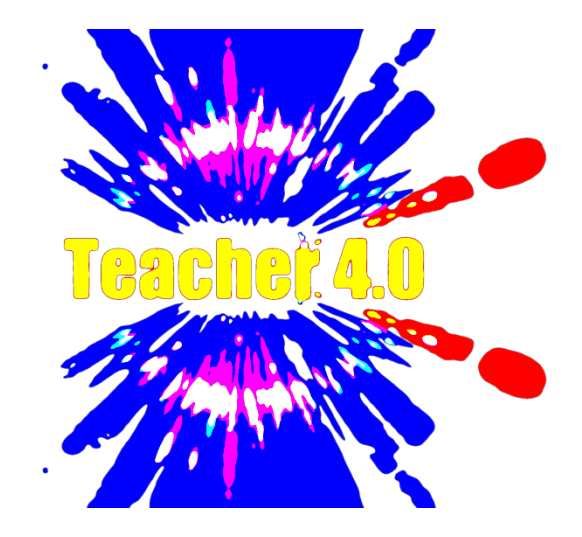

# **Program Enchiridion 4.0**

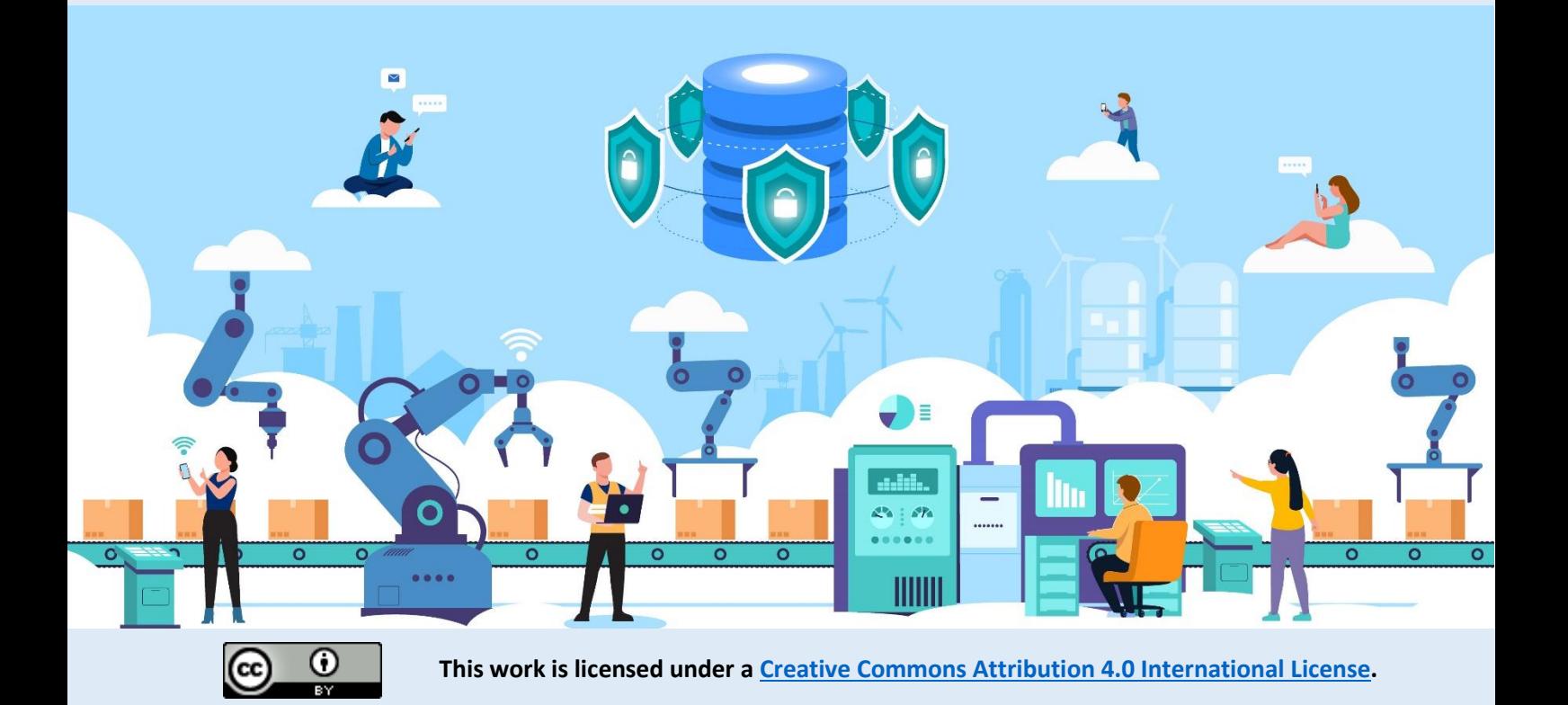

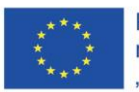

Projekt współfinansowany w ramach programu Unii Europejskiej "Erasmus+'

# Spis treści

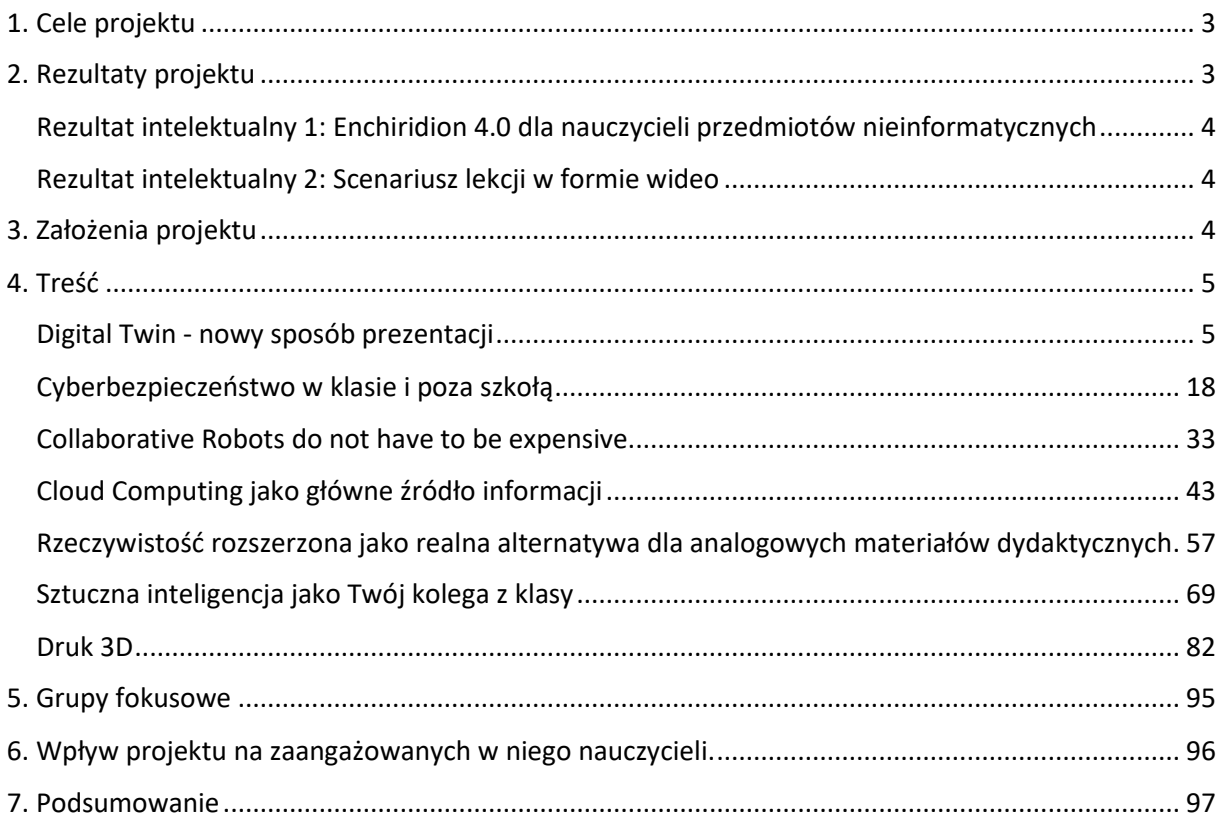

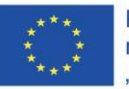

# <span id="page-2-0"></span>**1. Cele projektu**

Rośnie wyzwanie dla systemów edukacyjnych związane z szybką digitalizacją i procesami Przemysłu 4.0. Tendencję tę można zaobserwować nie tylko w zaawansowanym przemyśle, ale także w innych dziedzinach. Projekt Teacher 4.0 został stworzony z myślą o doskonaleniu zawodowym nauczycieli. Dzięki temu wzmocni zawody nauczycielskie, pomagając im zdobyć nowe umiejętności zawodowe i wiedzę związaną z koncepcją Przemysłu 4.0 i powiązanymi z nią technologiami. Projekt koncentruje się głównie na nauczycielach uczących przedmiotów nieinformatycznych w szkołach podstawowych i średnich. Projekt Teacher 4.0 jest innowacyjny w porównaniu z poprzednimi projektami. Jego celem jest dotarcie do nowej grupy nauczycieli przedmiotów nieinformatycznych, opracowanie innowacyjnego kursu szkoleniowego oraz zapewnienie doradztwa w zakresie świadomości i umiejętności wykorzystania możliwości Przemysłu 4.0 w edukacji. Jest to jedyny projekt w ramach Platformy Rezultatów Projektów Erasmus +, który jest skierowany do nauczycieli przedmiotów nieinformatycznych w odniesieniu do Przemysłu 4.0.

Aby osiągnąć wspomniane wcześniej cele, twórcy projektu wyznaczyli trzy cele szczegółowe:

- Poszerzenie i rozwinięcie kompetencji nauczycieli przedmiotów nieinformatycznych potrzebnych do efektywnego nauczania w kontekście Przemysłu 4.0.
- Wspieranie wdrażania możliwości dydaktycznych Przemysłu 4.0 w programach szkół podstawowych i średnich.
- Zwiększenie zdolności nauczycieli przedmiotów nieinformatycznych do rozwijania krytycznego myślenia i kreatywności uczniów poprzez włączanie innowacyjnych metod do procesu nauczania.

W skład konsorcjum wchodzą partnerzy z pięciu krajów Unii Europejskiej. Partnerzy dysponują szerokim zakresem wiedzy i doświadczenia związanego z zakresem i celami projektu Teacher 4.0. Organizacje partnerskie wywodzą się z różnych dziedzin zawodowych i wnoszą do projektu różne kompetencje. W skład konsorcjum wchodzą:

- szkoły ogólnokształcące
- ośrodki doskonalenia nauczycieli
- instytucje kształcenia zawodowego.

# <span id="page-2-1"></span>**2. Rezultaty projektu**

Aby osiągnąć wyżej wymienione cele i spełnić potrzeby projektu, partnerstwo opracuje dwa rezultaty intelektualne (IO). Rezultaty te i ich elementy będą koordynowane przez różnych członków konsorcjum.

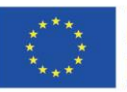

Projekt współfinansowany w ramach programu Unii Europejskiej "Erasmus+'

#### <span id="page-3-0"></span>**Rezultat intelektualny 1: Enchiridion 4.0 dla nauczycieli przedmiotów nieinformatycznych**

Treść podzielona na sześć modułów, z których każdy jest przypisany do konkretnego partnera:

- Rzeczywistość rozszerzona jako realna alternatywa dla analogowych materiałów dydaktycznych
- Sztuczna inteligencja jako twój kolega z klasy
- Roboty współpracujące nie muszą być drogie
- Chmura obliczeniowa jako główne źródło informacji
- Bezpieczeństwo cybernetyczne w klasie i po zajęciach
- Cyfrowy bliźniak nowy sposób prezentacji

Moduł dodatkowy: Druk 3D

#### <span id="page-3-1"></span>**Rezultat intelektualny 2: Scenariusz lekcji w formie wideo**

Rezultatem będzie zestaw filmów demonstracyjnych i instruktażowych dla nauczycieli przedmiotów nieinformatycznych. IO2 odpowiada celowi: Cel szczegółowy 3: Wzmocnienie zdolności nauczycieli przedmiotów nieinformatycznych do rozwijania krytycznego myślenia i kreatywności uczniów poprzez włączenie innowacyjnych podejść do procesu nauczania; Scenariusze zostaną opracowane przez partnerów i będą omawiać "życiowe" problemy edukacyjne z silnym naciskiem na krytyczne myślenie i kreatywność. W celu opracowania scenariuszy lekcji partnerzy projektu wezmą pod uwagę wyniki grup fokusowych przeprowadzonych w ramach IO1, aby upewnić się, że ich treść jest bezpośrednią odpowiedzią na potrzeby grup docelowych projektu.

Te cele i rezultaty spełniają wcześniejsze cele organizacji partnerskich. Po pierwsze, rozwijanie kompetencji cyfrowych nauczycieli, które pozwalają podnieść atrakcyjność nauczania, zwiększając osiągnięcia uczniów w kształceniu formalnym i pozaformalnym. Po drugie, innowacyjne praktyki wykorzystujące możliwości Przemysłu 4.0 pomagają wspierać ideę stopniowej zmiany tradycyjnych metod nauczania na nowoczesne. Wypracowane rezultaty intelektualne znajdą zastosowanie nie tylko w działalności szkolnej, ale także we wszelkiego rodzaju organizacjach, które zajmują się pracą z uczniami. Przykładami mogą być: NGO, sektor prywatny, biblioteki, placówki edukacji pozaformalnej i wiele innych.

# <span id="page-3-2"></span>**3. Założenia projektu**

Projekt ma na celu przyczynienie się do rozwiązania głównych problemów edukacji szkolnej:

- słabe wyniki w nauce przedmiotów ścisłych
- niska motywacja uczniów do nauki
- braki w kompetencjach nauczycieli w zakresie włączania innowacyjnych i atrakcyjnych technologii informacyjno-komunikacyjnych do procesu nauczania

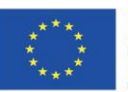

Projekt współfinansowany w ramach programu Unii Europejskiej "Erasmus+'

• brak wiedzy i dobrych praktyk w zakresie radzenia sobie z różnymi grupami uczniów korzystających z nowoczesnych technologii w klasie i poza nią

Ponadto projekt jest zgodny z priorytetem horyzontalnym dotyczącym otwartych i innowacyjnych praktyk w obszarze cyfrowym. Promuje nowe metody i pedagogikę oraz pomaga promować innowacyjne technologie poprzez prezentację modeli scenariuszy lekcji uwzględniających koncepcje Przemysłu 4.0. Dodatkowo w ramach projektu Nauczyciel 4.0 opracowywane są narzędzia wspierające efektywne wykorzystanie technologii informacyjno-komunikacyjnych w edukacji. Ponadto nauczyciele biorący udział w projekcie będą dzielić się doświadczeniami podczas opracowywania rezultatów. Produkty zostaną stworzone w sześciu językach, co ułatwi ich udostępnienie szerokiemu gronu nauczycieli na całym świecie.

# <span id="page-4-0"></span>**4. Treść**

Treść podzielona na siedem modułów, z których każdy jest przypisany do jednego partnera:

- Cyfrowy bliźniak nowy sposób prezentacji
- Bezpieczeństwo cybernetyczne w klasie i po szkole
- Roboty współpracujące nie muszą być drogie
- Chmura obliczeniowa jako główne źródło informacji
- Rzeczywistość rozszerzona jako realna alternatywa dla analogowych materiałów dydaktycznych
- Sztuczna inteligencja jako Twój kolega z klasy
- Druk 3D

Każdy moduł zawiera scenariusze lekcji (2 na moduł) oraz interaktywne ćwiczenia.

## <span id="page-4-1"></span>Digital Twin - nowy sposób prezentacji

## **Efekty uczenia się**

Po zapoznaniu się z treścią teoretyczną modułu "Cyfrowy bliźniak – nowy sposób prezentacji", nauczyciele:

- dowiedzą się jak duże znaczenie ma koncepcja Cyfrowego Bliźniaka w Przemyśle 4.0;
- poznają różnice i powiązania pomiędzy Cyfrowym Bliźniakiem a Internetem Rzeczy;
- zdobędą niezbędną wiedzę na temat nauczania z wykorzystaniem koncepcji Cyfrowego Bliźniaka w klasie;
- zdobędą umiejętności potrzebne do nauczania z wykorzystaniem koncepcji Cyfrowego Bliźniaka w klasie;
- będą w stanie wprowadzić elementy koncepcji Cyfrowego Bliźniaka w swoich metodach dydaktycznych.

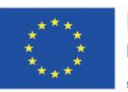

Projekt współfinansowany w ramach programu Unii Europejskiej "Erasmus+'

## **Wprowadzenie**

## **Wykorzystanie koncepcji Cyfrowego Bliźniaka w Przemyśle 4.0**

Przemysł 4.0 opiera się w dużej mierze na gromadzeniu i przetwarzaniu danych cyfrowych. Szczególnym i bardzo ważnym obszarem, który jest silnie związany z przetwarzaniem danych jest tak zwany Cyfrowy Bliźniak.

Definicja Cyfrowego Bliźniaka jako pierwsza została zdefiniowana przez NASA, jako "zintegrowana wielofizyczna, wieloskalowa, probabilistyczna symulacja maszyny lub systemu, która wykorzystuje najlepsze dostępne modele fizyczne, aktualizacje czujników, historię floty itp. w celu odzwierciedlenia swojego cyfrowego bliźniaka. Jest ona ultrarealistyczna i może uwzględniać jeden lub więcej ważnych i współzależnych systemów maszyny". Definicja ta została najpierw przedstawiona w projekcie, a następnie w ostatecznym wydaniu mapy modelowania, symulacji, technologii informacyjnych i przetwarzania danych NASA w 2010r.

W uproszczeniu jest to cyfrowa i dokładna replika fizycznych aktywów, produktów i procesów. Nie jest to tylko kopia lub schemat, ponieważ modele są ze sobą połączone i zmieniają się. Głównym źródłem informacji jest zazwyczaj znaczna liczba czujników, ale także inżynierowie i projektanci, dane z maszyn produkcyjnych, testowych oraz informacje zwrotne z samych produktów, np. dane o wydajności i konserwacji silników, turbin, itp. Obszar zastosowań jest bardzo szeroki i wciąż się poszerza. Cyfrowe bliźnięta oferują unikalny potencjał, np. oferując przewidywalne szacunki awarii, szacunki zużycia, dając jednocześnie dane zwrotne do ostrzegania producentów np. o komponencie, który zużywa się szybciej niż szacowano.

Warto zauważyć, że Cyfrowy Bliźniak to wciąż rozwijająca się technologia, a wielu badaczy ma różne pomysły co do tej koncepcji.

Najczęściej używaną definicją Cyfrowego Bliźniaka, jest definicja przedstawiona przez Glaessegena i Stargela w 2012 roku: "Cyfrowy Bliźniak oznacza zintegrowaną wielofizyczną, wieloskalową, probabilistyczną symulację złożonego produktu, której funkcją jest odzwierciedlenie życia jego odpowiadającego bliźniaka". Cyfrowy bliźniak składa się z trzech części: produktu fizycznego, produktu wirtualnego oraz powiązania pomiędzy produktem fizycznym i wirtualnym (Glaessgen i Stargel2012).

W pracy badawczej autorstwa Fei Tao, Fangyuan Sui, Ang Liu, Qinglin Qi, Meng Zhang, Boyang Song,Zirong Guo, Stephen C.-Y. Lu & A. Y. C. Nee (2018): Digital twin-driven product design framework, International Journal of Production Research, DOI: 10.1080/00207543.2018.1443229 istnieje kilka etapów budowania ogólnego funkcjonalnego Cyfrowego Bliźniaka dla produktu. Składa się on z trzech części, fizycznych bytów, wirtualnych modeli i połączonych danych, które łączą te dwa elementy.

W tym samym artykule autorzy zidentyfikowali 6 kroków niezbędnych ich zdaniem do zbudowania funkcjonalnego Cyfrowego Bliźniaka.

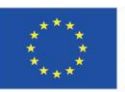

Projekt współfinansowany w ramach programu Unii Europejskiej "Erasmus+'

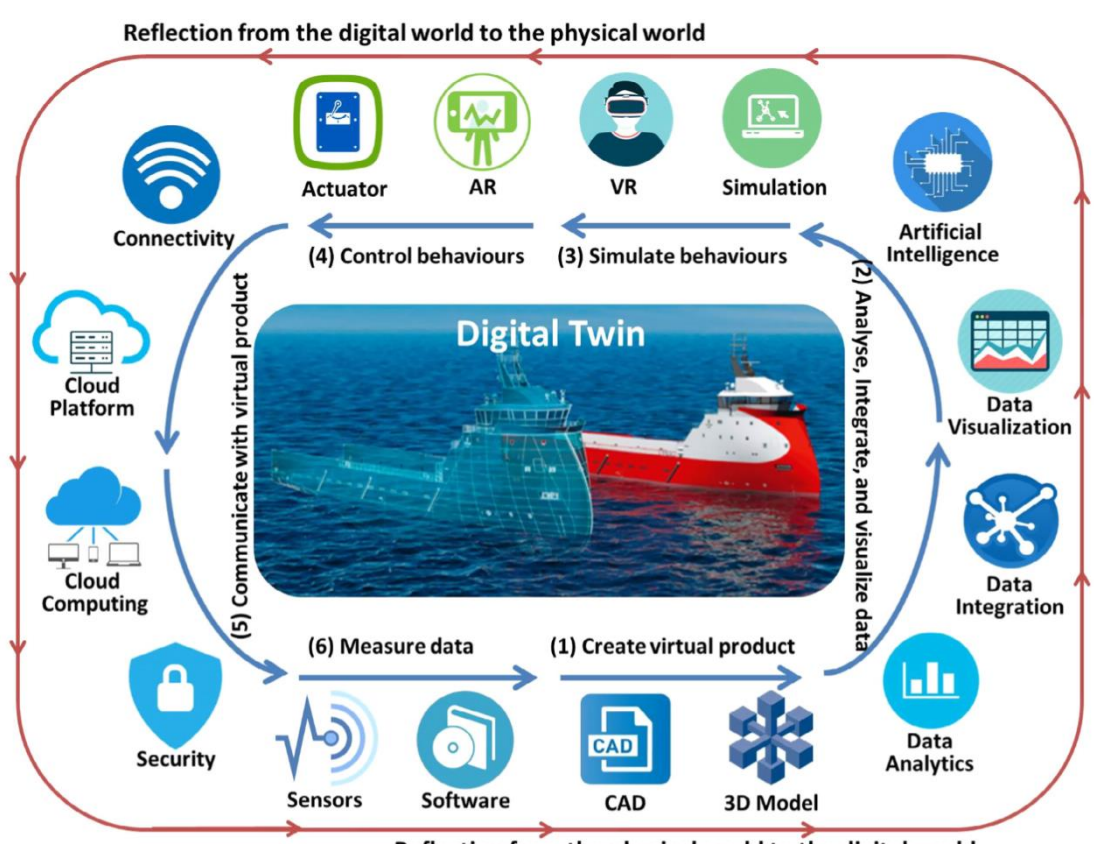

Reflection from the physical world to the digital world

## *Obraz 1 Model Cyfrowego Bliźniaka. Źródło: Tao i inni, DOI: 10.1080/00207543.2018.1443229*

Kroki zostały przedstawione poniżej, ale należy wspomnieć, że różne branże mogą przyjąć różne podejścia, dodać kroki lub usunąć niektóre z nich, ewentualnie wykonywać niektóre z nich jednocześnie lub zlecić niektóre elementy podmiotom zewnętrznym.

## Krok 1: Zbudowanie wirtualnej reprezentacji

Reprezentacja ma zazwyczaj postać plików CAD i modelowania 3D. Ponieważ CAD jest powszechnie używany w projektowaniu produktów, pliki są zazwyczaj gotowe, jednak dla celów cyfrowego bliźniaka, wskazane jest, aby nie tylko dołączyć model geometryczny, ale także oczekiwane zachowanie produktu i zasady. Zachowanie może opisywać zamierzone cele i interakcje z użytkownikiem, podczas gdy reguły odnoszą się do optymalizacji, konserwacji i oceny produktu.

Krok 2: Przetwarzanie danych w celu umożliwienia i ułatwienia informacji zwrotnych z produktu fizycznego do modelu wirtualnego.

Dane te pochodzą z różnych źródeł, głównie z samego produktu, czujników IIoT, danych dotyczących konserwacji, danych dotyczących wydajności itp. Dane te są następnie przetwarzane, integrowane i wizualizowane, aby umożliwić projektantom wgląd w rzeczywistą wydajność, części i procesy, które działają zgodnie z przeznaczeniem, ale także np. części, które zużywają się zbyt szybko w danych

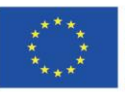

Projekt współfinansowany w ramach programu Unii Europejskiej "Erasmus+"

Projekt: Teacher4.0 - comprehensive method of implementation of Industry 4.0 concept into didactic practice in primary and secondary schools

warunkach. Integracja i modelowanie danych pozwala również na odkrywanie ukrytych wzorców, normalnie niewidocznych z pojedynczego źródła. Niektóre elementy sztucznej inteligencji mogą zostać włączone do tego etapu, np. rozpoznawanie obrazów, wyszukiwanie wzorców, a nawet algorytmy poznawcze, które mogą umożliwić automatyczne formułowanie prostych zaleceń.

## Krok 3: Symulacja produktów fizycznych w środowisku wirtualnym

Ten etap wykorzystuje symulacje i wirtualną rzeczywistość, aby symulować rzeczywisty produkt w wirtualnej rzeczywistości. Cyfrowy Bliźniak umożliwia szybkie i w zasadzie bez kosztowe zmiany w produkcie, w celu zbadania pożądanych właściwości i zachowań, z uwzględnieniem danych z poprzedniego etapu, co pomaga symulować np. zużycie w zależności od właściwości fizycznych, struktury stopu i wielu innych zmiennych.

Krok 4: Żądanie zmian w produktach fizycznych zgodnie z zaleceniami Cyfrowego Bliźniaka.

Na podstawie wyników uzyskanych z modelu Cyfrowego Bliźniaka, produkt fizyczny może wymagać dostosowania, zmiany procesów, funkcji, a nawet struktury. Można to osiągnąć za pomocą różnych siłowników, które mogą działać zarówno automatycznie, jak i na żądanie operatora. Siłowniki mogą być różnego rodzaju: pneumatyczne, elektryczne, hydrauliczne, a nawet mechaniczne. Zmiany są potwierdzane za pomocą czujników. Siłowniki i czujniki to dwie podstawowe technologie dla Cyfrowego Bliźniaka - a w rzeczywistości dla Przemysłu 4.0. Dodatkowo, rzeczywistość rozszerzona może być wykorzystywana do weryfikacji i monitorowania stanu konkretnych produktów i urządzeń, zazwyczaj nakładając dane w czasie rzeczywistym na poszczególne części lub całe urządzenie.

Krok 5: Ustanowienie bezpiecznej dwukierunkowej transmisji danych pomiędzy produktem fizycznym i wirtualnym.

Jest to kluczowy krok, aby umożliwić komunikację do i z urządzenia fizycznego. Dostępne środki transmisji są zróżnicowane i aktywnie rozwijane. W zależności od urządzeń, technologie sieciowe mogą obejmować sieci bezprzewodowe, takie jak Bluetooth, WLAN, Z-Wave, transmisje danych LTE i 5G, ale także przewodowe - od opartych na Ethernecie po światłowody, a nawet połączenia szeregowe, wszystko w zależności od produktu i potrzeb. Wirtualna część cyfrowego bliźniaka często opiera się na prywatnej chmurze, co umożliwia łatwy dostęp zarówno użytkownikom, projektantom, jak i inżynierom. Bezpieczeństwo danych to bardzo duży obszar, który jest kluczowy dla bezpiecznego i efektywnego działania Cyfrowego Bliźniaka. Wykracza on daleko poza ten moduł, ale ze względu na połączoną naturę Przemysłu 4.0 jest niezmiernie ważny, złożony i kosztowny.

Krok 6: Zbieranie i integrowanie danych o produktach z dostępnych źródeł.

Z produktu można uzyskać różne kategorie danych, w tym dane fizyczne, dane środowiskowe, dane interaktywne itd. Dane tego typu mogą być uzyskiwane z wyspecjalizowanych czujników, często wykorzystujących technologię IoT. Ilość danych różni się znacznie w zależności od produktu, np. duże turbiny wiatrowe, stale podłączone do zasilania i Internetu mogą przesyłać w czasie rzeczywistym dane o wydajności, parametrach operacyjnych i środowiskowych, podczas gdy statki transportowe na długich dystansach mogą nie mieć do tego odpowiednich warunków. Zebrane dane są zazwyczaj

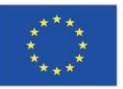

Projekt: Teacher4.0 - comprehensive method of implementation of Industry 4.0 concept into didactic practice in primary and secondary schools

wstępnie przetwarzane i wprowadzane z powrotem do kroku 1 modelu, aby zamknąć pętlę i uczynić wirtualny produkt bardziej kompletnym i funkcjonalnym.

Gdy taki model zostanie zbudowany i zweryfikowany, może być wykorzystany jako ramy dla projektowania produktu opartego na Cyfrowym Bliźniaku. Posiadając kompleksowe dane z rzeczywistego produktu, projektanci mogą analizować słabe punkty i problematyczne obszary, natychmiast testować w ramach wirtualnego produktu i ewentualnie nawet zdalnie wdrażać usprawnienia. Kilku badaczy wskazało również na możliwość generowania nowych rozwiązań w oparciu o funkcjonujące cyfrowe bliźniaki, wykorzystując teorię i metodologię projektowania.

## **Połączenia pomiędzy Cyfrowym Bliźniakiem a Internetem Rzeczy**

Cyfrowy bliźniak wymaga kilku technologii, które zostały już wymienione powyżej. Jedną z nich jest Internet Rzeczy – IoT, a także Przemysłowy Internet Rzeczy – IioT.

Wielu z nas korzysta już z różnych inteligentnych urządzeń – tzw. urządzeń IoT, np. wagi łazienkowe, termometry, sterowniki zasilania, inteligentne zamki, kamery, ogrzewanie i chłodzenie, oświetlenie, a nawet sprzęt domowy o różnych poziomach zasilania.

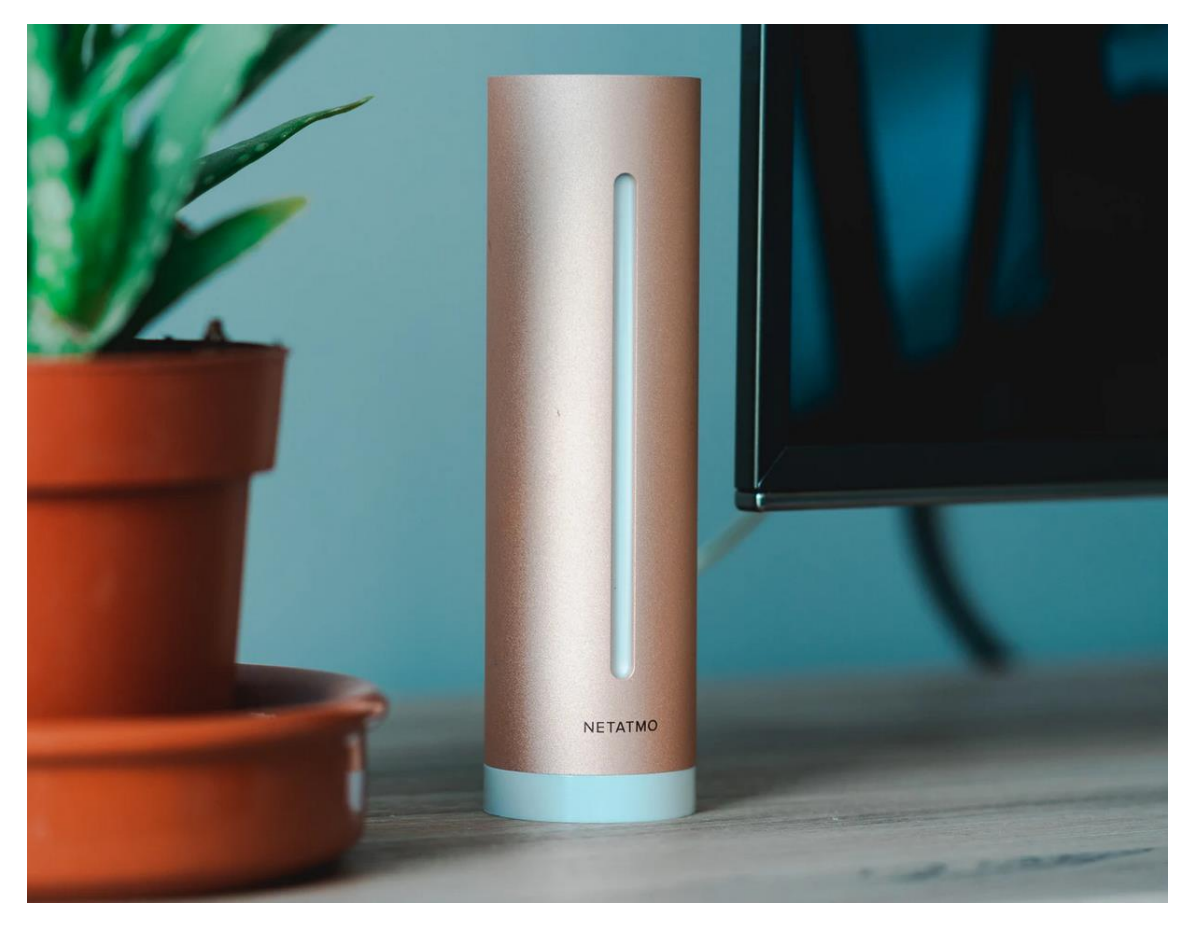

*Obraz 2 Inteligentny termometr Netatmo i czujnik jakości powietrza. Źródło: Unsplash*

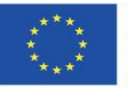

Projekt współfinansowany w ramach programu Unii Europejskiej "Erasmus+"

#### **Partnerstwa strategiczne na rzecz edukacji szkolnej 2019-1-PL01-KA201-065137** Projekt: Teacher4.0 - comprehensive method of implementation of Industry 4.0

concept into didactic practice in primary and secondary schools

Urządzenia te muszą być łatwe w instalacji, łatwe w użyciu i najlepiej kompatybilne ze standardami automatyki domowej, takimi jak Apple HomeKit, Amazon Echo, Google Home, itp. Jednak urządzenia do użytku domowego często mają problem z aktualizacją i są nieodpowiednie dla potencjalnie trudnych środowisk przemysłowych (bezpieczeństwo). Do użytku domowego, łączność często opiera się na WiFi - co jest kolejnym potencjalnym zagrożeniem bezpieczeństwa.

Przemysłowe IoT różnią się zasadniczo w budowie, muszą być wdrażane często w ogromnych ilościach w porównaniu do użytku domowego, zapewniać pełne zdalne zarządzanie i konserwację, być bardzo precyzyjne i bezpieczne.

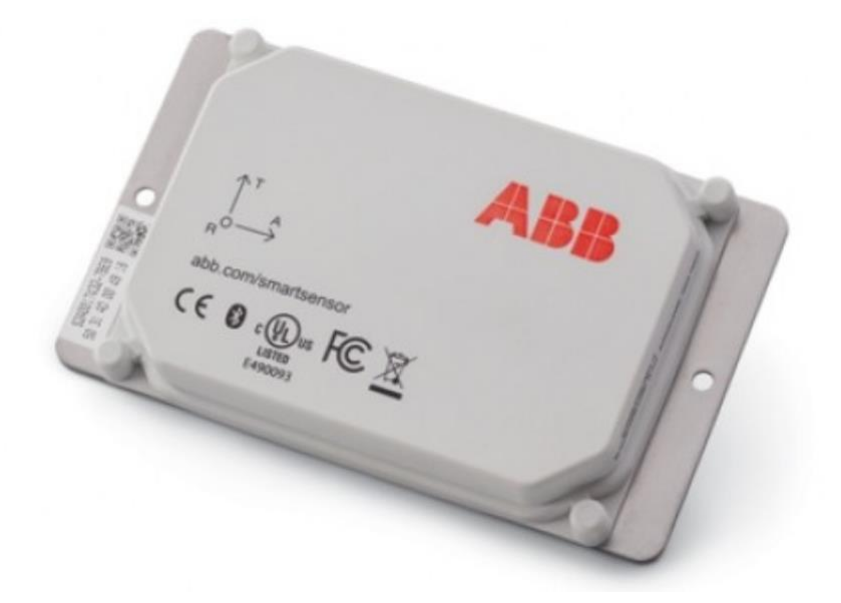

*Obraz 3 Przemysłowy multisensor silników elektrycznych firmy ABB. Źródło: abb.com*

Bardzo często nie posiadają one żadnego interfejsu użytkownika, gdyż komunikacja odbywa się często tylko między maszynami - M2M. Są one również przeznaczone do ciągłej pracy, nawet w trudnych warunkach.

## **Przemysłowe systemy internetowe**

Nowoczesny przemysł wymaga solidnej łączności sieciowej. Tak zwany przemysłowy Ethernet nie różni się zasadniczo od Ethernetu, którego używamy w naszych biurach i domach, różnica polega głównie na okablowaniu i złączach. Wysokie temperatury, wibracje, zakłócenia i wilgotność sprawiają, że typowe kable kategorii 5 i 6 z typowymi plastikowymi złączami RJ45 nie nadają się do użytku.

Jedną z technologii, która jest w stanie złagodzić niektóre z tych problemów jest światłowód, który jest całkowicie odporny na zakłócenia, podczas gdy okablowanie może być wystarczająco wytrzymałe, aby wytrzymać inne warunki. Standardowe złącza światłowodowe są również bardziej odporne na wilgoć i kurz.

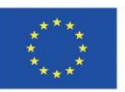

Projekt współfinansowany w ramach programu Unii Europejskiej "Erasmus+'

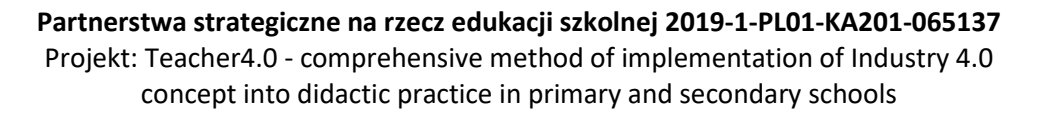

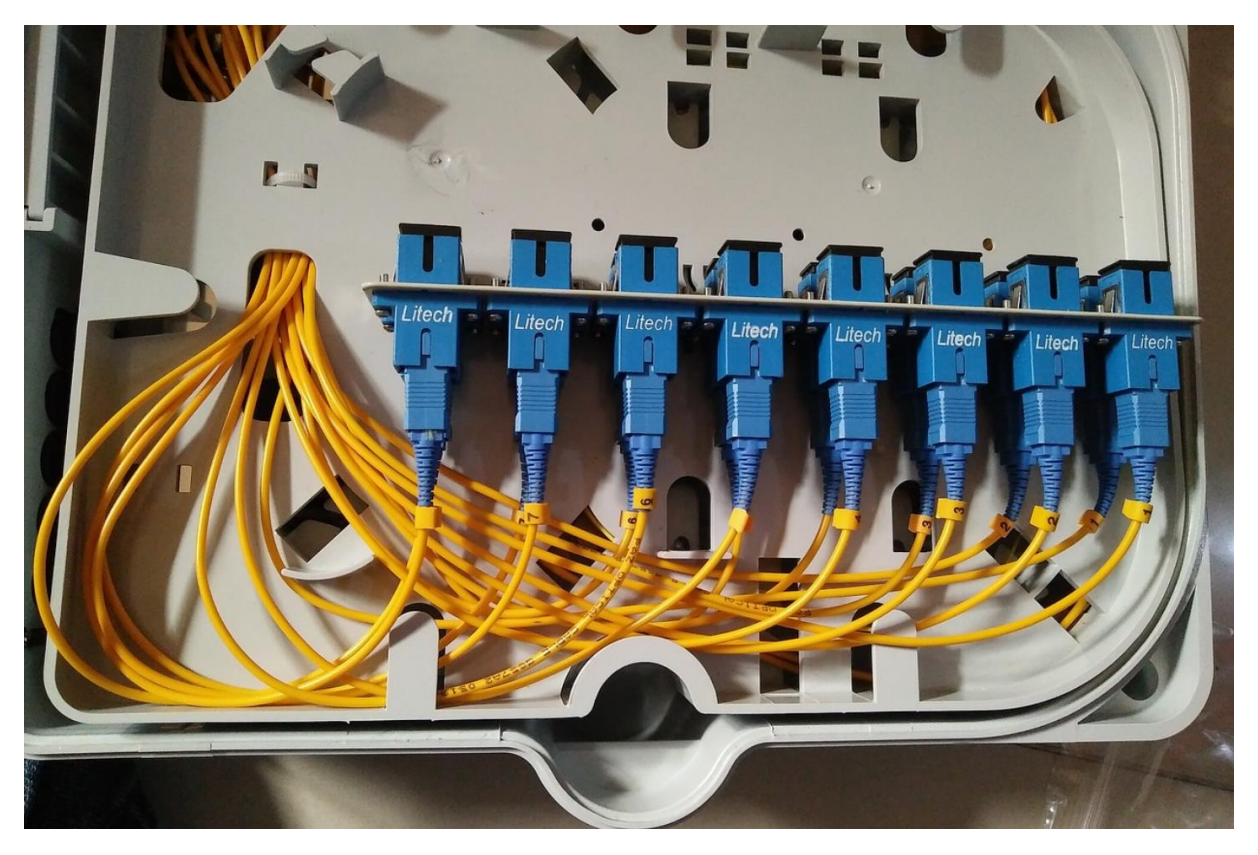

*Obraz 4 Skrzynka złącza światłowodowego. Źródło: https://pixabay.com/images/id-3864383/*

Niestety, sieć oparta o Ethernet nie jest pozbawiona wad, szczególnie gdy w grę wchodzi czas. W warunkach biurowych akceptowalny czas reakcji dla zdalnej strony to ok. 100ms, podczas gdy maszyny przemysłowe i IIoT często wymagają czasu w granicach mikrosekund.

Aby rozwiązać ten problem, używane są różne podejścia, Encapsulated Field Bus, szybkie adresowanie przy użyciu tylko Ethernet adresów sprzętowych, priorytetyzacji ruchu wśród wielu kanałów i tak dalej.

Prawdziwe wyzwania zaczynają się wraz z integracją starych - nawet analogowych - kanałów komunikacyjnych z nowoczesną siecią. Wymaga to często dobrego zrozumienia procesów przemysłowych, kreatywności i bardzo często inwestycji, ponieważ w zasadzie nie ma podejścia typu "jeden pasuje do wszystkich".

## **Połączenie bezprzewodowe**

Bardzo często IIoT (a w zasadzie IoT) wymaga połączenia bezprzewodowego. W ciągu ostatnich 20 lat, powstało wiele technologii, które mają różne przeznaczenie. Najbardziej znana, WiFi (oparta na standardzie 802.11) jest doskonała dla domowych laptopów, posiada wysoką przepustowość i szerokość pasma, jej wadami jest stały dostęp do energii i bezpieczeństwo.

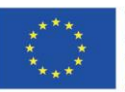

Projekt współfinansowany w ramach programu Unii Europejskiej "Erasmus+"

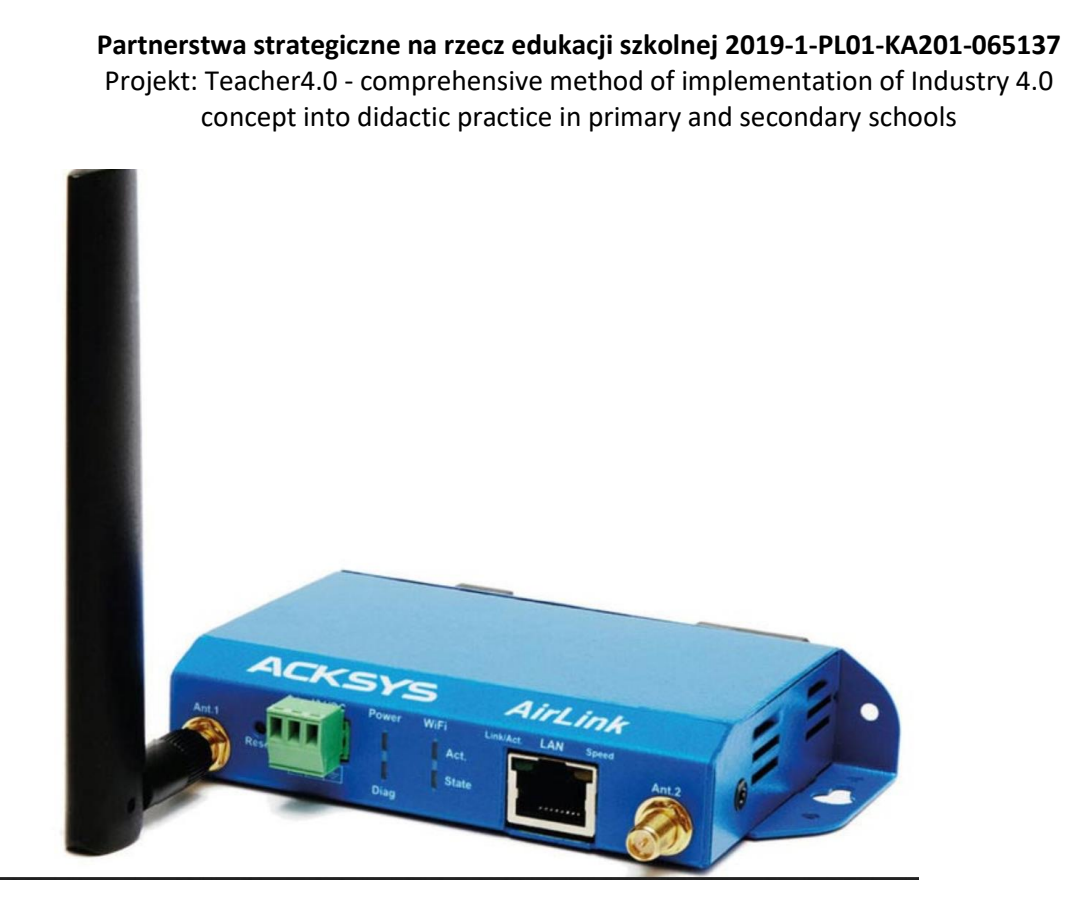

*Obraz 5 Przemysłowy punkt dostępowy ACKSYS. Źródło: acksys.com*

Urządzenia IIoT często nie wymagają dużej przepustowości, ponieważ ilość przesyłanych danych jest niewielka. Bluetooth Low Energy - znany również jako Bluetooth 4.0 lub Bluetooth Smart - jest wersją technologii Bluetooth zaprojektowaną specjalnie dla IoT i IIoT. Jak sama nazwa wskazuje, jest to wersja technologii przyjazna dla energii i zasobów, i jest przeznaczona do pracy na urządzeniach o niskim poborze mocy, które zazwyczaj działają przez krótki czas. Jedną z głównych zalet Bluetooth jest to, że istnieje od lat, więc istnieją miliardy urządzeń obsługujących Bluetooth. Ponadto, Bluetooth jest dobrze ugruntowanym i uznanym standardem protokołu bezprzewodowego z szerokim wsparciem wielu producentów i interoperacyjności, co czyni go idealną technologią dla programistów. Inne zalety to niska moc szczytowa, co pozwala urządzeniom pracować na źródłach o niskim poborze mocy.

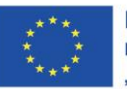

Projekt współfinansowany w ramach programu Unii Europejskiej "Erasmus+'

Projekt: Teacher4.0 - comprehensive method of implementation of Industry 4.0 concept into didactic practice in primary and secondary schools

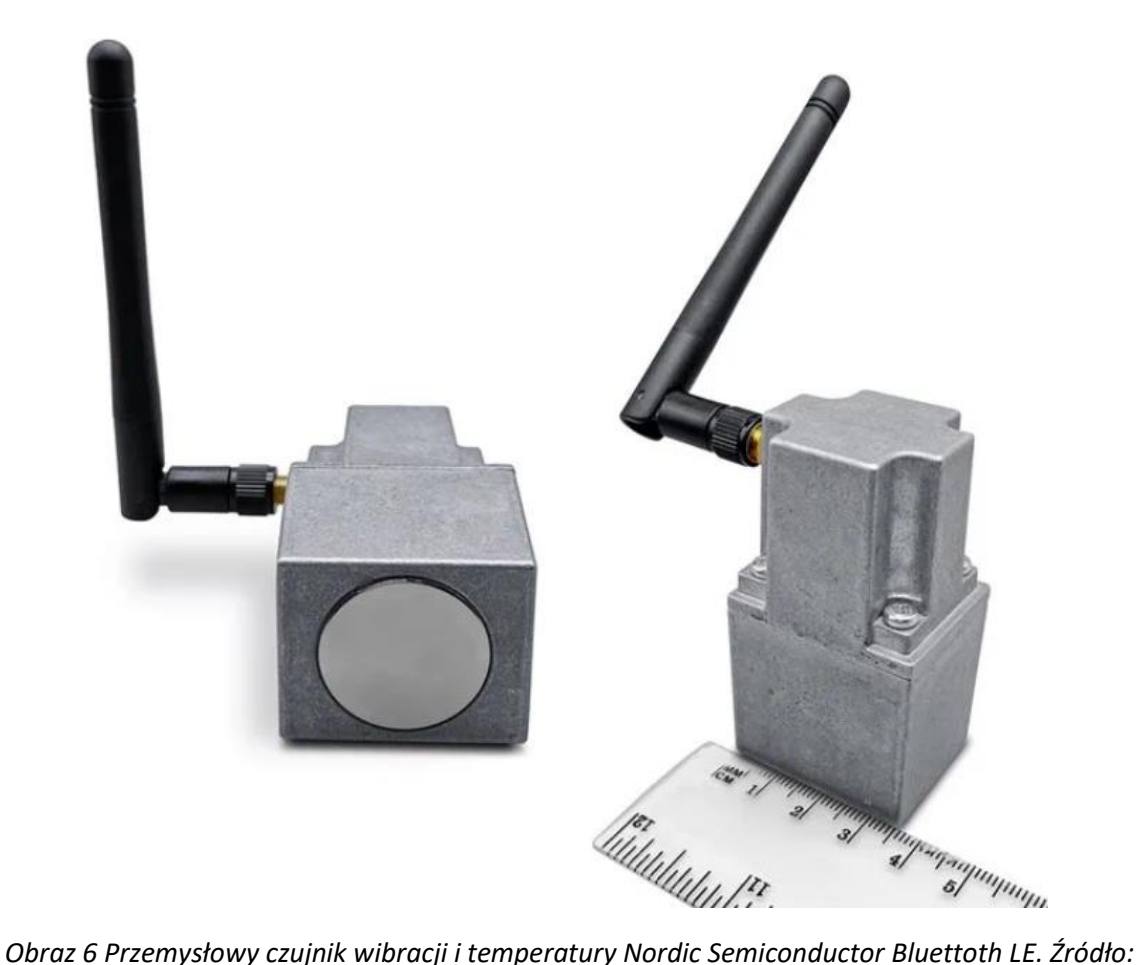

*https://www.nordicsemi.com*

Kolejnym obiecującym standardem jest ZigBee wraz z jego odmianą ZigBee IP. Jest on oparty na otwartej, globalnej technologii bezprzewodowej, przeznaczonej do stosowania w różnych środowiskach, w tym w przemyśle.

## RFID

Nie jest to stricte narzędzie do komunikacji, ale ważna i popularna technologia, która wykorzystuje tagi do przechowywania informacji elektronicznych. Informacje te mogą być pasywnie lub aktywnie odczytywane poprzez pole elektromagnetyczne.

Technologia RFID jest wykorzystywana w wielu branżach do identyfikacji i śledzenia zapasów, osób, przedmiotów i innych aktywów ze względu na wszechstronność czujników i możliwość ich przymocowania do niemal wszystkiego. Technologia RFID nie zawsze wymaga bliskiego kontaktu; w niektórych przypadkach wystarczy nawet najkrótszy kontakt na odległość. Przykładem jest pomiar czasu przejazdu samochodów sportowych na torze. Nawet przy tak dużych prędkościach, technologia RFID działa wydajnie i niezawodnie, zapewniając dokładny pomiar czasu. Kolejną zaletą technologii RFID jest to, że czujniki nie muszą znajdować się na linii wzroku, a nawet nie muszą być widoczne,

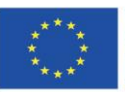

Projekt współfinansowany w ramach programu Unii Europejskiej "Erasmus+'

Projekt: Teacher4.0 - comprehensive method of implementation of Industry 4.0 concept into didactic practice in primary and secondary schools

dzięki czemu można je łatwo ukryć w opakowaniach i produktach. Czujniki RFID mogą być odczytywane jednocześnie przez czytnik, jeśli znajdują się w jego zasięgu, co stanowi dużą zaletę w porównaniu z kodami kreskowymi, które są odczytywane pojedynczo. Jednocześnie można odczytywać setki znaczników RFID. Miniaturyzacja znacznie zwiększyła możliwości wykorzystania technologii RFID, ponieważ obecnie czujniki mogą mieć mikroskopijne rozmiary. Firma Hitachi wyprodukowała jak dotąd najmniejszy zminiaturyzowany znacznik RFID o wymiarach 0,05 mm x 0,05 mm, który może pomieścić 38-cyfrowy numer w 128-bitowej pamięci ROM.

Inne, warte wspomnienia technologie, które są wykorzystywane to NFC (Near Field Communication), protokół sieciowy "Thread", 6LoWPAN - transmisja radiowa małej mocy i inne.

## **Bezpieczeństwo w sieciach przemysłowych**

Tradycyjne sieci przemysłowe z przeszłości były budowane z niewielkim uwzględnieniem bezpieczeństwa. Urządzenia takie jak PLC (Programmable Logic Controller) i specjalistyczny sprzęt nie były nawet podłączone do sieci IP, nie było takiej potrzeby. Wiele starych protokołów komunikacyjnych nie obsługiwało IP (ModBus, CanBus, RS232, RS485, itd.), więc nie było możliwości, aby były one narażone na jakiekolwiek niebezpieczeństwo pochodzące z zewnątrz.

Wprowadzenie IIoT drastycznie zmieniło sytuację - i to niekoniecznie na lepsze pod względem bezpieczeństwa.

Dawne urządzenia przemysłowe pracowały z bardzo niskimi prędkościami. Typowy cykl życia wynosił (i nadal wynosi) około 20-25 lat, więc wiele obecnie działających urządzeń pochodzi sprzed 2000 roku. Są one również bardzo drogie, zarówno w zakupie, jak i w utrzymaniu, gdyż przestoje linii produkcyjnych muszą być planowane z dużym wyprzedzeniem i powodują znaczne straty.

Obecnie Przemysł 4.0 oczekuje, że IIoT będzie podłączony do sieci IP, z minimalnymi opóźnieniami, wysokim poziomem bezpieczeństwa i bardzo długim czasem działania. Ze względu na dość sprzeczne interesy, bezpieczeństwo IT i cele przemysłowe są zupełnie różne i bardzo często sprzeczne ze sobą, co dodaje kolejny poziom złożoności.

Celem tego modułu nie jest badanie bezpieczeństwa, ale zwrócenie uwagi na wyzwania związane z IIoT, jako istotnym budulcem dla Cyfrowego Bliźniaka.

## **Historia sukcesu Rolls-Royce'a.**

Rolls-Royce jest jednym z wiodących producentów silników do samolotów i statków. RR zainwestował wiele środków w nowe technologie, w tym IIoT, Big Data i Cyfrowy Bliźniak.

Jego silniki i układy napędowe wyposażone są w setki czujników, które rejestrują ogromne ilości informacji. Wykorzystując ideę Cyfrowego Bliźniaka, dane te są przesyłane do przetwarzania i wizualizacji, gdzie pomagają inżynierom monitorować ich działanie, planować konserwację lub wysyłać zespół do usuwania wszelkich problemów - często zanim problem spowodowałby zakłócenia w pracy.

Praktyczne zastosowanie tego rozwiązania można znaleźć w systemie zarządzania silnika firmy Rolls-Royce. W przemyśle lotnictwa cywilnego czujniki wbudowane w silniki przesyłają terabajty danych po

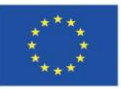

Projekt współfinansowany w ramach programu Unii Europejskiej "Erasmus+'

każdym locie do centrum analitycznego Big Data, gdzie można wprowadzić korekty optymalizujące wydajność, zużycie paliwa i okna serwisowe. Inżynierowie szukają również wszelkich anomalii, oznak wibracji, temperatury, ciśnienia i innych wskaźników.

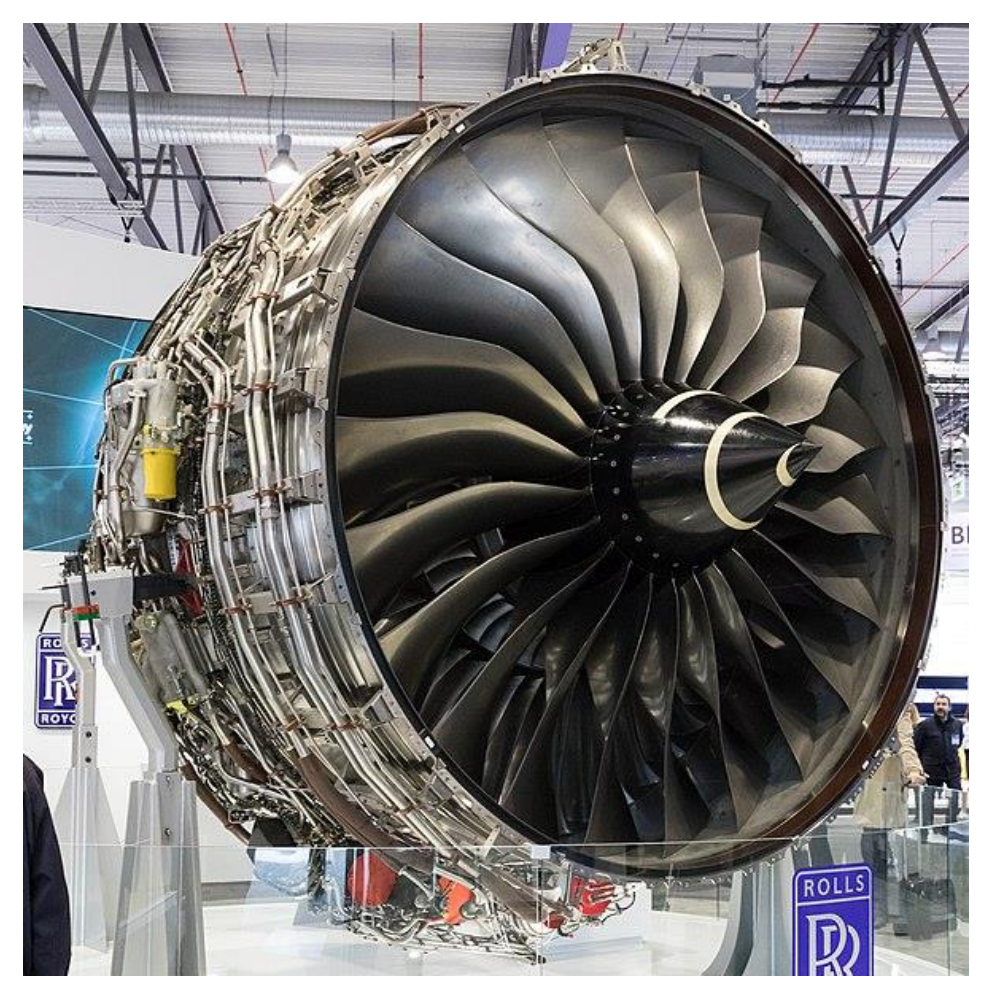

*Obraz 7 Wentylator silnika Rolls-Royce Trent XWB. Źródło: Matti Blume / CC BY-SA / WikiMedia*

Mając dostęp do informacji o takim poziomie szczegółowości, RR wprowadził nowy model serwisowy, nazwany Total Care, w którym klient płaci tylko za godziny pracy silnika, a wszystkie koszty serwisu pokrywa Rolls Royce.

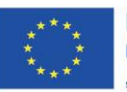

Projekt współfinansowany w ramach programu Unii Europejskiej "Erasmus+'

## **Korzyści z zastosowania Cyfrowego Bliźniaka w edukacji**

Istnieje wiele korzyści z zastosowania Cyfrowego Bliźniaka w edukacji. W obecnych czasach zarówno nauczyciele, jak i uczniowie powinni być świadomi zasad i zalet Przemysłu 4.0.

Technologia Cyfrowego Bliźniaka i jej zalety znalazły ogromne zastosowanie w edukacji na uniwersytetach. Dobrze wyposażone laboratoria techniczne w szkołach wyższych, zaawansowane oprogramowanie i komputery oraz dobrze wykształcona kadra profesorów i doktorów może w pełni wykorzystać zalety tej technologii. Z drugiej strony bardzo ważne jest, aby zacząć przykuwać uwagę studentów nie na poziomie akademickim, ale wcześniej - w momencie podejmowania przez nich krytycznej decyzji o swojej przyszłości. Wdrożenie technologii cyfrowego bliźniaka może mieć ogromny wpływ na ich przyszłe decyzje, poszerzając świadomość pracy z technologią. Studenci mogą nawet nie wiedzieć o istnieniu takich technologii i na początku nie znaleźć dla nich praktycznego zastosowania w życiu. Najlepszym rozwiązaniem jest wprowadzenie niektórych podstawowych aspektów technologii cyfrowych bliźniaków na poziomie szkoły średniej, zwłaszcza technicznej. W szkole technicznej młodzi ludzie są bardziej skupieni na technologii i większość z nich jest bardzo zainteresowana naukami ścisłymi. Technologia ta może być zastosowana na przykład na lekcjach mechaniki, kiedy uczniowie uczą się o wytrzymałości materiałów. Możliwe jest wykorzystanie różnych rodzajów materiałów, takich jak aluminium, stal lub tworzywa sztuczne, polimery syntetyczne, takie jak PLA, PET, PETG lub ABS. W szkolnych pracowniach nie ma sprzętu, który jest potrzebny do przeprowadzenia profesjonalnego testu, ale jest to świetny początek, aby przyciągnąć uwagę uczniów i pokazać im zasady działania technologii. Nauczyciel może przygotować małe próbki materiałów, przeprowadzić symulację, a następnie wykonać doświadczenie z prawdziwym kawałkiem materiału i sprawdzić, czy symulacja była spójna z rzeczywistą obserwacją. Interdyscyplinarne połączenie frezowania materiałów metalowych, drukowania 3D syntetycznych polimerów i testowania technologii cyfrowego bliźniaka na samodzielnie wykonanych próbkach, pokaże uczniom nie tylko zastosowanie technologii cyfrowego bliźniaka w prostych przypadkach, ale także nauczy ich korelacji pomiędzy wieloma gałęziami różnych nauk. Za każdym razem, gdy nauczyciel zainteresuje uczniów tematem, możliwe jest, że uczniowie zaczną go zgłębiać i może to doprowadzić niektórych z nich do podjęcia studiów w tym kierunku.

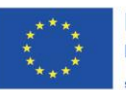

Projekt współfinansowany w ramach programu Unii Europejskiej "Erasmus+'

## **Bibliografia**

El Saddik, A. (2018). Digital twins: The convergence of multimedia technologies. IEEE multimedia, 25(2), 87-92.

Industry 4.0: The Industrial Internet of Things, Alasdair Gilchri, Bangken Nonthab, DOI 10.1007/978- 1-4842-2047-4

[https://www.networkworld.com/article/3219847/seeing-double-why-iot-digital-twins-will-change](https://www.networkworld.com/article/3219847/seeing-double-why-iot-digital-twins-will-change-the-face-of-manufacturing.html)[the-face-of-manufacturing.html](https://www.networkworld.com/article/3219847/seeing-double-why-iot-digital-twins-will-change-the-face-of-manufacturing.html)

Exploring the role of Digital Twin for Asset Lifecycle Management, MarcoMacchi, IreneRoda,

ElisaNegri, LucaFumagalli[, https://doi.org/10.1016/j.ifacol.2018.08.415](https://doi.org/10.1016/j.ifacol.2018.08.415)

[https://www.forbes.com/sites/bernardmarr/2015/06/01/how-big-data-drives-success-at-rolls](https://www.forbes.com/sites/bernardmarr/2015/06/01/how-big-data-drives-success-at-rolls-royce/#206a7e173ac0)[royce/#206a7e173ac0](https://www.forbes.com/sites/bernardmarr/2015/06/01/how-big-data-drives-success-at-rolls-royce/#206a7e173ac0)

Tao, Fei, et al. "Digital twin-driven product design framework." International Journal of Production Research (2018): 1-19.

<https://www.rolls-royce.com/media/press-releases/2014/pr-111214.aspx>

<https://www.kaspersky.com/blog/blackhat-jeep-cherokee-hack-explained/9493/>

Youtube:

<https://youtu.be/XYFlwqzIlVQ>

<https://youtu.be/4oERzrpwIc4>

<https://youtu.be/SjzILTuT5sY>

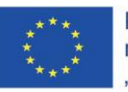

Projekt współfinansowany w ramach programu Unii Europejskiej "Erasmus+'

## <span id="page-17-0"></span>**Cyberbezpieczeństwo w klasie i poza szkołą**

### **Efekty uczenia się**

Po zapoznaniu się z częściami teoretycznymi i praktycznymi modułu "Cyberbezpieczeństwo w klasie i poza szkołą" nauczyciele:

- dowiedzą się, jakie znaczenie ma ogólne rozporządzenie o ochronie danych podczas edukacji on-line (obejmuje to ukierunkowane szkolenie na temat codziennych obowiązków, w tym cyberbezpieczeństwa, radzenia sobie z zagrożeniami związanymi z RODO i tym, co powinni robić w przypadku naruszenia danych);
- zdobędą niezbędną wiedzę, jak uczyć uczniów ochrony przed kontaktem z nieodpowiednimi, obraźliwymi lub nielegalnymi materiałami za pośrednictwem mediów / sieci społecznościowych;
- dowiedzą się, jak uczyć uczniów o rodzajach złośliwego oprogramowania i jak samodzielnie chronić swoje urządzenia i dane osobowe;
- zdobędą niezbędną wiedzę i przydatne wskazówki potrzebne do nauczenia cyberbezpieczeństwa w klasie i poza szkołą.

Część teoretyczna modułu obejmuje poszerzenie wiedzy nauczycieli spoza informatyki, natomiast część praktyczna dostarcza im ćwiczeń i konspektów lekcji, aby nauczyć umiejętności z zakresu cyberbezpieczeństwa.

## **Wprowadzenie**

Dni odręcznych zadań domowych, ciężkich drukowanych podręczników i wysyłanych pocztą papierowych kart raportów przemijają. Nauka stała się cyfrowa w XXI wieku. Stało się to szczególnie prawdziwe podczas pandemii COVID-19, która na zawsze zmieniła edukację. Jeśli wcześniejsi uczniowie korzystali z narzędzi cyfrowych, aby od czasu do czasu odrabiać prace domowe, komunikować się z kolegami z klasy, sprawdzać swoje oceny i prowadzić poszukiwania zadań online, podczas pandemii zaobserwowano wyraźny wzrost liczby e-learningu. Teraz, gdy całe nauczanie odbywa się zdalnie i na platformach cyfrowych, kwestia ochrony wrażliwych danych, zarówno organizacyjnych, jak i osobistych, nabrała najwyższej wagi. Odpowiedzialność spoczywa nie tylko na pracownikach szkoły i inspektorach ochrony danych, ale także na samych nauczycielach. Z tego powodu kształcenie wszystkich członków społeczności szkolnej w zakresie utrzymania "cyfrowego zdrowia" - przyjęcia dobrych praktyk w zakresie cyberbezpieczeństwa - zajmuje pierwsze miejsce na liście priorytetów.

Obecnie uczniowie są uważani za bardziej obeznanych z technologią niż ich nauczyciele, ponieważ wiedzą, jak korzystać z aplikacji, urządzeń mobilnych i platform internetowych, ponieważ używają ich przez całe życie. Jednak cyberświat nowoczesnej edukacji może być niebezpieczny zarówno dla uczniów, jak i dla nauczycieli. Dlatego w naszych czasach, w których wykorzystano technologię, umiejętność bezpiecznego poruszania się po naszym codziennym życiu staje się tak samo ważna jak umiejętność czytania i pisania. To mocny argument za przekazaniem uczniom podstawowej wiedzy i umiejętności w zakresie cyberbezpieczeństwa.

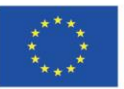

Projekt współfinansowany w ramach programu Unii Europejskiej "Erasmus+'

Projekt: Teacher4.0 - comprehensive method of implementation of Industry 4.0 concept into didactic practice in primary and secondary schools

Moduł ten obejmuje następujące zagadnienia związane z cyberbezpieczeństwem: wdrażanie ustawy o ogólnym rozporządzeniu o ochronie danych w edukacji on-line, bezpieczne korzystanie z komunikatorów i mediów społecznościowych, zapobieganie złośliwemu oprogramowaniu; przydatne wskazówki dla nauczycieli i uczniów, jak zachować bezpieczeństwo w środowisku wirtualnym.

## **Część I: Wprowadzenie RODO dla edukacji**

Ogólne rozporządzenie o ochronie danych (RODO) to nowe, ogólnoeuropejskie prawo, które weszło w życie 25 maja 2018 r. RODO ma zastosowanie do wszystkich organizacji, w tym szkół i osób fizycznych w UE. Rozporządzenie ma na celu ochronę prywatności danych wszystkich obywateli UE i harmonizację wszystkich przepisów dotyczących prywatności danych w całej Europie. Wyznacza nowe standardy ochrony danych, które: RODO wpłynie na to, jakie dane masz, jak z nich korzystasz, gdzie są przechowywane i jak długo można je przechowywać.

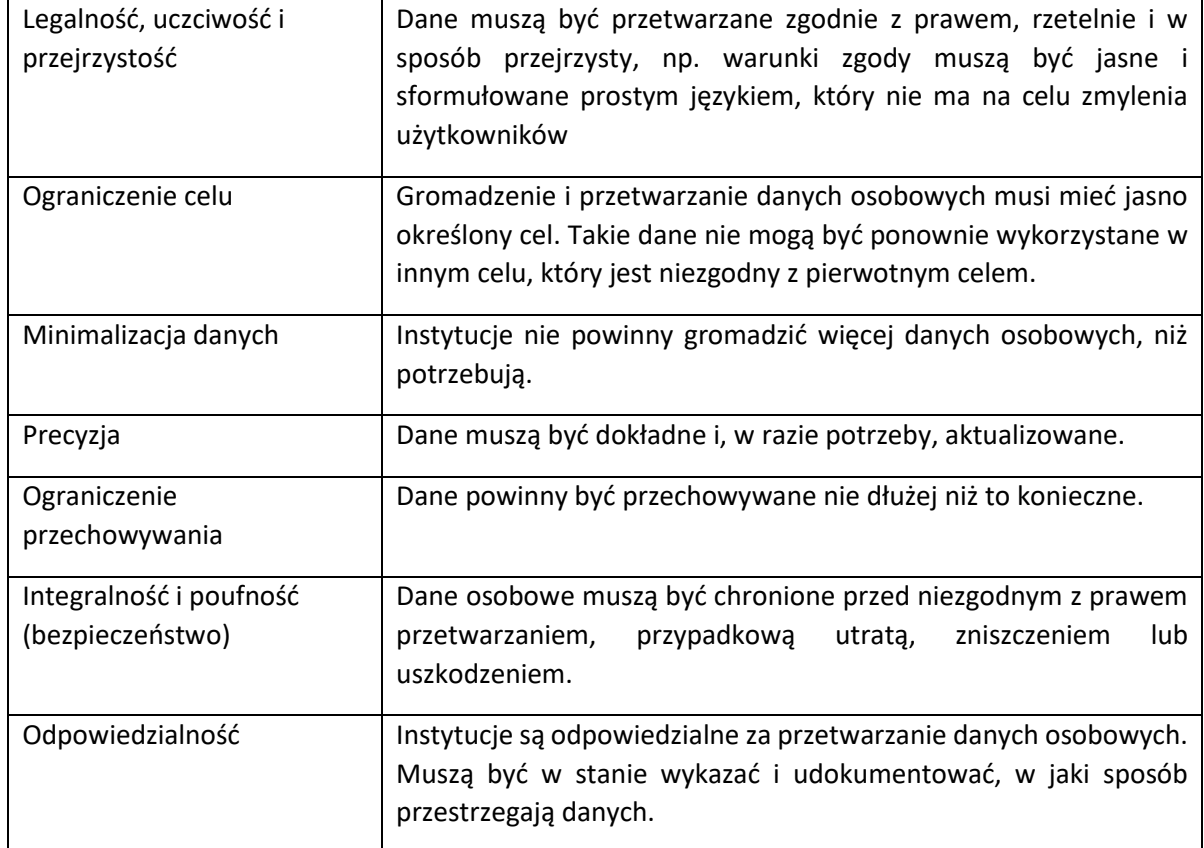

RODO ma 7 kluczowych zasad:

Zasady zostały opracowane w celu wskazania sposobu postępowania z danymi osób. Nie działają jako twarde zasady, ale jako nadrzędne ramy, które mają na celu określenie ogólnych celów RODO.

Poznaj różnicę: dane osobowe i wrażliwe

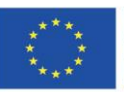

Projekt współfinansowany w ramach programu Unii Europejskiej "Erasmus+'

Projekt: Teacher4.0 - comprehensive method of implementation of Industry 4.0 concept into didactic practice in primary and secondary schools

Dane osobowe to wszelkie informacje, które mogą pomóc w identyfikacji osoby lub jej rodziny. W aktach szkolnych będzie to ich imię i nazwisko, adres, dane kontaktowe, dane dyscyplinarne, a także oceny i raporty z postępów. Tego rodzaju dane pozostają "osobiste", nawet jeśli dana osoba zdecyduje się je opublikować.

Specjalna kategoria danych dotyczy bardziej drażliwych tematów. W przypadku szkół obejmuje to dane biometryczne uczniów (np. Odciski palców, zdjęcia), przekonania religijne (np. Rezygnacja ucznia z zajęć religijnych), stan zdrowia (np. Alergie) lub wymagania żywieniowe (które mogą wskazywać na ich religię lub zdrowie). Dane w tej kategorii mogą stanowić zagrożenie dla ludzi i dlatego mogą być przetwarzane tylko pod pewnymi warunkami. Szkoły prawdopodobnie nie będą mogły z tego korzystać bez zgody rodziców.

## *Co RODO oznacza dla każdej osoby?*

RODO daje osobie dużo większą kontrolę nad swoimi danymi i zabezpiecza te 8 praw:

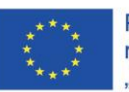

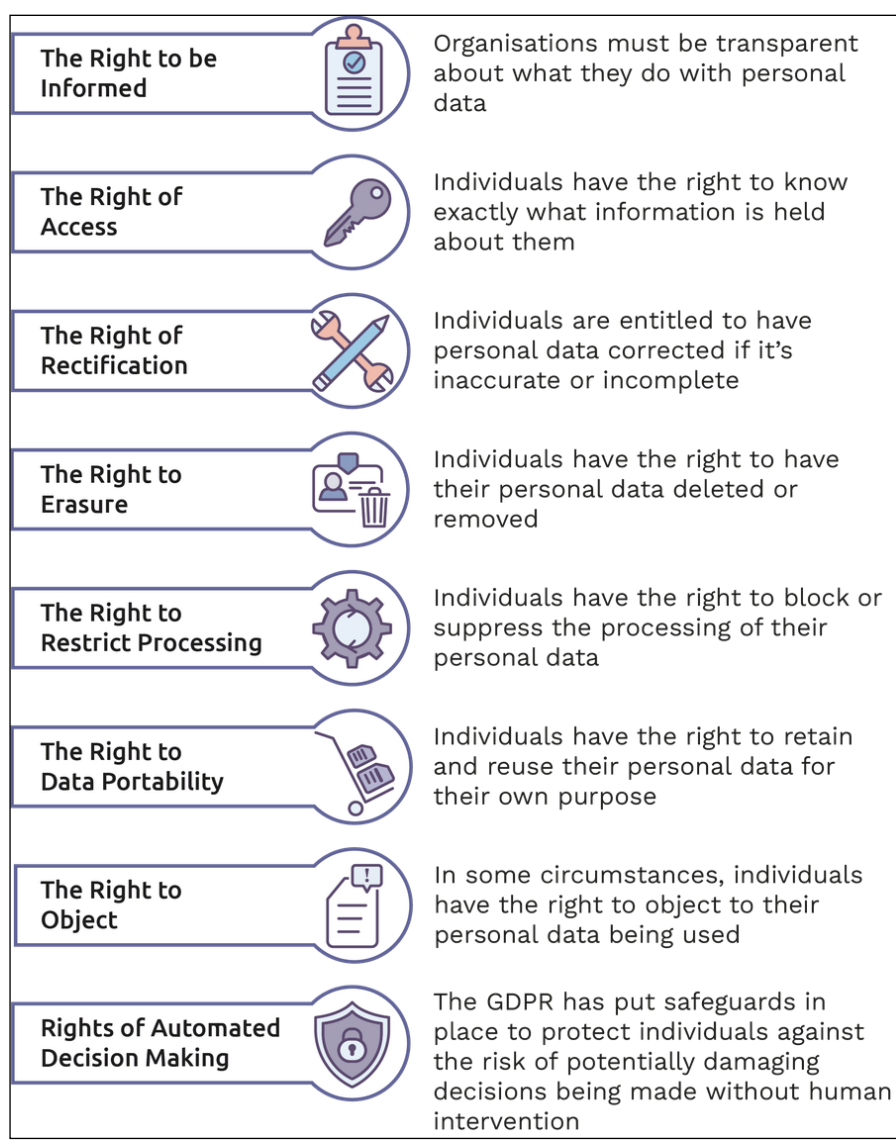

Obraz 1. 8 praw RODO (*Blackwood, 2020*)

## **Zarządzanie danymi osobowymi w środowisku wirtualnym**

Zarządzanie danymi osobowymi zaczyna się od: podjęcia decyzji o tym, jakie dane zbierać, w jaki sposób dane osobowe powinny być gromadzone, gdzie będą one przechowywane, kto powinien mieć do nich dostęp oraz w jaki sposób możliwe będzie wprowadzenie zmian i usunięcia.

Ważne jest, aby wszyscy członkowie społeczności szkolnej, w tym personel, nauczyciele, uczniowie i rodzice / pracownicy, byli związani tymi samymi zasadami poufności i ochrony danych w środowiskach wirtualnych, jak w fizycznych środowiskach uczenia się. Pracownicy powinni przekazywać dane osobowe uczniów tylko w przypadku konieczności ich poznania, gdy istnieje zgodny z prawem cel, zgodnie z polityką zabezpieczania i ochrony danych danej instytucji.

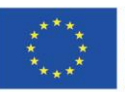

Projekt współfinansowany w ramach programu Unii Europejskiej "Erasmus+'

Projekt: Teacher4.0 - comprehensive method of implementation of Industry 4.0 concept into didactic practice in primary and secondary schools

Aby zapewnić zgodność internetowych platform edukacyjnych z wymogami dotyczącymi ochrony danych, należy:

## **1. Określić prawidłowe, zgodne z prawem cele zbierania danych osobowych w Internecie**

Każdy nauczyciel powinien mieć świadomość, jakie dane osobowe są gromadzone przez internetowe programy / platformy edukacyjne. Informacje te powinny zostać ujawnione uczniom i ich rodzicom / karierom.

## **2. Zapewnić, aby platformy internetowe nie gromadziły więcej danych osobowych, niż jest to konieczne, i wykorzystują te dane osobowe wyłącznie do uzgodnionych celów.**

Większość formularzy do nauki online wymaga pomocy technologii lub platformy oprogramowania, takiej jak Microsoft Teams, Zoom i Google Meet, itp. Większość z tych platform wymaga co najmniej podania nazwiska i adresu e-mail uczniów, nauczycieli i pracowników korzystających z tej usługi. . Jest to konieczne, aby platforma mogła zarządzać identyfikacją, kontami i logowaniami. Tam, gdzie to możliwe, osoby powinny używać tylko instytucjonalnych adresów e-mail, a nie osobistych. Ponadto platformy te mogą wykorzystywać obrazy, dźwięk i / lub wiadomości tekstowe. Platformy mogą również gromadzić dane za pośrednictwem plików cookie lub innych identyfikatorów internetowych.

Ważne jest, aby nauczyciel miał świadomość, czy platformy, których używa do nauczania / komunikacji, spełniają wymogi prawa o ochronie danych i są zgodne z przepisami dotyczącymi prywatności w kraju docelowym. Należy zapoznać się z warunkami użytkowania i polityką prywatności procesora.

Nauczyciel powinien zachować świadomość i ostrzec pracowników szkoły / szkolnych inspektorów ochrony danych w przypadku, gdy zauważy, że platformy nauczania / uczenia się online, z których korzysta, zbierają wrażliwe dane osobowe.

## **3. Ocenić ryzyko i ograniczyć wszelkie szkody związane z prowadzeniem transmisji na żywo i / lub nagrywaniem sesji online.**

Nauczyciele powinni być świadomi potencjalnych zagrożeń podczas sesji transmisji na żywo, ponieważ mogą one obejmować na przykład nieumyślne ujawnienie poufnych lub nieodpowiednich informacji. Można temu zaradzić, informując uczniów, ich rodziny i pracowników o miejscu spotkań i ogólnych zasadach prowadzenia domu przy korzystaniu z platform internetowych. Na przykład:

• radzenie im, aby miały neutralne tło do spotkań, aby nie można było zbierać dodatkowych informacji o ich lokalizacji

• zapewnienie, że podczas spotkania nie są widoczne żadne dane osobowe lub wrażliwe (lub specjalnej kategorii)

• zapewnienie, że kamery (i dźwięk) zostaną wyłączone po zakończeniu spotkania.

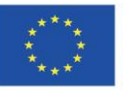

Jeśli instytucje lub nauczyciele chcą nagrywać wirtualne spotkania edukacyjne (lekcje, konferencje nauczyciel-rodzic, spotkania personelu itp.), Sugeruje się, aby robili to tylko wtedy, gdy uznają to za konieczne do osiągnięcia określonego celu edukacyjnego lub ochronnego i jeśli nie mogą osiągnąć ten cel w inny sposób. Instytucje powinny również uwzględnić ryzyko i korzyści związane z rejestrowaniem w ramach swojej oceny ryzyka. Obejmują one te same kwestie, które opisano powyżej w przypadku transmisji na żywo. Dodatkowe kwestie obejmują przechowywanie, dostęp, kontrolę i przechowywanie nagrania.

## **4. Przejrzeć i zaktualizować zasady ochrony danych i bezpieczeństwa informacji.**

Nauczyciel / instytucja edukacyjna powinna zapewnić, że polityka i systemy ochrony danych i informacji umożliwiają im bezpieczne i bezpieczne prowadzenie zajęć online. W stosownych przypadkach powinny również umożliwiać nauczycielom bezpieczne przechowywanie wszelkich nagrań, zatrzymując je nie dłużej niż jest to konieczne.

## **5. Informować i edukować uczniów, rodziców i personel o zagrożeniach i korzyściach wynikających z uczenia się online.**

Ważne jest, aby wszyscy uczniowie, ich rodzice / kariery rozumieli ryzyko i korzyści płynące z uczenia się online. Instytucje mogą również uznać za korzystne wydanie wskazówek dotyczących korzystania przez ich społeczność z platform internetowych i procesorów. W przypadku, gdy nagrania będą miały miejsce podczas niektórych sesji edukacyjnych, społeczność powinna zostać o tym poinformowana i uświadomiona oraz w jaki sposób nagrania będą wykorzystywane. W przypadku gdy instytucje chcą korzystać z zasobów online do działań poza podstawowymi usługami edukacyjnymi, powinny rozważyć, czy muszą uzyskać zgodę uczniów lub ich rodziców (w zależności od wieku ucznia), zgodnie z ich wewnętrznymi zasadami i odpowiednimi wymogami prawnymi.

Zgodnie z wymogami RODO, placówka edukacyjna powinna zapewnić bezpieczeństwo urządzeń i ochronę danych osobowych swojej społeczności (pracowników, nauczycieli, uczniów i ich rodziców). Odpowiedzialny personel powinien stale monitorować włamania, infekcje, kradzieże i nienormalne zachowania, a także edukować studentów i personel w zakresie najlepszych praktyk w zakresie ochrony danych osobowych na komputerach domowych.

## **Część II: Bezpieczne korzystanie z komunikatorów i mediów społecznościowych**

Media społecznościowe to technologia komputerowa, która ułatwia dzielenie się pomysłami, przemyśleniami i informacjami poprzez tworzenie wirtualnych sieci i społeczności. Z założenia media społecznościowe są oparte na Internecie i zapewniają użytkownikom szybką elektroniczną komunikację treści, które obejmują dane osobowe, dokumenty, filmy i zdjęcia. Użytkownicy korzystają z mediów społecznościowych za pośrednictwem komputera, tabletu lub smartfona za pośrednictwem oprogramowania lub aplikacji internetowej, często wykorzystując je do przesyłania wiadomości.

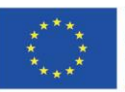

Projekt: Teacher4.0 - comprehensive method of implementation of Industry 4.0 concept into didactic practice in primary and secondary schools

W dzisiejszych czasach media społecznościowe są szeroko wykorzystywane w szkole głównie do komunikacji: utrzymywania kontaktu z uczniami, innymi nauczycielami, sprawdzania poczty elektronicznej i publikowania wiadomości / powiadomień. Również do organizacji procesu edukacyjnego online.

Istnieje wiele form mediów społecznościowych. Najpopularniejsze serwisy społecznościowe (2019) to:

- 1. Facebook (2,27 mld (miliard użytkowników))
- 2. YouTube (1,9 mld)
- 3. WhatsApp (1,5 mld)
- 4. Facebook Messenger (1.3B)
- 5. WeChat (1.08B)
- 6. Instagram (1B)
- 7. QQ (803 mln (miliony))
- 8. QZone (531M)
- 9. Douyin / Tik Tok (500 mln)
- 10. Sino Weibo (446 mln)
- 11. Zoom (10 mln w grudniu 2019 r., 300 mln w kwietniu 2020 r.)

Media społecznościowe to strony internetowe i aplikacje zaprojektowane w celu umożliwienia ludziom szybkiego udostępniania treści. Większość aplikacji społecznościowych (komunikator Facebook, WhatsApp, Viber, Signal, Telegram itp.) Umożliwia udostępnianie prywatnych wiadomości, jednak ważne jest, aby rozmowy były bezpieczne. W tym celu warto zadbać o to, aby treść była zaszyfrowana, co oznacza, że tylko nadawca i odbiorca mogą je przeczytać. Niektóre serwisy społecznościowe, takie jak Signal i Telegram, są szyfrowane od końca do końca, podczas gdy e-maile, Facebook Messenger, bezpośrednie wiadomości na Twitterze, prywatne wiadomości na forach itp. nie są domyślnie szyfrowane. Oznacza to, że dostawca usługi (lub ktoś włamujący się na Twoje konto) może je odczytać i w razie potrzeby przekazać organom ścigania. Aby zabezpieczyć rozmowy, szyfrowanie powinno być włączane ręcznie przez samych użytkowników. Wskazówki, jak zabezpieczyć komunikator, są dostępne poniżej:

Jak sprawić, by Facebook Messenger był tak bezpieczny, jak to tylko możliwe?

Jednym z największych zagrożeń mediów społecznościowych jest nękanie w sieci. Uczniowie mogą padać ofiarą cyberprzemocy przy użyciu telefonów, komputerów i innych urządzeń cyfrowych. Trudno go zidentyfikować i interweniować. Niemniej jednak każdy nauczyciel powinien zapoznać się z najczęstszymi rodzajami cyberprzemocy, aby chronić swoich uczniów przed jego przykrymi skutkami.

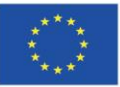

Projekt współfinansowany w ramach programu Unii Europejskiej "Erasmus+'

Istnieje wiele różnych rodzajów cyberbullingu (Schuster, 2020):

• Trolling: celowe wysyłanie prowokacyjnych i obraźliwych wiadomości na drażliwe tematy, takie jak materiały rasistowskie i seksistowskie, w celu uzyskania odpowiedzi.

• Flaming: wysyłanie prowokacyjnych wiadomości w celu rozpoczęcia kłótni / walki.

• Harassment: celowanie w konkretną osobę lub grupę poprzez uporczywe działania, których celem jest wystraszenie lub przestraszenie odbiorcy.

• Cyberstalking: śledzenie czyichś osobistych i prywatnych informacji i wykorzystywanie ich do wzbudzania w nich strachu, wysyłanie SMS-ów setki razy dziennie, aby poinformować ich, że ich obserwujesz, "skradanie się" na ich kontach w mediach społecznościowych, aby dowiedzieć się, gdzie są, abyś mógł pokaż się bez zaproszenia.

• Catfishing: kradzież czyjegoś profilu online lub zakładanie fałszywych profili, aby nakłonić innych do nawiązania relacji online. Ta forma cyberprzemocy może być również wykorzystywana do szpiegowania, zawstydzania lub manipulowania dziećmi, nastolatkami, a nawet dorosłymi.

• Fraping: podszywanie się pod kogoś lub logowanie się do jego profilu w celu zamieszczania nieodpowiednich treści. Jest to poważne przestępstwo i może podlegać prawu karnemu.

• Griefing: znęcanie się i gniewanie ludzi w grach online.

• Outing: publiczne udostępnianie cudzych osobistych, prywatnych lub wstydliwych informacji, zdjęć lub filmów. Może to być bardzo szkodliwe, zwłaszcza wśród dzieci i młodzieży, które mogą nie reagować ze współczuciem.

• Roasting: kiedy osoba fizyczna lub, zazwyczaj, grupa, skupia się na osobie w sieci, aż ofiara się "złamie".

Skutki cyberprzemocy mogą być tragiczne, prowadząc do niskiej samooceny, depresji i urazów psychicznych. Podobnie jak inne formy znęcania się, może to prowadzić do długoterminowych konsekwencji, które mają wpływ na całe życie ofiary. Podnoszenie świadomości uczniów na temat różnych rodzajów cyberprzemocy i uczenie ich, jak ratować się przed zagrożeniami, może zminimalizować jego negatywne skutki.

Nauczyciel powinien być świadomy znaków ostrzegawczych z flagami, które wskazują ucznia, który jest prześladowany online:

• Dzieci ofiarą cyberprzemocy wydają się bardziej samotne lub odizolowane. Mogą wycofać się ze swoich przyjaciół lub czuć, że nie mogą nikomu zaufać.

• Czasami uczniowie nieoczekiwanie zmieniają swoją grupę przyjaźni. Mogą już nie chcieć spędzać czasu z przyjaciółmi, którzy go znęcali.

• Dzieci nękane cyberprzestępcami stają się wycofane, niespokojne, smutne lub wściekłe.

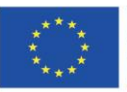

Projekt współfinansowany w ramach programu Unii Europejskiej "Erasmus+'

• Płaczą często, nietypowo lub w pozornie dziwnych okolicznościach. Może się to zdarzyć, gdy inni uczniowie kpią z ofiary lub przypominają jej o tym, co wydarzyło się w Internecie.

• Wyniki w nauce uczniów prześladowanych przez cyberprzestępców mogą spaść z powodu poczucia zdenerwowania, strachu lub niemożności skupienia się.

• Uczniowie, którzy mieli do czynienia z cyberprzemocą, mogą łatwo się rozpraszać i tracić koncentrację w klasie. Mogą martwić się strachem lub zażenowaniem, zamiast myśleć o swoich zadaniach szkolnych.

• Uczniowie, których koledzy z klasy nękali ich w sieci, mogą chcieć unikać szkoły, aby nie musieli zajmować się napastnikami.

• Dzieci i nastolatki będące ofiarami cyberprzemocy mogą stracić zainteresowanie zajęciami pozalekcyjnymi.

• Dzieci i nastolatki, które są ofiarami cyberprzemocy, często czują się w rezultacie mniej pewne siebie, ponieważ mogą wierzyć w negatywne rzeczy, które mówią o nich napastnicy.

• Stres emocjonalny i psychiczny związany z cybernękaniem może spowodować pogorszenie zdrowia fizycznego ofiar.

Im wcześniej nauczyciel zauważy szkodliwe zachowanie online, tym łatwiej będzie interweniować i powstrzymać nadużycia. Jednym z najlepszych sposobów zapobiegania cyberprzemocy jest nauczanie o tym uczniów.

## **Ochrona mediów społecznościowych uczniów**

Nastolatki spędzają coraz więcej czasu w mediach społecznościowych. Badanie przeprowadzone w Stanach Ziednoczonych (Statista, 2018) wykazało, że "70% nastolatków (13-17) sprawdza swoje media społecznościowe kilka razy dziennie, w porównaniu z zaledwie 34% w 2012 roku. Jednak, co bardziej zaskakujące, 16% dzisiejszych nastolatków przyznaje się do sprawdzania swoich kanałów społecznościowych prawie stale, a kolejne 27% robi to co godzinę ". Biorąc pod uwagę te statystyki, jest prawie pewne, że uczniowie szkół średnich są w mediach społecznościowych przez cały dzień szkolny.

Wiele nastolatków publikuje w Internecie dane osobowe, takie jak szczegóły ich życia osobistego, czasami intymne zdjęcia, emocjonalne lub niewłaściwe komentarze, bez większego namysłu. Takie poufne informacje mogą zaszkodzić ich przyszłej reputacji i uniemożliwić im uczęszczanie na uniwersytety ich marzeń lub zdobycie pożądanej pracy. Inne wrażliwe informacje, takie jak ujawnianie lokalizacji (geotagowanie i geolokalizacja) oraz działania w czasie rzeczywistym w mediach społecznościowych, również mogą powodować problemy z bezpieczeństwem cybernetycznym. Cyberprzestępcy, prześladowcy, oszuści phishingowi, a nawet złodzieje tożsamości mogą wykorzystać wszystkie te dane, aby skrzywdzić uczniów. Zadaniem nauczycieli byłoby doradzanie im, aby byli

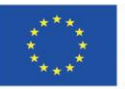

Projekt współfinansowany w ramach programu Unii Europejskiej "Erasmus+'

Projekt: Teacher4.0 - comprehensive method of implementation of Industry 4.0 concept into didactic practice in primary and secondary schools

skrupulatni we wszystkim, co ujawniają w mediach społecznościowych i zachęcali ich do zastanowienia się, jak inni mogą postrzegać ich posty.

## **Część III: Ochrona przed złośliwym oprogramowaniem**

Złośliwe oprogramowanie to każde złośliwe oprogramowanie, które zostało napisane i rozpowszechniane z zamiarem wyrządzenia szkód cyfrowych. Może to oznaczać wszystko, od kradzieży danych, spowolnienia jego podstawowych funkcji po uszkodzenie urządzeń. Każde urządzenie, w tym komputery, tablety, telefony, systemy komputerowe, sieci i inne, może być zagrożone. Złośliwe oprogramowanie może uszkodzić działanie tych urządzeń lub przejąć nad nimi kontrolę, dając hakerowi pełną kontrolę. Istnieje wiele rodzajów złośliwego oprogramowania, a ich lista rośnie każdego dnia. Wysiłki hakerów stają się coraz bardziej wyrafinowane, dlatego ważne jest, aby wiedzieć, jak chronić przed nimi swoje urządzenia cyfrowe.

Większość infekcji złośliwym oprogramowaniem występuje, gdy użytkownik wykonuje czynność, która powoduje pobranie złośliwego oprogramowania. To działanie może polegać na kliknięciu łącza w wiadomości e-mail lub odwiedzeniu złośliwej witryny internetowej. Ponadto ładując oprogramowanie układowe pamięci USB, dysku flash lub zewnętrznych dysków twardych na wewnętrzny sprzęt urządzenia. W innych przypadkach hakerzy rozpowszechniają złośliwe oprogramowanie za pośrednictwem usług udostępniania plików w trybie peer-to-peer i pakietów bezpłatnego oprogramowania do pobrania, takich jak wygaszacze ekranu, paski narzędzi lub torrenty z niewiarygodnego źródła. Kliknięcie wyskakujących okienek lub pobranie pirackiego oprogramowania, muzyki lub filmów może również spowodować zainstalowanie złośliwego oprogramowania na urządzeniu. Osadzenie odrobiny złośliwego oprogramowania w popularnym torrencie lub pobraniu to skuteczny sposób na rozprzestrzenienie go wśród szerokiej bazy użytkowników. Urządzenia mobilne mogą również zostać zainfekowane za pośrednictwem wiadomości tekstowych.

Po zainstalowaniu złośliwe oprogramowanie infekuje urządzenie cyfrowe i zaczyna działać na rzecz celów hakerów. Warto poznać różne typy złośliwego oprogramowania i sposoby ochrony urządzeń cyfrowych używanych przez nauczycieli i uczniów w celu ochrony ich danych osobowych przed atakami hakerów.

## 1. Spyware

Oprogramowanie szpiegowskie to rodzaj złośliwego oprogramowania, które umożliwia hakerowi szpiegowanie użytkowników, gromadzenie informacji, takich jak aktywność w Internecie, dane logowania i nie tylko. Gdy haker używa oprogramowania szpiegującego, może uzyskać dostęp do wszelkiego rodzaju poufnych informacji, które przeglądają użytkownicy. Oznacza to dane osobowe, informacje dotyczące płatności kartą, dane objęte ustawą HIPAA i nie tylko. Oprogramowanie szpiegowskie jest niebezpieczne, ale na szczęście dość łatwo je usunąć.

## 2. Adware

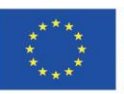

Projekt współfinansowany w ramach programu Unii Europejskiej "Erasmus+'

Projekt: Teacher4.0 - comprehensive method of implementation of Industry 4.0 concept into didactic practice in primary and secondary schools

Oprogramowanie reklamowe to rodzaj złośliwego oprogramowania, które powoduje wyświetlanie reklam na komputerze, próbując wygenerować dochód dla twórcy reklam. Czasami oprogramowanie reklamowe jest ściśle powiązane z oprogramowaniem szpiegującym i często pojawia się w postaci wyskakujących reklam lub reklam osadzonych w oprogramowaniu lub programie.

## 3. Ransomware

Oprogramowanie ransomware robi dokładnie to, co opisuje jego nazwa - przechowuje komputer lub urządzenie pod kontrolą hakera w celu uzyskania pieniędzy z okupu. W tym scenariuszu hakerzy infiltrują urządzenia za pomocą oprogramowania ransomware, blokując użytkowników, chyba że zapłacą. W niektórych przypadkach hakerzy ransomware grożą ujawnieniem poufnych danych publicznie lub w ciemnej sieci, chyba że okup zostanie zapłacony.

## 4. Koń trojański

Atak złośliwego oprogramowania typu koń trojański jest jednym z najpowszechniejszych rodzajów zagrożeń. W tym ataku hakerzy maskują złośliwe oprogramowanie jako coś atrakcyjnego, na przykład bezpłatne pobranie, specjalny prezent lub ekskluzywną ofertę. Gdy ukryte złośliwe oprogramowanie przeniknie do sieci, wszelkie dane mogą zostać skradzione.

## 5. Wirusy

Wirus to złośliwy program, który replikuje się i rozprzestrzenia na inne urządzenia, sieci lub programy. Twoje dokumenty, aplikacje, programy i inne ważne funkcje biznesowe mogą zostać naruszone w jednej chwili.

## 6. Robak

Pod wieloma względami szkodliwe oprogramowanie typu robak jest jak wirus. Oba typy złośliwego oprogramowania mogą się replikować i rozprzestrzeniać na inne urządzenia i systemy. Jednak robaki mogą być znacznie bardziej destrukcyjne niż inne formy złośliwego oprogramowania, ponieważ mogą się samodzielnie replikować i rozprzestrzeniać. Nie muszą być dołączane do istniejącego programu i nie wymagają od użytkowników żadnych działań, aby rozprzestrzeniały się tak jak wirus.

## 7. Hybrydy

Obecnie w wielu przypadkach złośliwe oprogramowanie jest połączeniem dwóch różnych typów ataków. Zwykle oznacza to połączenie robaka lub konia trojańskiego z dołączonym złośliwym oprogramowaniem lub oprogramowaniem reklamowym. Te hybrydy lub boty mają na celu uczynienie zainfekowanych stron częścią większej sieci kontrolowanej przez jednego mistrza botnetu. Po podłączeniu grupy komputerów botnety mogą być wypożyczane innym hakerom do ich własnych celów eksploatacyjnych.

## 8. Malvertising

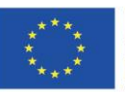

Projekt współfinansowany w ramach programu Unii Europejskiej "Erasmus+'

Projekt: Teacher4.0 - comprehensive method of implementation of Industry 4.0 concept into didactic practice in primary and secondary schools

Malvertising to nie to samo, co oprogramowanie reklamowe. W przypadku złośliwych reklam legalne reklamy są atakowane przez złośliwe oprogramowanie, które jest następnie dostarczane do komputera celu. Tak więc kliknięcie reklamy wpłynie na Twój komputer, nieznany Tobie ani pierwotnemu reklamodawcy.

Poniżej znajduje się kilka wskazówek dla nauczycieli i uczniów, które pomogą im zmniejszyć ryzyko ataków złośliwego oprogramowania:

1. Nigdy nie otwieraj, nie klikaj ani nie pobieraj niczego, co uważasz za zbyt podejrzane, np. Plików, reklam, e-maili itp.

2. Kupuj, uruchamiaj i regularnie aktualizuj oprogramowanie chroniące przed złośliwym oprogramowaniem i oprogramowaniem szpiegującym.

3. Zapobiegaj wyskakującym reklamom i banerom.

4. Zainstaluj filtry spamu, aby zablokować możliwość zainfekowania informacji na wszystkich urządzeniach.

5. Łącz się tylko z bezpiecznymi sieciami Wi-Fi. Łączenie się z publiczną siecią Wi-Fi w kawiarniach lub bibliotekach może narazić Twoje sieci na potencjalne szkody.

6. Przeglądarki użytkownika z dobrymi ustawieniami zabezpieczeń, takie jak Chrome lub Firefox.

7. Zainstaluj zapory ogniowe zdolne do wykrywania podejrzanych działań.

8. Regularnie aktualizuj systemy operacyjne swoich urządzeń. Dzięki temu będą na bieżąco z najnowszymi funkcjami bezpieczeństwa.

9. Regularnie zmieniaj hasło i stosuj się do sprawdzonych metod, takich jak używanie cyfr, złożonych kombinacji słów oraz wielkich i małych liter.

10. Zastosuj bezpieczne rozwiązanie do udostępniania plików, aby lepiej chronić poufne pliki.

## **Część IV: Cyberbezpieczeństwo w klasie i po szkole: wskazówki i porady dla nauczycieli**

1. Miej wiedzę, ciekaw i chętnie aktualizuj swoją wiedzę na temat cyberbezpieczeństwa, potencjalnych zagrożeń złośliwym oprogramowaniem i sposobów ich łagodzenia.

2. Porozmawiaj z uczniami na temat nękania w sieci i przekaż im zestaw wskazówek dotyczących zapobiegania i radzenia sobie z nękaniem w sieci.

3. Naucz się rozpoznawać uczniów, którzy padają ofiarą cyberprzemocy i bądź przygotowany na ich wsparcie.

4. Bądź wzorem do naśladowania. Dzieci i nastolatki potrzebują kogoś, kogo mogą podziwiać. Jeśli uważasz się za zły przykład, zastanów się nad przedstawieniem im osobowości, które mogą naśladować.

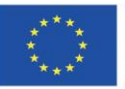

5. Ustal zasady dla środowisk uczenia się online. Aby uczniowie nie mieli dostępu i nie przynosili nieodpowiednich treści online.

6. Zachęć swoich uczniów, aby powiadomili nauczyciela lub wychowawcę, jeśli nie czują się bezpiecznie w wirtualnej klasie, sesji lub forum i zgłosili szersze obawy każdemu członkowi personelu, z którym czują się komfortowo.

7. Upewnij się, że Twoja instytucja zapobiega udostępnianiu nieodpowiednich i szkodliwych materiałów w Internecie.

8. Koordynuj z rodzicami. Podczas spotkania rodziców z nauczycielami lub podczas dni otwartych opowiedz im o polityce szkoły dotyczącej korzystania ze szkolnych urządzeń cyfrowych. Zachęć rodziców, aby wzmocnili koncepcje, których uczysz w klasie. Naucz rodziców, jak monitorować aktywność swoich dzieci w Internecie. Poinstruuj ich, jak zapewnić bezpieczne korzystanie z prywatnych urządzeń cyfrowych, takich jak smartfony, zegarki cyfrowe i zabawki (z dostępem do internetu) po szkole.

9. Włącz cyberbezpieczeństwo do programu nauczania. Nauczanie uczniów, jak odpowiedzialnie wysyłać e-maile, tworzyć silne hasła i łączyć się z bezpiecznymi sieciami internetowymi. Im szybciej uczniowie poczują, że cyberbezpieczeństwo jest naturalną częścią ich życia, tym większe jest prawdopodobieństwo, że tak się stanie

dorastać świadomie bezpieczeństwa.

10. Zachowaj prywatność: bądź świadomy tego, jakie informacje jesteś ich nauczycielem, zamieszczaj w Internecie: bądź ostrożny, aby nie ujawniać zbyt wielu szczegółów dotyczących swojego życia osobistego. Ważne jest, abyś pozostał zaufaną i szanowaną postacią w ich życiu.

11. Wygoogluj siebie. Wyszukiwanie w Google ujawni prawie wszystkie publicznie dostępne dane osobowe. Gdy już wiesz, jakie dane o sobie znajdują się w internecie, możesz znaleźć ich źródło i usunąć wszystko, czego nie chcesz, aby Twoi uczniowie (lub ktokolwiek inny) widzieli.

12. Użyj swojego szkolnego adresu e-mail, aby utworzyć konta związane z edukacją. Pomoże to w oddzieleniu osobistego adresu e-mail od kont, do których uczniowie mogą mieć dostęp. Nie zapomnij wylogować się z kont e-mail za każdym razem, gdy kończysz pracę lub odchodzisz z urządzenia cyfrowego.

13. Pracownicy szkoły powinni przechowywać dane osobowe na sprzęcie szkolnym, używać silnych haseł i ustawiać automatyczne blokowanie swoich urządzeń po pięciu minutach. Jeśli dane osobowe są pobierane na nośniki wymienne, takie jak pamięć USB, muszą być zaszyfrowane i chronione hasłem oraz przechowywane z dala od innych użytkowników. Personel powinien również przejść szkolenie w zakresie inżynierii społecznej, phishingu, technologii chmurowych, ataków ransomware i tym podobnych.

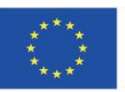

14. Chroń swoje konta w mediach społecznościowych, aby uczniowie nie mieli łatwego dostępu do wszystkich tych informacji: twórz złożone hasła, często je zmieniaj, używaj innego hasła dla każdego unikalnego konta, używaj haseł biometrycznych.

15. Jak najczęściej wyłączaj Wi-Fi i Bluetooth. Pozostawienie włączonego Wi-Fi i Bluetooth pozwala hakerom wiedzieć, że tam jesteś.

16. Korzystaj tylko z wiarygodnych witryn i aplikacji mobilnych. Dostosuj ustawienia prywatności, aby ograniczyć dostęp różnych aplikacji do Twoich danych.

17. Regularnie aktualizuj swoje urządzenia i usuwaj pliki cookies.

18. Usuń i / lub dezaktywuj konta, których nie używasz. Zapobiegnie to przejęciu konta przez oszustów i wysłaniu jako Ty.

## **Bibliografia**

A brief guide to GDPR for schools and teachers (2018). [School Education Gateway](https://www.schooleducationgateway.eu/en/pub/index.htm) Europe's online platform for school education. Retrieved from

[https://www.schooleducationgateway.eu/en/pub/resources/tutorials/brief-gdpr-guide-for](https://www.schooleducationgateway.eu/en/pub/resources/tutorials/brief-gdpr-guide-for-schools.htm)[schools.htm](https://www.schooleducationgateway.eu/en/pub/resources/tutorials/brief-gdpr-guide-for-schools.htm) [accessed on 20.06.2020]

Blackwood, E. (2020). GDPR: Everything you need to know. *DPO's Blog.* Retrieved from *[https://www.rightly.co.uk/blog/gdpr-everything-you-need-](https://www.rightly.co.uk/blog/gdpr-everything-you-need-know/?utm_source=google&utm_medium=cpc&utm_campaign=gdpr&gclid=CjwKCAjwjLD4BRAiEiwAg5NBFuUBsazxQTZ7gFx3SYv-YSgcyH5E7r6s7oGjpsTh-IKUP6qZmqauPRoCrV8QAvD_BwE)*

*[know/?utm\\_source=google&utm\\_medium=cpc&utm\\_campaign=gdpr&gclid=CjwKCAjwjLD4BRAiEiwA](https://www.rightly.co.uk/blog/gdpr-everything-you-need-know/?utm_source=google&utm_medium=cpc&utm_campaign=gdpr&gclid=CjwKCAjwjLD4BRAiEiwAg5NBFuUBsazxQTZ7gFx3SYv-YSgcyH5E7r6s7oGjpsTh-IKUP6qZmqauPRoCrV8QAvD_BwE) [g5NBFuUBsazxQTZ7gFx3SYv-YSgcyH5E7r6s7oGjpsTh-IKUP6qZmqauPRoCrV8QAvD\\_BwE](https://www.rightly.co.uk/blog/gdpr-everything-you-need-know/?utm_source=google&utm_medium=cpc&utm_campaign=gdpr&gclid=CjwKCAjwjLD4BRAiEiwAg5NBFuUBsazxQTZ7gFx3SYv-YSgcyH5E7r6s7oGjpsTh-IKUP6qZmqauPRoCrV8QAvD_BwE)* [accessed on 20.06.2020]

Dollarhide, M. E. (2019). Social Media Definition. Retrieved from <https://www.investopedia.com/terms/s/social-media.asp> [accessed on 23.06.2020]

E-safety for schools (2020). Retrieved from [https://learning.nspcc.org.uk/research](https://learning.nspcc.org.uk/research-resources/schools/e-safety-for-schools)[resources/schools/e-safety-for-schools](https://learning.nspcc.org.uk/research-resources/schools/e-safety-for-schools) [accessed on 20.06.2020]

Horan, M. (2019). *8 Types of Malware Attacks and How to Avoid Them*. Retrieved from <https://www.ftptoday.com/blog/types-of-malware-attacks-and-how-to-avoid-them8>[accessed on 20.06.2020]

*How to make your Facebook Messenger conversations secure by encrypting them*. Retrieved from [https://computing.which.co.uk/hc/en-gb/articles/360009674819-How-to-make-your-Facebook-](https://computing.which.co.uk/hc/en-gb/articles/360009674819-How-to-make-your-Facebook-Messenger-conversations-secure-by-encrypting-them)[Messenger-conversations-secure-by-encrypting-them](https://computing.which.co.uk/hc/en-gb/articles/360009674819-How-to-make-your-Facebook-Messenger-conversations-secure-by-encrypting-them) [accessed on 20.06.2020]

Orchison, M., Rigg, K. (2020)[. Data protection and privacy implications of online and remote learning.](https://www.cois.org/about-cis/perspectives-blog/blog-post/~board/perspectives-blog/post/data-protection-and-privacy-implications-of-online-and-remote-learning)  [Retrieved from https://www.cois.org/about-cis/perspectives-blog/blog-post/~board/perspectives](https://www.cois.org/about-cis/perspectives-blog/blog-post/~board/perspectives-blog/post/data-protection-and-privacy-implications-of-online-and-remote-learning)[blog/post/data-protection-and-privacy-implications-of-online-and-remote-learning](https://www.cois.org/about-cis/perspectives-blog/blog-post/~board/perspectives-blog/post/data-protection-and-privacy-implications-of-online-and-remote-learning) [accessed on 23.06.2020]

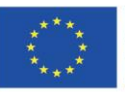

Richter, F. (2018). *Teens' Social Media Usage Is Drastically Increasing*. Retrieved from <https://www.statista.com/chart/15720/frequency-of-teenagers-social-media-use/> [accessed on 25.06.2020]

Schuster, B. (2020). *Teacher's Guide to Cybersecurity – Everything You Need to Know in 2020*. Retrieved from<https://www.vpnmentor.com/blog/teachers-guide-to-cybersecurity/> [accessed on 20.06.2020]

Virgilitto, D. (2020). *7 ways K-12 teachers can help close the cybersecurity skills gap*. Retrieved from [https://resources.infosecinstitute.com/7-ways-k-12-teachers-can-help-close-the-cybersecurity-skills](https://resources.infosecinstitute.com/7-ways-k-12-teachers-can-help-close-the-cybersecurity-skills-gap/#gref)[gap/#gref](https://resources.infosecinstitute.com/7-ways-k-12-teachers-can-help-close-the-cybersecurity-skills-gap/#gref) [accessed on 20.06.2020]

*What is Malware?.* Retrieved from<https://www.avast.com/c-malware> [accessed on22.03.2020]

Youtube:

<https://youtu.be/CCOTCedy0lo>

[https://youtu.be/XJc8Lir4x\\_w](https://youtu.be/XJc8Lir4x_w)

<https://youtu.be/7FOYsLQFTJ4>

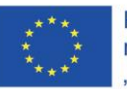

#### <span id="page-32-0"></span>**Collaborative Robots do not have to be expensive**

#### **Efekty uczenia się**

Celem tego modułu jest rozwijanie podstawowych umiejętności w zakresie konstruowania mechanizmów, które mogą prowadzić do powstania robotów współpracujących. Celem tych robotów jest ułatwienie nauczycielom praktyki edukacyjnej, a tym samym motywowanie uczniów w procesie uczenia się w kontekście Przemysłu 4.0.

Cele szczegółowe tego modułu są następujące:

- Rozwijanie kompetencji w zakresie pracy projektowej w grupie;
- Samoregulacja procesu uczenia się uczniów;
- Określenie różnicy między robotami koncepcyjnymi a robotami współpracującymi;
- Znajomość celu i funkcji algorytmów;
- Zrozumienie i zastosowanie podstawowego języka programowania blokowego;
- Opracować zaprogramowane mechanizmy robotyczne.

#### **Wprowadzenie**

#### **Roboty i Przemysł 4.0**

Część teoretyczna skupi się na dwóch ważnych aspektach. Pierwszy odnosi się do koncepcji tego, co oznaczają roboty współpracujące w uczeniu się w przemyśle 4.0. Drugi odnosi się do możliwości wykorzystania i zbudowania robotów współpracujących w niedrogi sposób.

Roboty zaczynają wkraczać w nasze codzienne życie i są obecne w kilku czynnościach, które wcześniej były wykonywane przez ludzi. Na przykład w dzisiejszych czasach, gdy podróżujemy autostradami, zarządzanie płatnościami odbywa się za pomocą robotów. Inne przykłady można znaleźć w bankach lub szpitalach, gdzie wyznaczanie tras ludzi może być również wykonywane przez roboty. Innymi słowy, istnieje coraz większa bliskość między tymi wyrafinowanymi podmiotami elektronicznymi a ludźmi i istnieje potrzeba wprowadzenia szerszego zrozumienia tego, jak odbywa się ta komunikacja. Kiedy ta komunikacja i interfejs odbywa się bezpośrednio między robotami a ludźmi, podczas wykonywania wspólnych zadań, mówimy o robotach współpracujących. Jest to temat, którym zajmiemy się, gdzie współpraca robotyczna wpisuje się w mediację, jaką te mechanizmy mają w ułatwianiu uczenia się Przemysłu 4.0 w szkołach podstawowych i średnich. Zacznijmy ten temat od zagłębiając się nieco w to, co rozumiemy przez Przemysł 4.0. Według Wikipedii (https://pt.wikipedia.org/wiki/Ind%C3%BAstria\_4.0) przemysł 4.0 odnosi się do koncepcji "inteligentnych fabryk", które działają z połączonymi systemami, w postaci coraz bardziej holistycznej sieci, możliwej tylko przy globalizacji systemów komunikacyjnych, poprzez Internet i sztuczną inteligencję. Przemysł 4.0, znany również jako czwarta rewolucja przemysłowa (patrz rysunek 1), był możliwy tylko dzięki tak zwanej rewolucji cyfrowej (przemysł 3.0), która pojawiła się wraz z

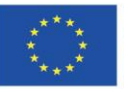

Projekt współfinansowany w ramach programu Unii Europejskiej "Erasmus+'

automatyką przemysłową, która integruje systemy mechaniczne i elektroniczne, a także ewolucją obliczeń cyfrowych opracowanych między latami 50 a 70 XX wieku.

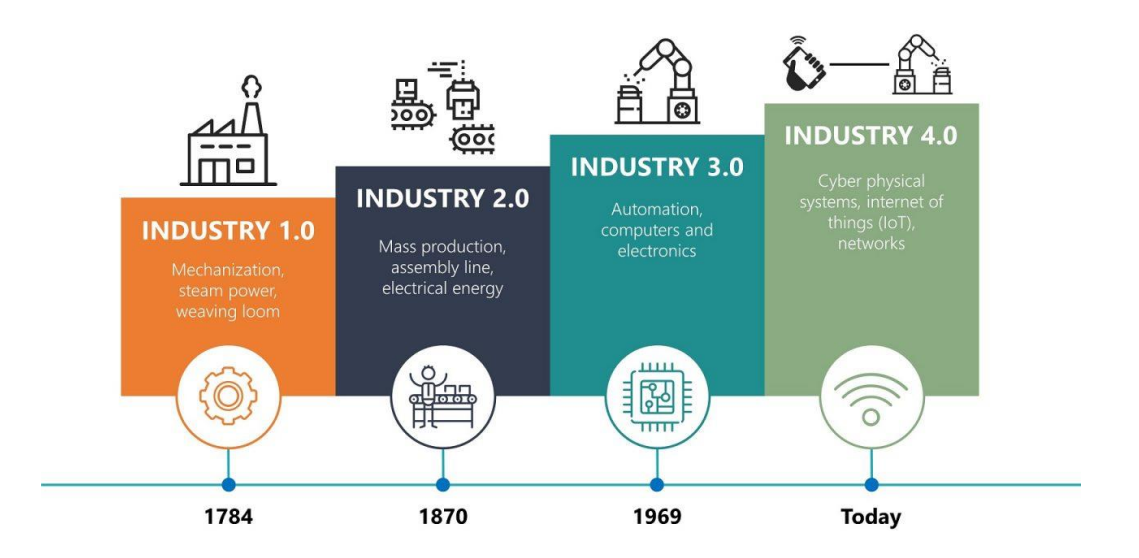

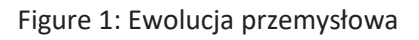

Wpływ Przemysłu 4.0 ujawnia się w sposób szczególny, w ograniczaniu miejsc pracy przez ludzi, częściowo zastępowanych przez roboty dowodzone sztuczną inteligencją, inteligencją zdolną do podejmowania decyzji bez pośrednictwa człowieka, wymagającą coraz wyższych kwalifikacji, a także wzrostem interakcji człowiek-maszyna, przynoszącymi istotne zmiany w charakterze wykonywanej pracy (Rys. 2).

Dlatego ważne jest, aby nowe pokolenia zrozumiały znaczenie korzystania z narzędzi tej branży, w konsekwencji mając do nich dostęp. Będzie to jeden z celów drugiej części tego modułu, w której postaramy się zbudować i zaprogramować tanie komponenty elektroniczne i roboty, które mogą ułatwić tę naukę.

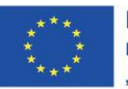

Projekt współfinansowany w ramach programu Unii Europejskiej "Erasmus+'

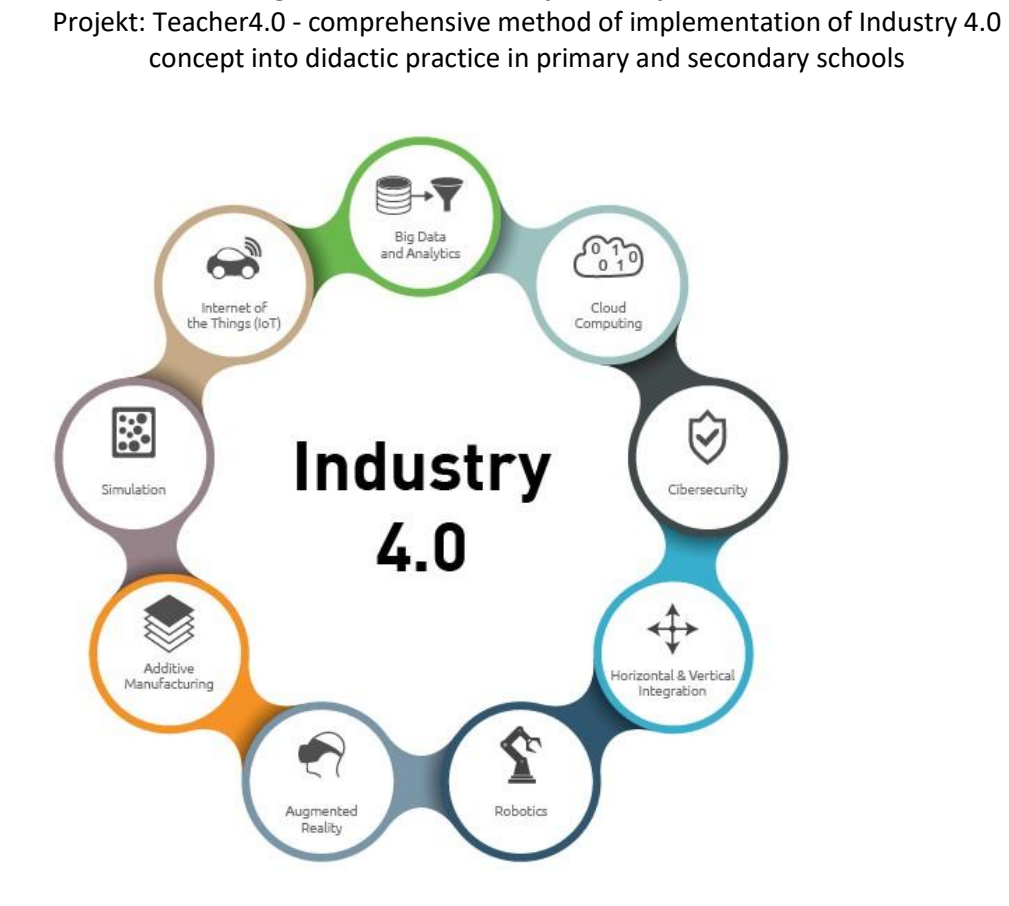

Obraz 2: Wszechświat Przemysłu 4.0.

## **Zasoby do budowy tanich robotów współpracujących**

Zanim podejmiemy się budowy tanich robotów współpracujących, musimy wziąć pod uwagę zasoby potrzebne do ich wykorzystania i budowy. W związku z tym należy wziąć pod uwagę kilka ważnych czynników, takich jak: Jakie tanie roboty są dostępne na rynku? Jakich programowalnych elementów elektronicznych możemy użyć? Jakiego rodzaju języka programowania będziemy używać? Jakie istnieją platformy lub aplikacje do programowania? Jakich innych materiałów możemy użyć?

Jedno jest więc pewne. Zawsze istnieje potrzeba podstawowej inwestycji w budowę robotów współpracujących, a ich koszty rosną wraz z ich złożonością i funkcjonalnością.

Jakie tanie roboty są na rynku?

Pracujemy z wyprzedzeniem z niektórymi tanimi robotami, które mają ciekawe zajęcia i mogą być kupowane przez szkoły. Od poziomu edukacji wczesnoszkolnej po bardziej zaawansowane poziomy szkół średnich i dorosłych. Oto kilka sugestii:

• Robot Bee-Bot - to robot (rysunek 3) zaprojektowany specjalnie do użytku z małymi dziećmi. Ten mały kolorowy robot jest łatwy w obsłudze i przyjazny, jest też doskonałym narzędziem do nauczania sekwencji logicznych i rozwiązywania problemów. Cena ok. 85 euro (2021).

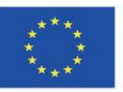

Projekt współfinansowany w ramach programu Unii Europejskiej "Erasmus+'

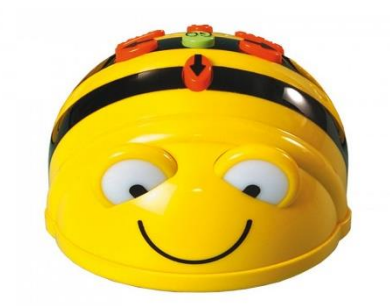

#### Obraz 3: Bee-Bot Robot

• Mind Designer Robot - Ten robot (rysunek 4) prowadzi dziecko w procesie uczenia się matematyki i geometrii zgodnie z programem szkolnym. Wprowadza dziecko w projektowanie geometryczne, tworząc geometryczne kształty i rysunki o pewnej złożoności z niezwykłą precyzją. Można go zaprogramować ręcznie lub głosowo za pomocą funkcji rozpoznawania głosu. Umysł można również zaprogramować do rozwiązywania funkcji arytmetycznych za pomocą tablicy aktywności. Dziecko jest zachęcane do rozwiązywania wyzwań i rozwijania umiejętności logicznego myślenia; korzystając z bezpłatnej aplikacji. Dziecko może tworzyć złożone kształty geometryczne i bawić się różnymi interaktywnymi grami kodowymi. Ponadto za pośrednictwem Bluetooth cała zawartość może być stale aktualizowana - przybliżona cena 43 € (2021).

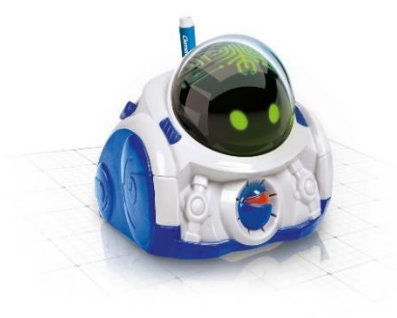

## Obraz 4: Mind Designer Robot

• *Robot Zowi -* BQ: Ma na celu nauczenie dzieci, że technologia może być przejrzysta, dostępna i zabawna. Jest to zabawka (ryc. 5), ale to także system ze świetnym komponentem dydaktycznym. Ponadto jest to darmowy robot: zarówno jego fizyczny projekt, jak i programowanie i aplikacja są dostępne dla każdego, kto chce je zrozumieć i zmodyfikować. Kosztuje około 99 euro (2021).

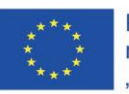

Projekt współfinansowany w ramach programu Unii Europejskiej "Erasmus+'
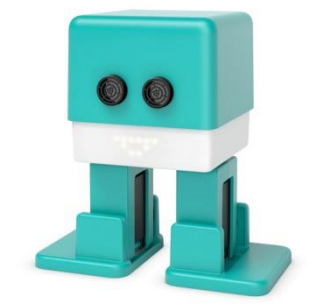

## Obraz 5: Robot Zowi

• *Maqueen lite-micro:* to robot, który pracuje z programowaniem blokowym. Nadaje się do nauki STEM. Współpracuje z programowaniem na platformie makecode z microbit. W zależności od złożoności komponentów zmienia się jego koszt. Cena około 90 euro (2021).

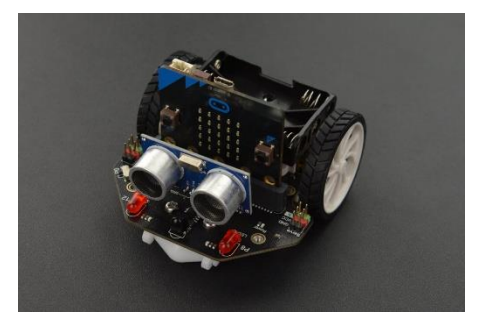

## Obraz 6: Maqueen Microbit

• *Lego Mindstorms EV3:* Lego Mindstorms EV3 (rysunek 7) to zestaw pozwalający na zbudowanie i zaprogramowanie pięciu modeli robotów startowych. Jest wyposażony w programowalny blok oraz zestaw silników i czujników, w tym kolor, dotyk i podczerwień, które pomagają robotowi poruszać się i komunikować. Robot jest programowalny poprzez programowanie klockami w aplikacji produkowanej przez Lego. Przybliżona cena 200 € (2021)..

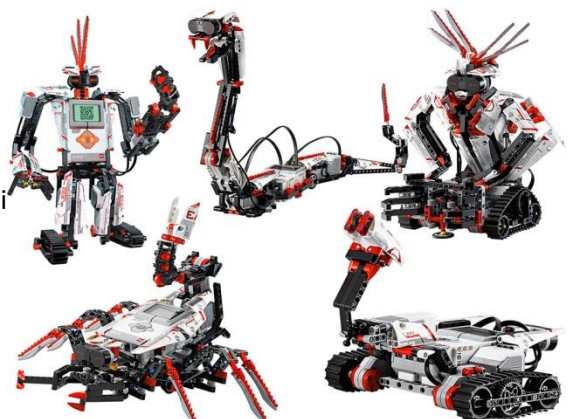

Figure 7: Lego Mindstorms EV3

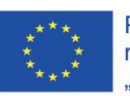

Projekt współfinansowany w ramach programu Unii Europejskiej "Erasmus+'

Jakiej programowalnej elektroniki możemy użyć?

Inną alternatywą pracy jest elektronika współpracująca, którą można zaprogramować. W ramach tej propozycji pracy znaleźliśmy dwie programowalne płyty o obniżonej cenie:

- Płytka microbit to płytka, która pozwala na eksplorację podstawowego języka programowania za pomocą bloków, przy użyciu platformy makcode. Pozwala na eksplorację efektów świetlnych i dźwiękowych. Cena ok. 25 € (2021) - (https://makecode.microbit.org/ )

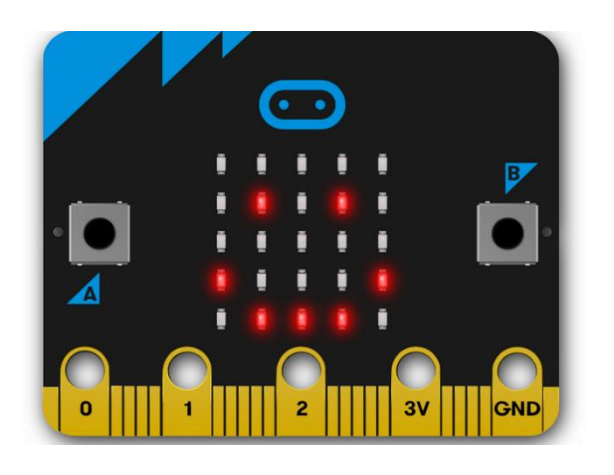

Cena ok. 25 € (2021) - [\(https://makecode.microbit.org/](https://makecode.microbit.org/) )

## Obraz 8: Płytka Microbit

• Arduino: to marka, która oferuje zestaw programowalnych płytek (rysunek 8) i niski koszt. W zależności od celu, który chcemy znaleźć kilka rozwiązań. Od pojedynczych płyt, które mogą kosztować 25 euro, po moduły i zestawy elektroniczne, które mogą kosztować 60 lub więcej euro. Do zaprogramowania arduino w tym projekcie teacher 4.0 używamy oprogramowania dostarczonego przez platformę mblock (https://www.mblock.cc/en-us/blog/category/arduino-programming/ )

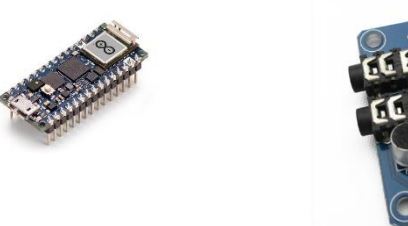

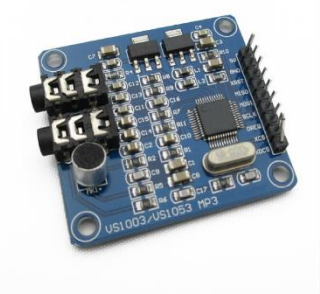

Obraz 9: Arduino boards

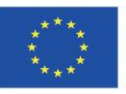

Projekt współfinansowany w ramach programu Unii Europejskiej "Erasmus+"

Jeszcze raz powtarzamy, że korzystanie z programowalnych urządzeń robotycznych zawsze wymaga początkowej inwestycji. Jednak zasoby te mogą być wykorzystywane przez wielu różnych uczniów indywidualnie lub w małych grupach, rozwijając umiejętności nie tylko w kontekście elektroniki i programowania, ale także umiejętności prospołeczne. To właśnie zróżnicowanie strategii użytkowania sprawia, że są one niedrogie.

## **Jakiego języka programowania i platform będziemy używać?**

Programowanie adaptowane stosowane przy pierwszym kontakcie z tymi urządzeniami nazywa się językiem programowania blokowego. Bloki przekładają się na język wizualny za pomocą bloków, które pasują do siebie, umożliwiając przekazywanie instrukcji za pomocą algorytmów wizualnych do obiektów, co ułatwia ich zrozumienie. Na rysunkach 10 i 11 widzimy przykład użycia programowania blokowego i odpowiadającego mu kodu JavaScript, który rozwija dziecko.

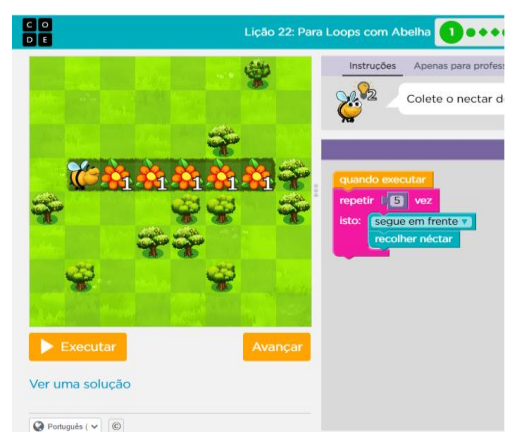

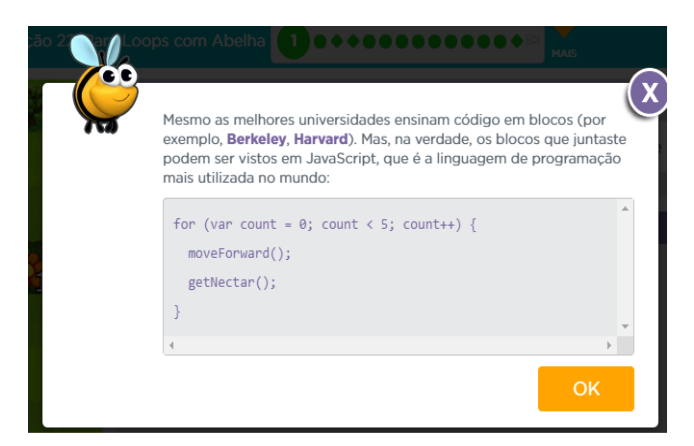

Obraz 10. Programowanie blokowe Obraz 11: Kod JavaScript

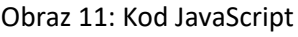

Algorytmy to funkcje matematyczne, które podążają pewną logiczną sekwencją i pozwalają nam rozwiązywać wyzwania. W tym kontekście istnieją różne platformy, które dostarczają nam obszernej wiedzy o różnym stopniu złożoności. W ramach programowania z użyciem bloków odkryliśmy platformę code.org (www.code.org ). Wybranym w tym celu kursem był kurs ekspresowy w wersji

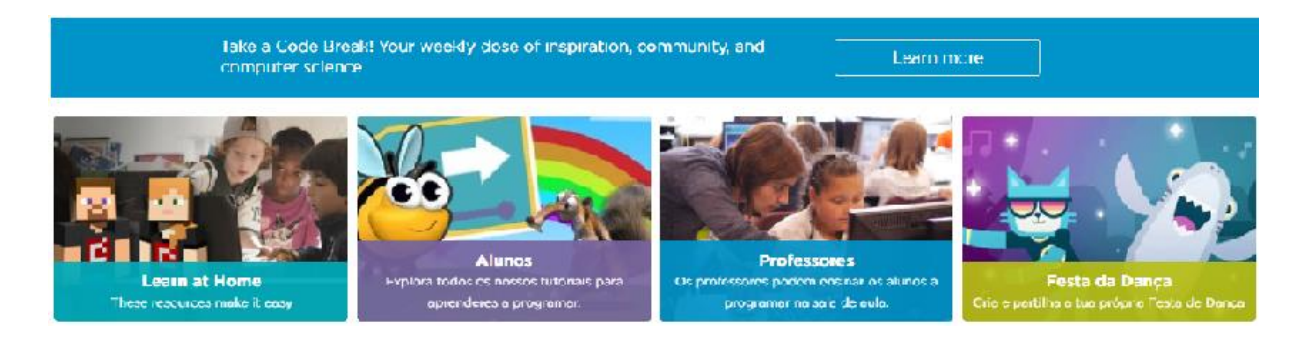

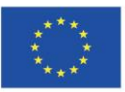

Projekt współfinansowany w ramach programu Unii Europejskiej "Erasmus+'

2020. Kurs ten ma różne tutoriale, aby wspierać już zorganizowanego i gotowego do użycia nauczyciela. Ma tę zaletę, że jest w różnych językach, co ułatwia zrozumienie i komunikację

Dzięki temu kursowi, w którym studenci rozwijają swoją wiedzę na temat języka programowania, mogą sprawdzać efekty swojego języka w środowisku gier. Nauczyciele mają dostęp do gotowych planów (rysunek 11) i postępów swoich uczniów. Na tej platformie nie można programować urządzeń, a jedynie rozwijać symulowaną wiedzę i umiejętności programistyczne. Dostęp do tej platformy jest bezpłatny, a do rejestracji wystarczy osobisty adres e-mail.

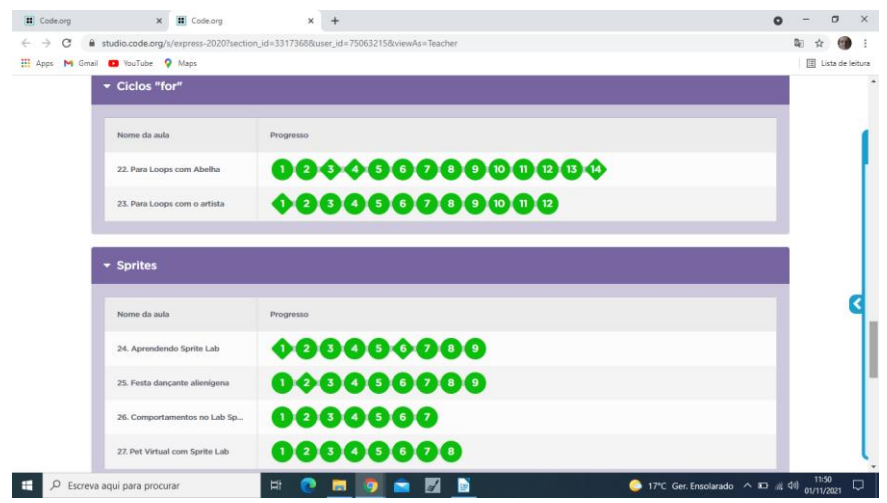

Obraz 11: Monitorowanie postępów ucznia na code.org

Drugą sugerowaną przez nas alternatywą jest użycie platformy microbit pod adresem https://microbit.org/ . Na tej platformie możemy tworzyć kod za pomocą programowania blokowego, a następnie programować płytkę mikrobitową, a także maqueen. Ta platforma jest bezpłatna i wymaga jedynie weryfikacji za pomocą poczty e-mail.

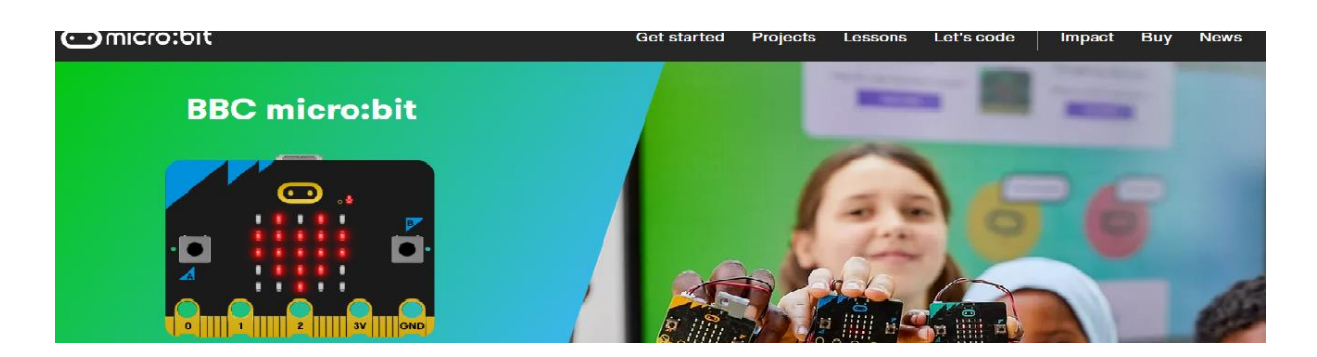

Mamy również aplikację i aplikację mblock, które można kupić pod adresem <https://mblock.makeblock.com/en-us/> . Na tę platformę możemy pobrać program, który pozwala nam pracować z programowaniem blokowym dla Arduino. Aplikacje programistyczne są bezpłatne

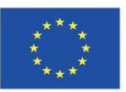

Projekt współfinansowany w ramach programu Unii Europejskiej "Erasmus+'

Kończymy z Firmware, czyli oprogramowaniem znajdującym się w bloku EV3, które można zaprogramować za pomocą aplikacji EV3 Program. (patrz strona internetowa: https://www.lego.com/pt-pt/themes/mindstorms/learntoprogram).

Ta aplikacja jest bezpłatna i można ją pobrać ze sklepu Play. Wszystkie instrukcje i ćwiczenia są opisane na stronie Lego, gdzie znajdują się filmy instruktażowe oraz dokładne wskazówki, jak z nich korzystać. Możemy uzyskać dostęp do dodatkowych informacji, rejestrując się na ich stronie internetowej za pośrednictwem konta e-mail.

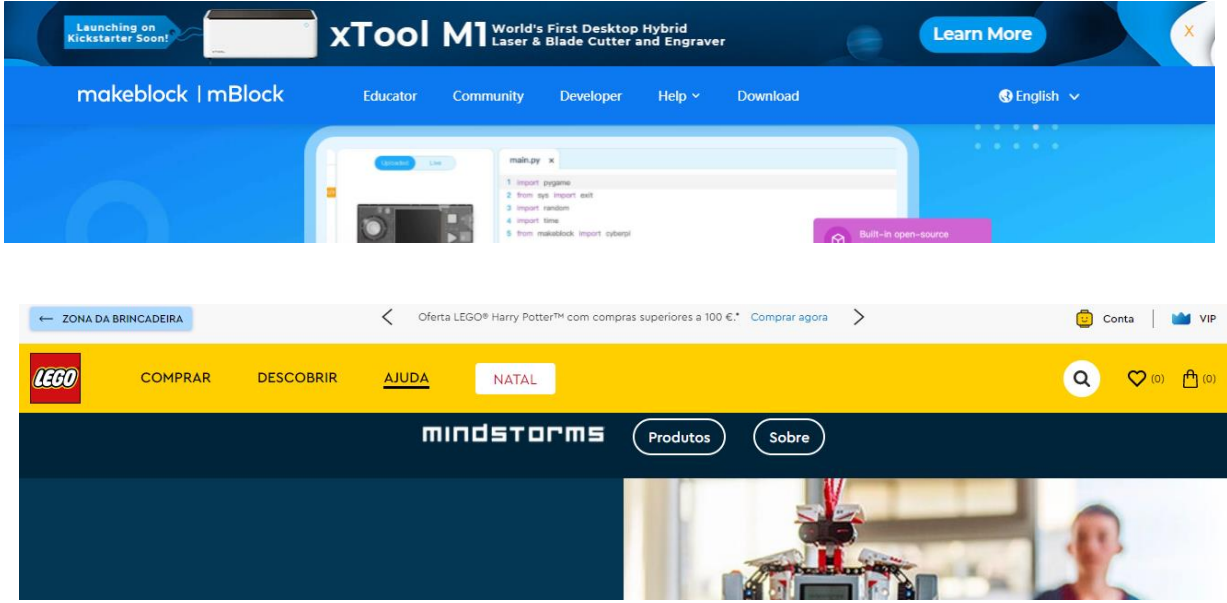

Można zatem powiedzieć, że znajomość i wykorzystanie tych form jest czynnikiem sukcesu przejścia szkoły do Przemysłu 4.0. Mają wiele zalet, takich jak różnorodność dostępnych zasobów, ich łatwy dostęp i możliwość tłumaczenia na różne języki. Jeśli chodzi o wady, wymagają one wcześniejszej wiedzy nauczyciela o ich funkcjonalnościach i interfejsie, wymagają uprzedniej rejestracji w oparciu o konto e-mail.

## **Jakich innych materiałów możemy użyć?**

W zależności od posiadanej wiedzy na temat wykorzystania komponentów elektronicznych i energii elektrycznej, możemy ponownie wykorzystać różne materiały. Następnie możemy wykorzystać płytkę arduino i zbadać jej potencjał w niskobudżetowych konstrukcjach edukacyjnych. Oto kilka przykładów. Za pomocą kartonowych nakładek sodowych przewodów elektrycznych, płytki arduino i mblocka możemy np. eksplorować dźwięki, kolory, dialogi między postaciami. Oto kilka przykładów (rysunek 12).

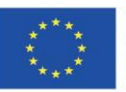

Projekt współfinansowany w ramach programu Unii Europejskiej "Erasmus+'

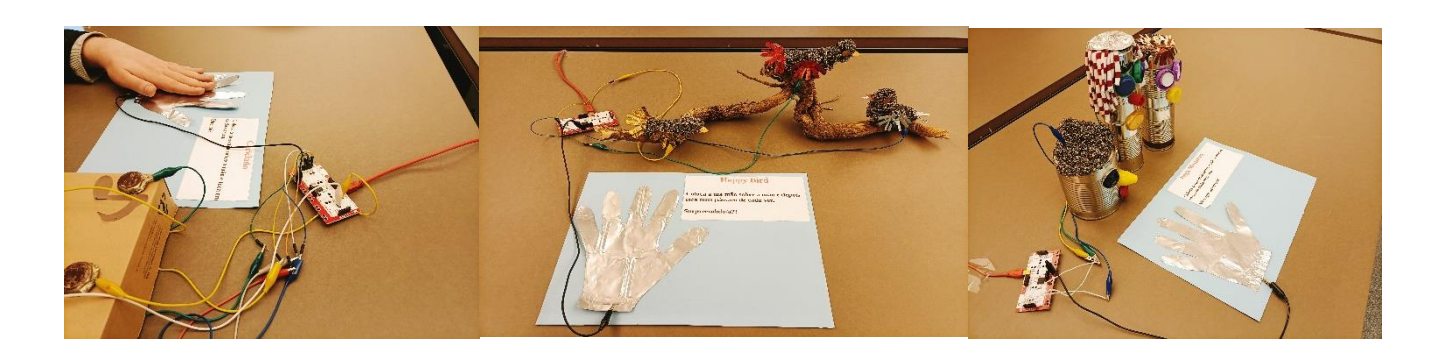

Obraz 12: Użycie płytki arduino i jej użycie z różnymi ponownie użytymi materiałami.

#### **Ocena uczenia się**

Ocena zostanie dokonana za pomocą ćwiczeń praktycznych opisanych w arkuszach zadań, które są opisane w planach towarzyszących temu modułowi. Jednak ważne jest, aby nauczyciel sprawdzał, jak uczniowie rozwiązują różne wyzwania, dając im pozytywną informację zwrotną, aby utrzymać motywację i zapobiec porzucaniu zajęć.

#### **Bibliografia:**

<https://www.i-scoop.eu/industry-4-0/>

[https://library.oapen.org/bitstream/handle/20.500.12657/43836/external\\_content.pdf?sequence=1](https://library.oapen.org/bitstream/handle/20.500.12657/43836/external_content.pdf?sequence=1&isAllowed=y) [&isAllowed=y](https://library.oapen.org/bitstream/handle/20.500.12657/43836/external_content.pdf?sequence=1&isAllowed=y)

https://www.researchgate.net/publication/332440369 An Overview of Industry 40 Definition Co mponents and Government Initiatives

#### Youtube:

<https://youtu.be/57RDKUktTj8> <https://youtu.be/7iGN-16BKiE> <https://youtu.be/HLptVgTN5cg>

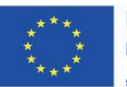

Projekt współfinansowany w ramach programu Unii Europejskiej "Erasmus+'

### **Cloud Computing jako główne źródło informacji**

#### **Efekty uczenia się**

Po zapoznaniu się z częścią teoretyczną Modułu " Cloud Computing jako głównego źródła informacji" nauczyciele:

- poznają znaczenie i korzyści płynące z wykorzystania Cloud Computing jako głównego źródła informacji w edukacji;
- nauczą się korzystać z narzędzi i aplikacji przetwarzania w chmurze w procesie nauczaniauczenia się - oceny, ale także w działaniach opartych na współpracy;
- zdobędą niezbędną wiedzę, jak uczyć z wykorzystaniem narzędzi przetwarzania w chmurze w tworzeniu materiałów dydaktycznych ;
- zdobędą umiejętności potrzebne do nauczenia korzystając z koncepcji chmury obliczeniowej na zajęciach;
- wprowadzą elementy przetwarzania w chmurze do swojej pracy dydaktycznej.

Część teoretyczna modułu obejmuje poszerzenie wiedzy nauczycieli spoza informatyki, natomiast część praktyczna zawiera ćwiczenia i konspekty lekcji, które uczą uczniów umiejętności związanych z chmurą obliczeniową .

## **Wprowadzenie**

W kontekście pandemii koronawirusa, która przez długi czas zmusiła wiele krajów do zamykania szkół, nauczyciele na całym świecie stoją przed wyzwaniem, aby szybko dostosować się i wysłać uczniom ważne przesłanie: uczenie się przez całe życie poza szkołą i za pomocą narzędzi internetowych dostępnych dla wszystkich. Możemy wspólnie robić postępy i, bardziej niż kiedykolwiek, możemy zachęcać uczniów do samodzielnej nauki i pracy.

Aby wypracować dobre nawyki, kierownictwo każdej szkoły musi koordynować organizację szkoły internetowej, a nauczyciele muszą komunikować się z każdą klasą za pomocą wcześniej zorganizowanych grup komunikatorów. Cały ten kontekst oznacza więcej czasu na szkolenie i większy wysiłek koordynacyjny dla nauczycieli. Chociaż fizyczna interakcja w klasie nie zostanie w pełni przywrócona i nie wszystkie zajęcia będą organizowane online, przykłady osób, które już zaczęły stosować te środki, pokazują, że bez względu na to, jak trudny jest to proces, jest on wykonalny. Sukces takiego podejścia zależy przede wszystkim od jak najlepszego planowania.

Nauczanie - uczenie się - ocenianie w CLOUD ma na celu zbadanie nowych dynamicznych sposobów nauczania. Jest to zgodne ze sposobem, w jaki myślimy, udostępniamy, uczymy się i współpracujemy w różnych sektorach edukacji, wykorzystując możliwości wynikające ze środowisk "chmurowych".

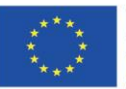

Projekt współfinansowany w ramach programu Unii Europejskiej "Erasmus+'

Chmura obliczeniowa już zmieniła sposób, w jaki żyjemy i pracujemy. Mamy dostęp do informacji wszędzie, zawsze będąc w kontakcie z innymi za pomocą różnych środków technicznych.

Chmura obliczeniowa wnosi do edukacji potężne, innowacyjne zasoby oprogramowania i sprzętu tam, gdzie ich potrzebujemy i kiedy ich potrzebujemy, w pożądanej formie. Wyzwaniem jest zastosowanie odpowiednich metod edukacyjnych, aby zmaksymalizować ten potencjał. Narzędzia pracy mają zdolność angażowania i motywowania uczniów, ale także kształtowania nowego profilu nauczyciela, lidera w technologii i Cloud Computing.

Nowe podejścia oparte na chmurze pozwalają nam identyfikować dynamiczne sposoby edukacji i uczenia się, które są zgodne ze sposobem w jaki myślimy, udostępniamy, studiujemy i współpracujemy w klasie i poza nią.

Co to jest Cloud Computing jako główne źródło informacji?

## **Czym jest przetwarzanie w chmurze?**

Przetwarzanie w chmurze (wymawiane w języku angielskim / klaʊd kəmˈpjuːtɪŋ /, dosłownie "przetwarzanie w chmurze") to nowoczesna koncepcja w dziedzinie komputerów i obliczeń, reprezentująca rozproszony zestaw usług obliczeniowych, aplikacji, dostępu do informacji i przechowywania danych bez potrzeby użytkownika aby znać lokalizację i fizyczną konfigurację systemów świadczących te usługi.<sup>1</sup>

Wyrażenie cloud computing wywodzi się z symbolicznej graficznej reprezentacji Internetu, często występującej w postaci chmury ("chmura"), używanej, gdy można zignorować szczegóły techniczne Internetu, jak na poniższym obrazku (rys. 1). Angielskie pojęcie i termin pojawiły się w praktyce w latach 2006-2007. 2

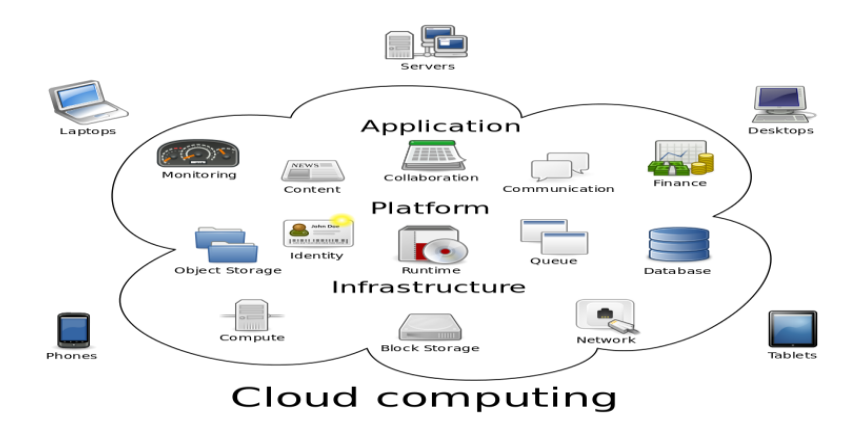

# **Obraz.1** - **Opracowane przez Sam Johnston**

1 [https://ro.wikipedia.org/wiki/Cloud\\_computing](https://ro.wikipedia.org/wiki/Cloud_computing)

<sup>2</sup> <sup>2</sup> [https://ro.wikipedia.org/wiki/Cloud\\_computing](https://ro.wikipedia.org/wiki/Cloud_computing)

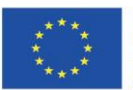

Projekt współfinansowany w ramach programu Unii Europejskiej "Erasmus+'

Przetwarzanie w chmurze to świadczenie usług obliczeniowych na żądanie - od aplikacji po pamięć masową i moc obliczeniową - zazwyczaj przez Internet i na zasadzie płatności zgodnie z rzeczywistym użyciem.

Mówiąc najprościej, cloud computing jest to nowoczesna technologia do przetwarzanie i przechowywania danych. Zamiast inwestować w bazy danych, oprogramowanie i sprzęt, firmy decydują się na wykorzystanie swojej mocy obliczeniowej w Internecie i płacenie za to podczas korzystania z niego.

## **Definiowanie cech przetwarzania w chmurze**

Pojęcie chmury obliczeniowej stało się tak wszechobecne w działalności gospodarczej i społecznej, że wiedza lub zrozumienie tego, co ona oznacza, jest czymś normalnym. Zasady i koncepcje rządzące tą koncepcją stają się coraz bardziej przejrzyste dla użytkownika końcowego.

Kluczowe cechy infrastruktury chmury obejmują samoobsługę na żądanie, szerokopasmowy dostęp do sieci, wspólne zasoby, szybką elastyczność i narzędzia do pomiaru jakości świadczonych usług. Dostęp do chmury jest możliwy jednocześnie dla dużej liczby konsumentów dzięki technologiom wirtualizacji z automatycznym samoskalowaniem i funkcjami obsługi administracyjnej w zależności od liczby żądań przetwarzania.

## Modele wdrażania przetwarzania w chmurze

Koncepcja chmury przyciągnęła również zainteresowanie dużych firm programistycznych, a także bardzo dużych korporacji, a także organów regulacyjnych, instytucji badawczych i agencji rządowych. W zależności od pochodzenia zainwestowanych kwot, formy własności i charakteru klientów, z czasem wytyczono trzy główne modele wdrażania chmury obliczeniowej oraz formę, która nie jest jeszcze bardzo dobrze uregulowana:

- Chmura publiczna oparta na inwestycjach dużej firmy programistycznej i przeznaczona dla globalnych konsumentów niezależnie od wielkości i obszaru działalności;
- Chmura prywatna oparta na inwestycjach firmy lub konglomeratu firm wertykalnych, przeznaczona w dużej mierze wyłącznie dla konsumentów wewnątrz firmy;
- Chmura hybrydowa oparta na korzystaniu z usług oferowanych przez chmurę publiczną połączoną z wewnętrznymi podmiotami informacyjnymi, przeznaczona głównie dla bardzo dużych firm i ma na celu rozszerzenie niektórych możliwości przetwarzania wewnętrznego w celu obsługi konsumentów w firmie*.*

## **Zalety korzystania z chmury obliczeniowej w szkole**

Tradycyjne formy e-learningu wymagają znacznych inwestycji w budowę odpowiedniej infrastruktury IT oraz regularnych kosztów utrzymania, aktualizacji i zarządzania sprzętem i oprogramowaniem. Zwiększenie kosztów sprzętu i oprogramowania są niemożliwe dla większości szkół, które mają ograniczone zasoby finansowe. Chmura obliczeniowa jest jednym z globalnych trendów w rozwoju

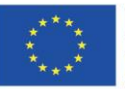

Projekt współfinansowany w ramach programu Unii Europejskiej "Erasmus+'

ICT, a jej wdrożenie w edukacji może być skutecznym sposobem rozwiązywania istniejących problemów i osiągania celów przy minimalnych kosztach.

## **ZALETY CHMURY KOMPUTEROWEJ DLA EDUKACJI**

Przetwarzanie w chmurze oferuje infrastrukturę, platformę i usługi edukacyjne, które tworzą niedrogie i innowacyjne środowisko edukacyjne. Takie środowisko umożliwia współpracę między wszystkimi uczestnikami procesu uczenia się oraz między różnymi instytucjami edukacyjnymi, co przekłada się na jakość edukacji.

Korzyści z modelu przetwarzania w chmurze są dla nauczycieli i uczniów, a także dla instytucji edukacyjnych.

Zalety usług chmurowych dla edukacji można rozpatrywać z różnych aspektów (4-7).

- Korzystanie z aplikacji i usług dostarczanych przez dostawców zewnętrznych jest opłacalnym i wydajnym rozwiązaniem dla instytucji edukacyjnych oraz pozwala na zwiększenie elastyczności finansowej. Zalety modelu przetwarzania w chmurze, w porównaniu z podejściem tradycyjnym , wyrażają się w zmniejszonych kosztach sprzętu i oprogramowania oraz niższych kosztach personelu IT; płatność za rzeczywiste zużycie; świadczenie wielu bezpłatnych usług . Przetwarzanie w chmurze zapewnia szybszy zwrot z inwestycji i radzenie sobie z szybko zmieniającymi się potrzebami oprogramowania i sprzętu przy niższych kosztach. Istnieje elastyczność wykorzystania zasobów połączona z efektywnością ekonomiczną.
- Instytucje edukacyjne mogą skutecznie realizować swoją strategię poprzez przetwarzanie w chmurze bez konieczności dbania o jej fizyczne (sprzęt i oprogramowanie) dostarczanie. Mają możliwość nabywania i wdrażania nowych rozwiązań IT oraz szybkiego zatrudniania zasobów IT. Dostawcy usług zapewniają utrzymanie i zarządzanie zasobami IT. Przetwarzanie w chmurze gwarantuje wykorzystanie nowoczesnych technologii informacyjnokomunikacyjnych przez organizacje edukacyjne, czego nie da się osiągnąć, korzystając z własnej infrastruktury IT.
- Przetwarzanie w chmurze zapewnia łatwy i nieograniczony dostęp do usług i zasobów w dowolnym czasie i miejscu za pośrednictwem różnych urządzeń, zarówno dla nauczycieli, jak i uczniów. Kompleksowa dostępność za pomocą różnych urządzeń umożliwia realizację pomysłów na mobilne i ustawiczne uczenie się - mobilne uczenie się, które wyraża się nie tylko w korzystaniu z urządzeń mobilnych, ale przede wszystkim w mobilności uczestników procesu uczenia się.

# **Narzędzia przetwarzania w chmurze przydatne w procesie współpracy, ale także nauczania-uczenia się**

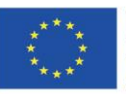

Projekt współfinansowany w ramach programu Unii Europejskiej "Erasmus+'

Czy kiedykolwiek otrzymałeś komunikat "Prześlij plik na OneDrive lub Dysk Google, aby wyświetlić je z dowolnego urządzenia"? W dzisiejszych czasach ludzie coraz częściej mówią o Cloud Computing, ale czym jest Cloud Computing i jak mogę z niego korzystać?

Według National Institute of Standards and Technology przetwarzanie w chmurze definiuje się jako "model umożliwiający wygodny dostęp sieciowy na żądanie do wspólnego zestawu konfigurowalnych zasobów obliczeniowych, które mogą być dostarczane szybko, przy minimalnym wysiłku zarządzania lub interakcji z dostawcą usługi. "

Spróbujmy to po prostu zdefiniować. Cloud Computing zapewnia użytkownikom skuteczny sposób uzyskiwania dostępu, pracy, udostępniania i przechowywania informacji i / lub aplikacji korzystających z Internetu, zamiast zapisywania lub instalowania ich na komputerze. Zasadniczo dane są przechowywane na serwerach internetowych należących do strony trzeciej. Za pośrednictwem swoich serwerów firmy zapewniają użytkownikom pamięć masową, bazy danych, sieci, oprogramowanie, narzędzia analityczne i nie tylko. W rzeczywistości firmy takie jak Amazon, Google i Microsoft zainwestowały dużo pieniędzy w tworzenie własnych chmur. Inwestycję tę można zobaczyć w niedawnym rankingu magazynu Forbes, w którym wyróżniono pięciu największych dostawców usług w chmurze. Obecnie głównymi firmami są:

- Microsoft
- Amazon (AWS)
- IBM
- Salesforce
- SAP

Istnieją również narzędzia innych firm zapewniające szerokie możliwości zarządzania danymi oprócz tych oferowanych przez dostawcę chmury, takie jak rozwiązanie pamięci masowej AWS firmy NetApp.

Dlaczego wspominamy o tych firmach? Dzieje się tak, ponieważ Enterprise Cloud Computing to inny termin, gdy mówimy o Cloud Computing. Ogólnie rzecz biorąc, Enterprise Cloud Computing to środowisko obliczeniowe, które zapewnia organizacji oprogramowanie (SaaS), infrastrukturę (IaaS) i usługi platformowe (PaaS). Niektóre z głównych zalet zakupu tych usług to:

Szybsze dostarczanie usług i zasobów informatycznych

Koszty infrastruktury i niższe koszty eksploatacji

Bezpieczniejsze środowisko IT

Ludzie regularnie korzystają z Cloud Computing, nawet ich nie zauważając. Jako użytkownicy ludzie nie potrzebują wiedzy na temat technologii stojącej za tą technologią internetową. Mogą po prostu uzyskać dostęp do informacji z dowolnego miejsca i w dowolnym czasie oraz udostępniać zasoby wielu użytkownikom.

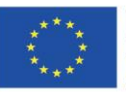

Projekt: Teacher4.0 - comprehensive method of implementation of Industry 4.0 concept into didactic practice in primary and secondary schools

Cloud Computing może być stosowany w różnych obszarach i domenach. Ponieważ edukacja jest naszym obszarem zainteresowań, skupimy się na wykorzystaniu chmury obliczeniowej do nauczania.

#### **Korzyści z przetwarzania w chmurze dla uczniów i nauczycieli**

- Nowe innowacyjne metody nauczania i uczenia się.
- Szybki dostęp do materiałów lekcyjnych.
- Elastyczna komunikacja między nauczycielami i uczniami.
- Promocja e-learningu (wykorzystanie technologii w nauce i promocja kursów online)
- Stymulowanie środowiska uczenia się opartego na współpracy wśród uczniów podczas wspólnej pracy.
- Wzbogacenie pracy grupowej, umożliwiając uczniom udostępnianie materiałów referencyjnych, artykułów, czasopism, oprogramowania itp.
- Lepsza interakcja między uczniami a nauczycielami podczas zajęć. Nauczyciele mogą zadawać pytania podczas lekcji i umożliwiać uczniom udział w nich za pomocą interaktywnego oprogramowania online (jest to bardzo przydatne w przypadku dużych zajęć). Posiadanie przez uczniów odpowiedzi w czasie rzeczywistym pomaga nauczycielom skupić się na słabościach uczniów zamiast na powtarzaniu i tym, w czym uczeń już jest dobry.
- Zapewnienie uczniom informacji zwrotnej w czasie rzeczywistym podczas pracy nad zadaniami (nauczyciele mogą uzyskać dostęp do prac uczniów, korzystając z usługi przechowywania danych w chmurze).

Więc na co czekasz? Zacznij korzystać z Cloud Computing na swoich zajęciach!!

"Korzystając z uczenia się w chmurze, nauczyciele improwizują w zakresie metod nauczania, integrując nowoczesne technologie, takie jak nauczanie mieszane i uczenie się oparte na współpracy, tworząc w ten sposób efektywne środowisko uczenia się dla uczniów" - Jhansi Mary (główny analityk ds. Badań technologii edukacyjnych)

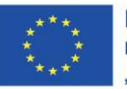

Projekt współfinansowany w ramach programu Unii Europejskiej "Erasmus+'

## **Kluczem jest treść**

Komunikacja w chmurze zapewnia, że wszystkie informacje, wiadomości lub badania wyprodukowane przez Twoją firmę będą oferowane na rynku za pośrednictwem różnych kanałów, takich jak PR, blog korporacyjny, kanały wideo, podcasty, spotkania twarzą w twarz lub seminaria internetowe w tym samym czasie, w różnych formatach. Ta sama treść w różnych formatach.

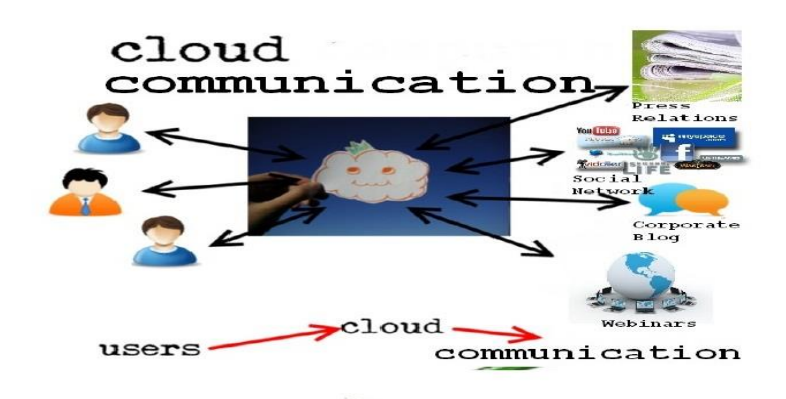

Komunikacja w chmurze wymaga treści w różnych formatach Tekst, wideo, audio, Notatki na szkolnym blogu, stronie - Filmy do YouTube - Dźwięk do radia i podcastów - Komentarze - Często zadawane pytania

#### **Współpraca w zakresie przetwarzania w chmurze**

#### **Zdefiniowana jako:**

- Interakcja między wieloma stronami
- Wszystkie strony pracują i mają wspólny cel lub cele. Wszystkie strony otrzymają coś w zamian za swoje wysiłki
- Współpraca może przekraczać granice
- Zwiększa wydajność dla wszystkich uczestników współpracy
- Tworzy nowe możliwości, rozpoczynając ciągły dialog z innymi klientami i firmami
- Istnieją jednak konsekwencje dla współpracy na dużą skalę
- Firmy zaczną się kurczyć

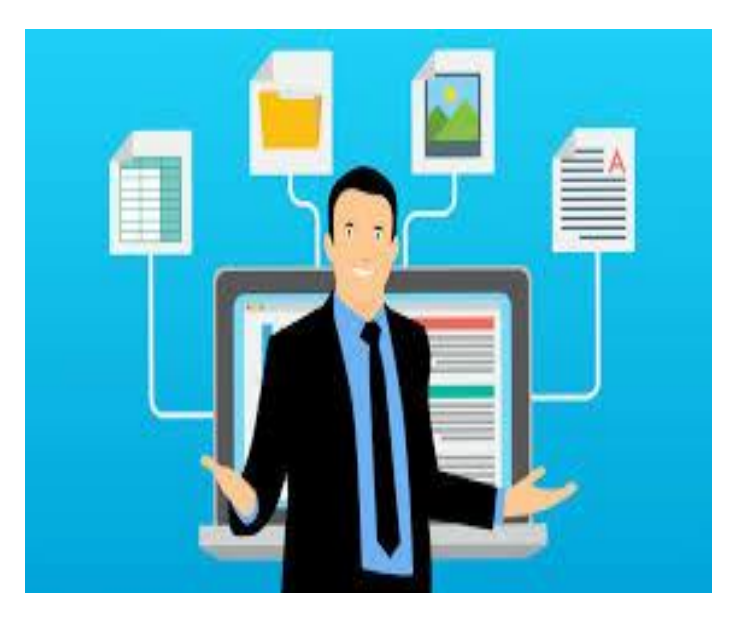

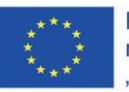

Projekt współfinansowany w ramach programu Unii Europejskiej "Erasmus+"

#### **Zapewnienie struktury współpracy**

Najważniejszą częścią współpracy jest stworzenie solidnych podstaw współpracy:

- Stwórz strukturę, która umożliwia zaufanie
- Stwórz środowisko, w którym sieć społecznościowa może żyć lub stać się częścią istniejących sieci
- Podziel się wizją, celami
- Motywuj ludzi we właściwy sposób i daj im swobodę działania
- Porozmawiaj o zasadach, które kierują zachowaniem opartym na współpracy

• Chociaż mogą one nie mieć bezpośredniego wpływu, z pewnością sprawią, że współpracownicy będą sobie ufać

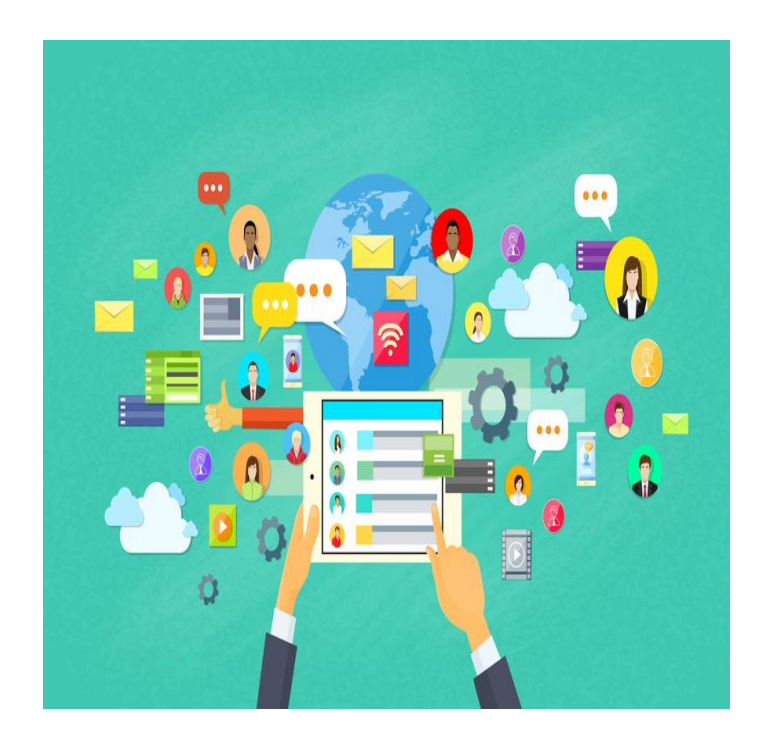

• Poczta e-mail: internetowe usługi poczty e-mail, takie jak Gmail i Hotmail zapewniają usługę przetwarzania w chmurze: użytkownicy mogą uzyskiwać dostęp do poczty e-mail "w chmurze" z dowolnego komputera z przeglądarką i połączeniem internetowym, niezależnie od rodzaju sprzętu znajdującego się na danym komputerze. E-maile są hostowane na serwerach Google i Microsoft, a nie lokalnie na komputerze klienta.

• Oprogramowanie zwiększające produktywność: Office 365, dokumenty Google i biuro Zoho. To oprogramowanie umożliwia przechowywanie i edycję dokumentów online. W ten sposób dokumenty będą dostępne w dowolnym miejscu i będziesz mógł je udostępniać i współpracować nad nimi. Wiele osób może jednocześnie pracować nad tym samym dokumentem.

• Pamięć masowa: jeden dysk, dysk Google, iCloud i Dropbox

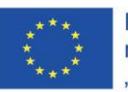

Projekt współfinansowany w ramach programu Unii Europejskiej "Erasmus+"

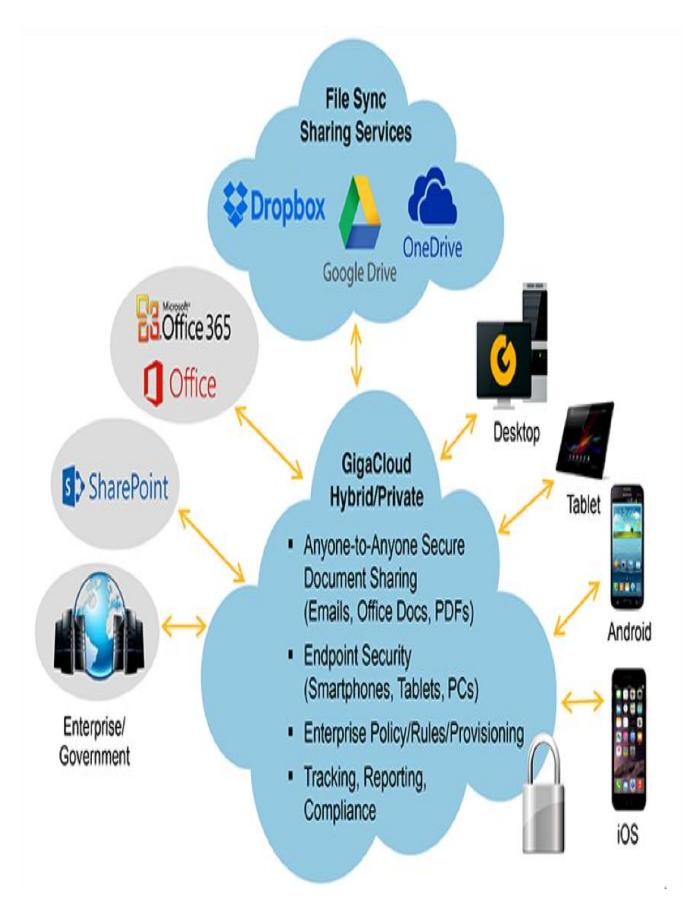

Projekt: Teacher4.0 - comprehensive method of implementation of Industry 4.0 concept into didactic practice in primary and secondary schools

#### **Przykłady usług przetwarzania w chmurze**

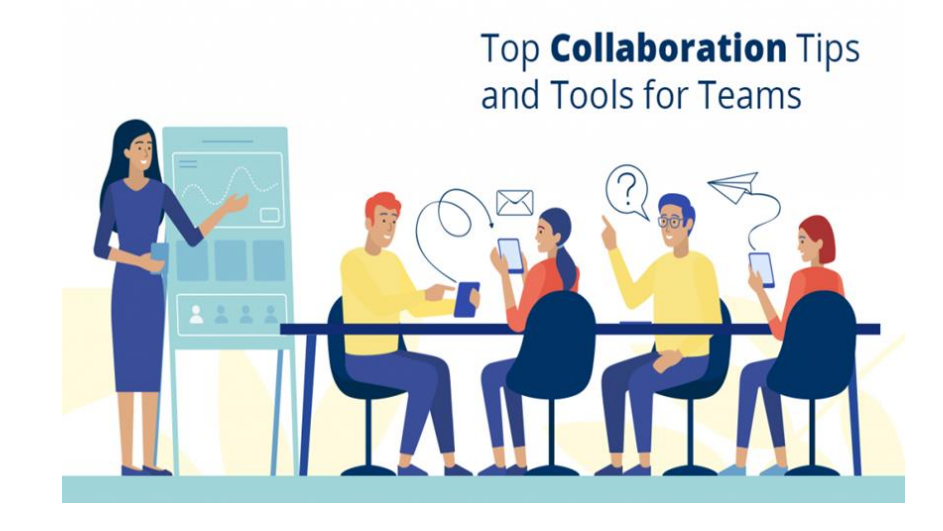

[Google Drive](http://stcbok.editme.com/drive.google.com)

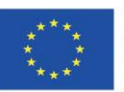

Projekt współfinansowany w ramach programu Unii Europejskiej "Erasmus+'

Dysk Google Możliwość współpracy wielu użytkowników na Dysku Google w czasie rzeczywistym

spowodowała unowocześnienie sposobu wykonywania projektów grupowych. Program ten, wcześniej znany jako Dokumenty Google, jest własnością firmy Google Inc. i jest bezpłatnym procesorem internetowym. Zaangażowani użytkownicy pracują nad jednym tekstem, niezależnie od tego, czy jest to dokument, arkusz kalkulacyjny, prezentacja czy rysunek. Dokumenty mają maksymalną pojemność 1 024 000 znaków, a arkusze kalkulacyjne pozwalają na 400 000 komórek z maksymalnie 256 kolumnami na arkusz. Prezentacje

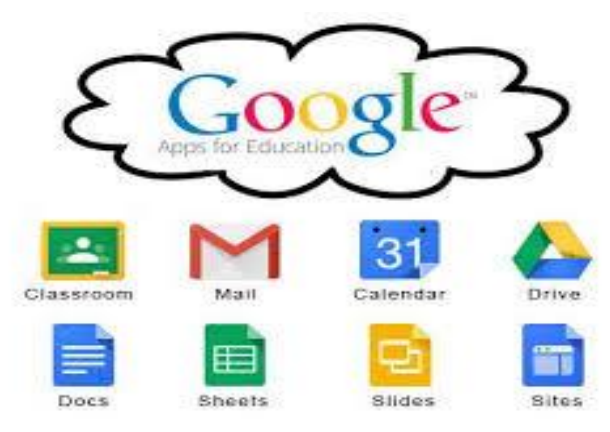

mogą mieć rozmiar do 10 MB, co odpowiada około 200 slajdom . Jeśli chodzi o rysunki, Google nie widział jeszcze rysunku, który byłby zbyt duży dla systemu Dysku Google. Program obsługuje obecnie 15 formatów plików, z których niektóre to Microsoft Word, Excel, PowerPoint i Adobe Photoshop. Jedną z zalet Dysku Google jest fakt, że użytkownicy nie muszą pobierać swoich projektów na swój komputer. Zamiast tego zmiany można edytować i zapisywać w Internecie. Kilku użytkowników może jednocześnie edytować dokument, a zmiany są widoczne dla wszystkich w czasie rzeczywistym. Google zrewolucjonizował erę przetwarzania w chmurze, wprowadzając główne aplikacje biurowe do jednego, łatwego do opanowania programu

## [iCloud](http://stcbok.editme.com/icloud.com)

iCloud to usługa przetwarzania w chmurze stworzona przez Apple Inc. Podobnie jak Google Drive i Dropbox, użytkownicy mają możliwość bezprzewodowego przechowywania muzyki, zdjęć, dokumentów, poczty, terminów kalendarza i kontaktów. Te aplikacje są przechowywane na innych urządzeniach z systemem operacyjnym iCloud. Na przykład, jeśli masz iPhone'a, po pobraniu aplikacji na telefon zostanie ona pobrana na jego komputer, jeśli jest zainstalowany iCloud. Usługa oferuje bezpłatnie 5 GB miejsca; Jednak dodatkowe miejsce można kupić od Apple, jeśli użytkownik zdecyduje się to zrobić. W przeciwieństwie do Dysku Google, który wymaga

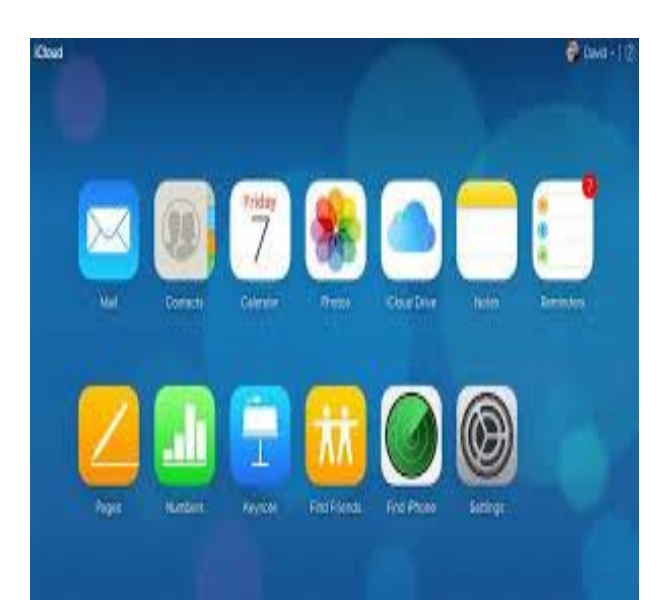

jedynie dostępu do Internetu, iCloud wymaga iPhone'a, iPada lub iPoda touch z systemem iOS 5 lub komputera Mac firmy Apple z systemem OS X Lion 10.7.2, aby utworzyć bezpłatne konto. Komputery niepowiązane z Apple Inc. mogą korzystać z iCloud pod warunkiem, że jedno z urządzeń

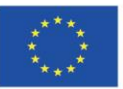

Projekt współfinansowany w ramach programu Unii Europejskiej "Erasmus+'

Projekt: Teacher4.0 - comprehensive method of implementation of Industry 4.0 concept into didactic practice in primary and secondary schools

wymienionych powyżej jest włączone. Posiadanie usługi iCloud pozwala użytkownikom wyeliminować fizyczne urządzenia, takie jak zewnętrzny dysk twardy i inne tego typu. Chociaż iCloud wymaga produktu Apple, aby zacząć go używać, jego łatwość użytkowania sprawia, że zakup jest wart swojej ceny. Ta aplikacja do przetwarzania w chmurze jest bardziej ukierunkowana na indywidualność, a nie na pracę grupową, taką jak Dysk Google.

## [Dropbox](http://www.dropbox.com/)

Witryna obsługiwana przez Dropbox Inc umożliwia użytkownikom udostępnianie określonych plików i folderów w Internecie, synchronizując wszelkie wprowadzone zmiany w celu zapewnienia możliwości współpracy grupowej.

Przykłady dobrych praktyk w zakresie przetwarzania w chmurze w edukacji

W ciągu ostatnich dziesięciu lat technologia i znaczenie przetwarzania w chmurze spowodowały znaczne zmiany w edukacji i sposobie uczenia się uczniów. Wcześniej nauczyciele mogli przewidywać karierę zawodową uczniów w przyszłości i pracować nad ich przygotowaniem; jednak nauczyciele nie mają już takiej możliwości. Dzięki zastosowaniu znaczącej technologii w klasie zarówno uczniowie, jak i nauczyciele uzyskają lepsze wyniki i większe zaangażowanie.

Obecnie konieczne jest, aby uczniowie opanowali podstawowe umiejętności, takie jak umiejętność tworzenia, współpracy, krytycznego myślenia i komunikacji. Jednym ze sposobów wspierania środowiska innowacji w szkołach jest przetwarzanie w chmurze. Przetwarzanie w chmurze oferuje możliwości innowacji i korzyści w klasie, które są zarówno bezpieczne, jak i opłacalne.

## **Innowacje w sektorze edukacji**

Przetwarzanie w chmurze sprzyja możliwości zmian wszystkim użytkownikom. Nauczyciele mogą łączyć swoich uczniów z wieloma programami i aplikacjami, co pozwala uczniom na innowacyjność w prezentowaniu opanowania standardów. Na przykład uczeń może odpowiedzieć na zadanie, przesyłając nagranie wideo, robiąc zdjęcie wykonanego przez siebie dzieła sztuki lub udostępniając dokument, nad którym pracował z rówieśnikami. Chmura daje uczniom możliwość wyboru sposobu, w jaki demonstrują swoją naukę, a także daje im możliwość wykorzystania w tym celu wielu technologii. Dzięki chmurze nauczyciele i uczniowie mogą dostosowywać zadania do konkretnych potrzeb ucznia.

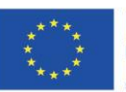

Projekt współfinansowany w ramach programu Unii Europejskiej "Erasmus+'

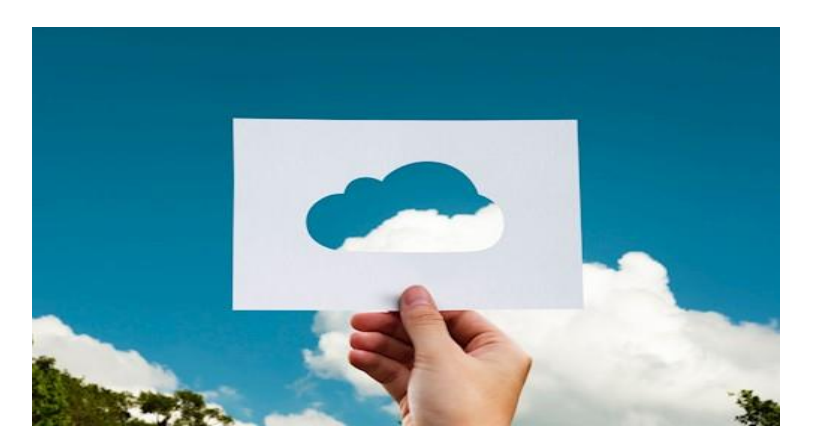

Tak jak technologia kształtuje i zmienia przyszłe miejsca pracy, tak samo klasa XXI wieku potrzebuje większej elastyczności pod względem projektu i układu. Nauczyciele mogą również wykorzystać nowe i innowacyjne struktury klas dzięki przetwarzaniu w chmurze. Innowacyjne formaty klas, takie jak mieszane lub odwrócone klasy, są usprawnione w chmurze. Oba modele pozwalają na więcej spotkań twarzą w twarz z uczniami w szkole, gdy korzystają z chmury, uzyskują dostęp do lekcji i zadań z domu. Chmura pomaga tworzyć prawdziwie nowoczesne, innowacyjne sale lekcyjne.

## **Dostępne i niezawodne usługi w chmurze**

Przetwarzanie w chmurze pomaga szkołom w wypełnianiu obowiązków w zakresie ochrony danych, aby zapewnić bezpieczeństwo informacji o uczniach i pracownikach. Większość dostawców usług w chmurze inwestuje w środki bezpieczeństwa, które zapewniają podstawowy poziom bezpieczeństwa infrastruktury chmury. Środki bezpieczeństwa stosowane w chmurze są łatwe w nawigacji dla użytkowników. Chmura oferuje również niespotykaną dotąd niezawodność - w przypadku awarii urządzeń informacje nie zawsze są tracone, ponieważ można je przechowywać w chmurze.

## **Współpraca w chmurze**

Umiejętność efektywnej współpracy z innymi jest niezbędna do opanowania przez uczniów. Chmura umożliwia wszystkim użytkownikom łatwy dostęp do zasobów na wielu platformach, tworząc solidną podstawę do rozwijania umiejętności współpracy. Na przykład uczniowie mogą współpracować z innymi uczniami nad zadaniem, podczas gdy ich nauczyciel przekazuje informacje zwrotne w czasie rzeczywistym. Znacząca informacja zwrotna jest niezbędna, aby pomóc uczniom osiągnąć ich cele. Przetwarzanie w chmurze umożliwia natychmiastową informację zwrotną i procesy oceny, co jest korzystne zarówno dla uczniów, jak i nauczycieli. Chmura przełamuje również bariery pracy w grupie uczniowie nie muszą już przebywać w tym samym miejscu, aby pracować nad projektem grupowym, ale mogą uzyskać dostęp do zadania z dowolnego miejsca w chmurze.

Współpraca jest również usprawniona dla nauczycieli. Dzięki chmurze nauczyciele i administratorzy mogą łatwo udostępniać plany lekcji i wspólnie pracować nad nimi w dowolnym miejscu i czasie. Dzięki aplikacjom do przesyłania wiadomości i innym formatom różne szkoły i okręgi mogą

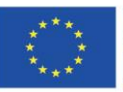

Projekt współfinansowany w ramach programu Unii Europejskiej "Erasmus+'

Projekt: Teacher4.0 - comprehensive method of implementation of Industry 4.0 concept into didactic practice in primary and secondary schools

przełamywać bariery uniemożliwiające im współpracę, co z kolei prowadzi do bardziej globalnej społeczności edukacyjnej.

#### **Zmniejsz koszty, przenosząc się do chmury**

Przejście na przetwarzanie w chmurze może zaoszczędzić użytkownikom znaczne kwoty pieniędzy. Organy prowadzące nie musiałyby już utrzymywać dużej liczby techników, ale mogłyby mieć mniejszy personel IT do zarządzania chmurą szkolną lub powiatową. Przetwarzanie w chmurze może potencjalnie pozwolić organom prowadzącm i szkołom na zaoszczędzenie pieniędzy na licencjach, sprzęcie, energii i pomocy technicznej. Ponadto szkoły będą miały dostęp do internetowych wydań podręczników, co pozwoli zaoszczędzić pieniądze i zapewni uczniom naukę z najnowszych książek. Przetwarzanie w chmurze może również zmniejszyć ilość używanego papieru i koszty kopiowania.

Technologia edukacyjna jest niezbędna, aby zaszczepić uczniom umiejętności XXI wieku. Przetwarzanie w chmurze oferuje liczne korzyści uczniom, a także nauczycielom i administratorom. Wdrożenie przetwarzania w chmurze w instytucjach edukacyjnych ostatecznie pomoże szkołom w realizacji ich strategicznej wizji i zapewni uczniom sukces.

#### **Czas i wygoda**

Jedną z największych przeszkód dla nauczycieli jest czas. Chmura oferuje wiele rozwiązań, które dają nauczycielom więcej czasu na nauczanie. Ponieważ uczniowie i nauczyciele mają dostęp do materiałów z dowolnego miejsca, nauczyciele mogą spędzać mniej czasu na tworzeniu kopii. Nauczyciele nie będą już musieli radzić sobie z frustracją związaną z zagubionymi materiałami i zadaniami, ponieważ chmura zawiera wszystkie te informacje. Zamiast nosić do domu stosy papierów i zeszytów do oceniania, nauczyciele mogą oceniać i przekazywać opinie na temat zadań ze swojego urządzenia. Chmura usprawnia również proces gromadzenia brakujących i spóźnionych prac od nieobecnych uczniów.

Nauczyciele mogą zapisywać wszystkie swoje rozkłady materiału i zadania w chmurze. Stamtąd mogą udostępniać je innym nauczycielom i administratorom oraz otrzymywać informacje zwrotne na ich temat. To sprawia, że planowanie lekcji z roku na rok jest prostsze i pozwala nauczycielom łatwo zmieniać plany. Jeśli przypadkiem laptop nauczyciela ulegnie awarii, wszystkie informacje nie będą musiały być odtwarzane, ponieważ zachowa je w chmurze. Powiaty i administratorzy mogą również łatwo organizować i udostępniać ważne informacje i zasady całemu personelowi za pośrednictwem chmury. Chmura zapewnia użytkownikom elastyczność pracy z dowolnego miejsca.

#### **Bibliografia**

[https://www.tcbok.org/wiki/information-management/cloud-computing/examples-of-cloud](https://www.tcbok.org/wiki/information-management/cloud-computing/examples-of-cloud-computing-services/)[computing-services/](https://www.tcbok.org/wiki/information-management/cloud-computing/examples-of-cloud-computing-services/)

<https://www.vandis.com/insights/the-importance-of-cloud-computing-in-education/>

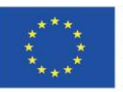

Projekt współfinansowany w ramach programu Unii Europejskiej "Erasmus+'

Projekt: Teacher4.0 - comprehensive method of implementation of Industry 4.0 concept into didactic practice in primary and secondary schools

[https://blogs.lt.vt.edu/dianafranco/2018/02/20/cloud-computing-a-collaborative-learning-tool-for](https://blogs.lt.vt.edu/dianafranco/2018/02/20/cloud-computing-a-collaborative-learning-tool-for-students/)[students/](https://blogs.lt.vt.edu/dianafranco/2018/02/20/cloud-computing-a-collaborative-learning-tool-for-students/)

<https://www.aspireteachers.ro/noutati/2020/3/15/cum-mutam-scoala-online>

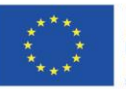

Projekt współfinansowany w ramach programu Unii Europejskiej "Erasmus+"

Projekt: Teacher4.0 - comprehensive method of implementation of Industry 4.0 concept into didactic practice in primary and secondary schools

#### **Rzeczywistość rozszerzona jako realna alternatywa dla analogowych materiałów dydaktycznych**

#### **Learning outcomes**

Po zapoznaniu się z częścią teoretyczną modułu "Rzeczywistość rozszerzona jako realna alternatywa dla analogowych materiałów dydaktycznych" nauczyciele będą:

- poznają znaczenie i różnicę między rzeczywistością rozszerzoną a rzeczywistością wirtualną.
- zdobędą niezbędną wiedzę na temat tego, jak uczyć uczniów z wykorzystaniem rzeczywistości rozszerzonej wśród materiałów dydaktycznych
- zdobędą niezbędne umiejętności potrzebne do nauczania uczniów z wykorzystaniem rozszerzonej rzeczywistości
- dowiedzą się, jak włączyć rzeczywistość rozszerzoną do swoich prób nauczania

Prawidłowo prowadzone procesy kształcenia powinny wykorzystywać różnorodne metody i środki dydaktyczne. Istotnym jest odpowiedni ich dobór oraz właściwe zastosowanie. Współczesne rozwiązania technologiczne mogą i powinny wspomagać procesy kształcenia. Przykładem możliwości zastosowania nowoczesnych technologii w procesach kształcenia jest tzw. wirtualna rzeczywistość (Virtual Reality - VR) lub poszerzona rzeczywistość (Augmented Reality – AR), która umiejętnie wdrożona przyczynić się może do zwiększenia efektywności kształcenia. 3

#### **Wprowadzenie**

## **Definicje:**

Wirtualna rzeczywistość (VR ) to termin określający zestaw technik, których zadaniem jest wytworzenie wrażenia przebywania w innej niż otoczenie (wirtualnej) rzeczywistości. Aby było możliwe zanurzenie w takim świecie, niezbędne są specjalne okulary – gogle VR, które zamiast szkieł posiadają odpowiednie wyświetlacze. Dzięki temu osoba przebywająca w wirtualnej rzeczywistości rozgląda się po świecie, który jest w czasie rzeczywistym całkowicie generowany przez komputer. Prekursorem rzeczywistości wirtualnej jest Myron W. Krueger (ur. 1942) – artysta, badacz i informatyk.

Na obecnym poziomie rozwoju technologii komputerowej rzeczywistość wirtualną uzyskuje się głównie poprzez generowanie obrazów i efektów akustycznych. Rzadziej stosowane są doznania

<sup>&</sup>lt;sup>3</sup> Marek KESY Dr inż., Politechnika Częstochowska, Wydział Inżynierii Mechanicznej i Informatyki, POSZERZONA RZECZYWISTOŚĆ W EDUKACJI THE AUGMENTED REALITY IN EDUCATION

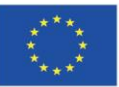

Projekt: Teacher4.0 - comprehensive method of implementation of Industry 4.0 concept into didactic practice in primary and secondary schools

dotykowe, a nawet zapachowe czy smakowe. Dodatkowo technologia ta umożliwia interakcję ze środowiskiem symulowanym przez komputer poprzez różnego rodzaju manipulatory.<sup>4</sup>

W praktyce rzeczywistość wirtualna jest pojmowana jako system, składający się ze specjalistycznego oprogramowania oraz sprzętu. Ze względu na mnogość systemów przyjęto definiować je jako rzeczywistość wirtualną. Rola oprogramowania najczęściej skupia się na dwóch warstwach. W jednej, przy wsparciu akceleratorów sprzętowych służy przetwarzaniu środowiska w obraz i dźwięk. Ze względu na trójwymiarowość środowiska, wiąże się to z ogromną ilością obliczeń matematycznych. Czasami mamy do czynienia z obliczeniami dokonywanymi w czasie rzeczywistym. W niektórych przypadkach obliczenia wykonane zostają przed właściwą projekcją.

Symulowane środowisko może być podobne do świata rzeczywistego. Tworzy się więc symulacje przydatne dla pilotów oraz różnego typu treningi wojskowe, a także modele prac remontowych, konstrukcyjnych i medycznych, których wirtualne scenariusze przebiegają w bardzo trudnych, czy nawet ekstremalnych i nietypowych warunkach, ale są całkowicie bezpieczne dla zdrowia i życia. Tworzy się również matematyczne modele klimatu świata, służące prognozowaniu pogody.

Formą pośrednią między światem wirtualnym a realnym jest rozszerzona rzeczywistość (AR) (Augmented Reality – AR)<sup>5</sup>, chronologicznie później wprowadzona niż wirtualna. Polega ona na wzbogaceniu rzeczywistego otoczenia poprzez zawartość tworzoną komputerowo, która jest w głównej mierze uzupełniana zawartością graficzną.

R. Azuma identyfikuje RR jako system łączący w sobie świat realny oraz rzeczywistość wirtualną, interaktywny w czasie rzeczywistym, umożliwiający swobodę ruchów w trzech wymiarach. Rzeczywistość rozszerzona nie tworzy nowego, w pełni wirtualnego trójwymiarowego świata, lecz "uzupełnia" świat rzeczywisty (który nie ulega zmianie) o nowe obrazy lub informacje (o wirtualną powłokę).

Z rozszerzoną rzeczywistością (AR) mamy do czynienia wtedy, gdy przez elektroniczne urządzenia (np. tablet bądź smartfon) obserwujemy otaczający nas rzeczywisty świat z dodatkowo dołożonymi elementami graficznymi.

W wersji podstawowej oznacza to możliwość odtworzenia filmu, animacji lub dźwięku przy pomocy odpowiedniej aplikacji i urządzenia (np. tabletu lub smartfona) po wskazaniu na znacznik, który wyzwala multimedialną treść. Znacznik – tzw. marker – to materiał graficzny (grafika, zdjęcie, napis czy inny obiekt), który uruchamia multimedialną treść (film, animację, plik audio, pokaz slajdów).

Technologia rozszerzonej rzeczywistości w wersji zaawansowanej umożliwia wejście w interakcję z wygenerowanym cyfrowo obrazem lub obiektem 3D – np. wirtualna postać, której dotykamy na ekranie, reaguje na nasze gesty, odpowiada na nasze pytania itp.

<sup>5</sup> WIRTUALNA I ROZSZERZONA RZECZYWISTOŚĆ A ZACHOWANIA KONSUMENTÓW Studia Ekonomiczne. Zeszyty Naukowe Uniwersytetu Ekonomicznego w Katowicach Nr 303, Jadwiga Berbeka, 2016

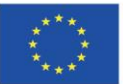

<sup>4</sup> https://pl.wikipedia.org/wiki/Rzeczywisto%C5%9B%C4%87\_wirtualna

Projekt: Teacher4.0 - comprehensive method of implementation of Industry 4.0 concept into didactic practice in primary and secondary schools

Jak działa mechanizm AR? Kamera urządzenia rejestruje rzeczywisty obraz, następnie przekazuje go do dedykowanej aplikacji (użytkownik zazwyczaj może użyć własnego urządzenia po uprzednim pobraniu specjalnej aplikacji). Aplikacja poszukuje w obrazie zaprogramowanych wzorców (tzw. markerów), a następnie dodaje do obserwowanego obrazu dodatkowe elementy graficzne, tworząc rozszerzoną rzeczywistość, którą widzi użytkownik.

Podstawą działania systemu AR jest wykrywanie i ciągłe śledzenie wybranych punktów odniesienia (markerów graficznych, naturalnych obiektów w postaci budynków, przedmiotów czy innych punktów identyfikacyjnych), w przestrzeni rzeczywistej w celu precyzyjnego naniesienia na nią obiektów wirtualnych. Kamera śledzi ruch markera w swoim polu widzenia, a komputer w jego miejsce wyświetla utworzony w czasie rzeczywistym obiekt 3D widoczny w miejscu wyświetlenia obrazu, tzn. na dowolnym medium projekcyjnym. Odebrana wirtualna informacja pomaga użytkownikowi systemu w realizacji rzeczywistych zadań<sup>6</sup>

## **VR kontra AR**

W przeciwieństwie do rzeczywistości rozszerzonej, rzeczywistość wirtualna wymaga większych wydatków na sprzęt – dobrego komputera stacjonarnego z nowoczesną kartą graficzną oraz dość drogich okularów VR. Dodatkowo administratorzy ekspozycji powinni również uwzględnić zatrudnienie bądź przeszkolenie osoby do obsługi takiej instalacji. Okulary jest dość łatwo uszkodzić, a użytkownicy pierwszy raz doświadczający tego typu wrażeń często wymagają asysty. W doświadczaniu wirtualnej rzeczywistości – w tym samym czasie – może uczestniczyć tylko jedna osoba (o ile nie przygotowano wielu zestawów okularów).

Światy VR a AR różnią się też zdecydowanie jakością obrazu i doznawanymi przez uczestnika doświadczeniami. W przypadku wirtualnej rzeczywistości doznawane wrażenia będą znacznie głębsze. W tym rozwiązaniu uczestnik nie będzie skazany na grafiki nakładane na obraz z kamery, a także będzie niezależny od warunków oświetleniowych panujących w pomieszczeniu (które mogą mieć znaczny wpływ na jakość wyświetlanego w mobilnym urządzeniu obrazu). Świat VR posiada jednak także swoje wady: ponieważ okulary VR całkowicie przysłaniają świat wokoło, niektóre osoby mogą odczuwać zawroty głowy a nawet nudności – należy zatem zachować ostrożność przy prezentowaniu ich osobom w wieku zaawansowanym i dzieciom poniżej 12 roku życia.

Podsumowując – jeżeli użytkownik patrzy przez telefon lub tablet i jedynie tam może obserwować zmodyfikowaną wersję rzeczywistości, mamy do czynienia z rozszerzoną rzeczywistością (AR). Natomiast jeśli doświadczenie wymaga od niego założenia okularów i izoluje całkowicie od świata dookoła, jest to doświadczenie typu wirtualna rzeczywistość (VR).

Zarówno wirtualna, jak i rozszerzona rzeczywistość, oddziałuje na ludzkie zmysły, w szczególności wzroku. Większość użytkowników jest "wzrokowcami", a więc percepcja przy pomocy tego zmysłu

<sup>6</sup> NOWE TECHNOLOGIE DOI 10.15199/148.2017.7-8.7 Systemy i zastosowania rzeczywistości rozszerzonej Augmented reality systems and their applications HALSZKA KATARZYNA SKÓRSKA

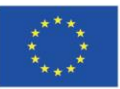

Projekt: Teacher4.0 - comprehensive method of implementation of Industry 4.0 concept into didactic practice in primary and secondary schools

jest kluczowa, co decyduje o skuteczności komunikowania się z wykorzystaniem omawianych technologii.

Także RR umożliwia pogłębianie przeżyć, dostarczając nowych bodźców. Funkcjonalność aplikacji wykorzystujących rozszerzoną rzeczywistość odpowiada oczekiwaniu wygody, jaką wyrażają użytkownicy. Urządzenie mobilne, zawierające różnorodne aplikacje, staje się źródłem wiedzy, działa jak doradca. Powyższe użyteczności aplikacji wykorzystujących RR, w które użytkownik wyposaży swoje urządzenie mobilne, z którym nie rozstaje się ani na chwilę powoduje, że współcześni ludzie są coraz lepiej poinformowani, wyedukowani i coraz bardziej "podłączeni" czy "połączeni".

## **Zastosowanie**

Rzeczywistość rozszerzona znajduje obecnie bardzo szerokie zastosowanie  $^7$ , zarówno w wojskowości, motoryzacji, nawigacji czy też przemyśle, jak i w medycynie, wizualizacji obiektów architektonicznych i muzealnych, rozrywce, a także edukacji.

Pierwotne zastosowane AR w lotnictwie (od 1958 r.) w postaci wyświetlacza typu head-up, systemu, który wspomagał wykonywanie przez pilotów manewrów, wpłynęło na sposób, w jaki zaczęto postrzegać możliwości wykorzystania systemów AR oraz na ich konstrukcję.

Niezależnie od technologii opracowywanych na potrzeby lotnictwa, tworzono urządzenia, które stały się pierwowzorami współczesnych systemów augmented reality.

Obecnie wojsko jest ciągle zainteresowane wykorzystaniem systemów AR – w roli pomocnika dowódcy – ze względu na ich potencjał przy podejmowaniu szybkich decyzji przez użytkowników systemu.

Rzeczywistość rozszerzona używana do celów wojskowych to głównie systemy wyświetlaczy przeziernych HUD – podstawowe wyposażenie samolotów i śmigłowców. W użyciu są też wyświetlacze typu HMD montowane na hełmach, które nakładają na obraz rzeczywisty grafikę wektorową. Powodzenie wyświetlaczy HUD używanych w lotnictwie sprawiło, że zaczęto opracowywać podobne rozwiązanie na potrzeby wojsk lądowych – systemy BARS. Prowadzone były również badania dotyczące efektywności systemów AR w treningu. Ogólne reakcje były pozytywne, mimo to problemem, z którym muszą zmierzyć się badacze, jest poprawienie działania systemów śledzących oraz wyświetlaczy, które są kluczowymi elementami systemów AR wykorzystywanych do treningów. Innym zagadnieniem interesującym wojsko jest wykorzystanie AR do napraw i obsługi pojazdów wojskowych w warunkach polowych.

Systemy tego typu zostały użyte po raz pierwszy przez firmę Boeing do wspomagania pracy mechaników i elektryków przy montażu okablowania w samolotach. Od tej pory opracowano wiele

<sup>7</sup> NOWE TECHNOLOGIE DOI 10.15199/148.2017.7-8.7 Systemy i zastosowania rzeczywistości rozszerzonej Augmented reality systems and their applications HALSZKA KATARZYNA SKÓRSKA

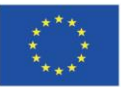

Projekt: Teacher4.0 - comprehensive method of implementation of Industry 4.0 concept into didactic practice in primary and secondary schools

podobnych projektów. Przykładem jest ARMAR stworzony w Columbia University. Ma on za zadanie usprawnienie pracy mechaników i zwiększenie bezpieczeństwa pracy. System wykorzystywał wyświetlacz typu HMD, dzięki któremu pracownik widział obraz z nałożonymi elementami AR i był prowadzony przez kolejne etapy naprawy. Podobne systemy były opracowywane przez koncerny samochodowe Volkswagen i BMW, ale ze względu na dużą wagę urządzenia HMD nie zostały wprowadzone do szerokiego użycia. Zamiast tego opracowywane są aplikacje na tablety i smartfony, które mają pomóc serwisantowi w wykonaniu naprawy, np. aplikacja Volkswagen MARTA, lub też aplikacje pomagające kierowcy w codziennej obsłudze pojazdu, np. Audi eKurzinfo.

Przemysł motoryzacyjny jest jednym z najbardziej prężnie rozwijających technologię rzeczywistości rozszerzonej. Technologia ta, rozszerzając rzeczywistość kierowcy, pozwala na eliminację zagrożeń wynikających z martwych punktów pojazdu, mgły, niebezpiecznych sytuacji na drodze czy też nieuwagi. Po raz pierwszy systemu AR użył w tym celu w 1988 r. koncern General Motors w pojazdach Oldsmobile Cutlass Supreme oraz Pontiac Grand Prix. Były to znane z wojskowych samolotów wyświetlacze przezierne typu head -up. Przez następne 30 lat, ze względu na wyłączność chronioną patentem należącym do General Motors, wyświetlacze tego typu pojawiały się głównie w pojazdach należących do tego koncernu.

Wyjątkiem były dostępne na japońskim rynku nieliczne samochody marki Toyota, a w Europie pojazdy należące do koncernu BMW AG. Jednak od czasu wygaśnięcia patentu koncerny motoryzacyjne prześcigają się w tworzeniu nowych, lepszych wyświetlaczy przeziernych. Wyświetlacze HUD są ciągle najprostszą metodą rozszerzenia rzeczywistości w samochodach, cechuje je jednak ograniczona powierzchnia, na jakiej wyświetlane są dane. Z tego powodu producenci próbują znaleźć rozwiązanie technologiczne pozwalające na wykorzystanie całej przedniej szyby pojazdu. Oprócz tego, że szyba działałaby jako pomoc dla kierowcy, miałaby także działać jako system Infotainment pojazdu, stając się zarówno systemem pozwalającym na wyświetlanie informacji dotyczących otoczenia, jak i źródłem rozrywki. Początkowo wykorzystywana głównie w celu zwiększenia bezpieczeństwa i komfortu jazdy, AR przyszłościowo mogłaby stać się nośnikiem informacji i rozrywki dla pasażerów pojazdu autonomicznego.

Istnieje również olbrzymi potencjał dla zastosowania systemów rzeczywistości rozszerzonej w nawigacji i turystyce. Obecnie są one stosowane w obiektach przemysłowych, muzeach oraz w transporcie lądowym i powietrznym.

Olbrzymi potencjał AR został wykorzystany również do celów rozrywkowych. Powszechnie używa się jej w transmisjach telewizyjnych wydarzeń sportowych, na przykład do wyświetlania linii wskazującej spalony w meczach piłki nożnej, czy też do odległości uzyskanej przez skoczka podczas transmisji skoków narciarskich.

Popularnym typem aplikacji korzystających z RR są wirtualne przymierzalnie. Wirtualne lustra rozszerzonej rzeczywistości przekazują odbicie ciała konsumenta albo jego części (twarzy, głowy, ręki) z wirtualnie nałożonymi produktami (takimi jak okulary, make up, ubrania). Wirtualne przymierzalnie stały się dość popularną formą wykorzystania RR przez firmy odzieżowe i kosmetyczne. Wirtualne

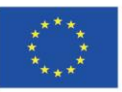

Projekt współfinansowany w ramach programu Unii Europejskiej "Erasmus+'

Projekt: Teacher4.0 - comprehensive method of implementation of Industry 4.0 concept into didactic practice in primary and secondary schools

przymierzalnie pozwalają konsumentowi zobaczyć symulację wyglądu danego produktu na nim albo na wygenerowanym awatarze, lub na spersonalizowanym modelu. Konsumenci doceniają wartość rozrywkową tych rozwiązań mają one również dużą wartość użytkową w zakupach on-line. Aplikacja, która potrafi nanieść wirtualnie w czasie rzeczywistym wybrany produkt na obraz z kamery w pokoju konsumenta, dzięki czemu może np. sprawdzić, czy mebel zmieści się na posiadanej wolnej przestrzeni i jak będzie wkomponowywał się w całość, na pewno jest narzędziem ułatwiającym podjęcie decyzji.

Systemy AR zaczynają pełnić istotną rolę w interaktywnym marketingu oraz e-usługach. Rzeczywistość rozszerzona sprawdza się szczególnie w wizualizacji produktu, który z różnych powodów nie może być zaprezentowany w formie innej niż wirtualna. Powodami tymi mogą być np. wysoki koszt produktu czy też trudności techniczne związane z jego prezentowaniem. Przykładowo, w 2009 r. francuskie koncerny Renault i PSA wykorzystały technologię 3D live show do prezentacji nowych modeli samochodów i ich wyposażenia. Technologia pozwoliła na wizualizację pojazdów bez konieczności umieszczenia rzeczywistych modeli na scenie.

Systemy AR zastosowane są także w przeznaczonych dla konsoli Xbox 360 kontrolerach Kinect firmy Microsoft oraz w konsolach PlayStation Vita i Nintendo Wii. Kontrolery te pozwalają na interakcję z konsolą za pomocą wykonywanych gestów. Ze względu na powszechny dostęp do urządzeń przenośnych (smartfony, tablety) zaczęto tworzyć coraz więcej gier i aplikacji wykorzystujących rzeczywistość rozszerzoną, które są dedykowane urządzeniom tego typu.

W muzeach rozszerzoną rzeczywistość można wykorzystać na różne sposoby. Jednym z nich może być ustawienie na środku sali pustego postumentu i umieszczenie na nim odpowiedniego nadruku (markera). Dla zwiedzającego gołym okiem widoczny będzie sam postument i umieszczony na nim niezrozumiały znak graficzny. Jeżeli spojrzy na niego poprzez urządzenie z odpowiednią aplikacją, w miejscu markera ukaże mu się trójwymiarowy obiekt (3D), wcześniej przygotowany graficznie. Umożliwia to obejrzenie go ze wszystkich stron – zwiedzający może chodzić dookoła postumentu, zbliżać się i oddalać, potencjalnie może także zmieniać i przemieszczać obiekt, który ogląda.

Rozszerzona rzeczywistość daje możliwość dowolnego eksponowania cyfrowych obiektów 3D, będących odwzorowaniem cennych muzealnych eksponatów. Dzięki temu można dokładnie przyjrzeć się umieszczonym elementom ekspozycji – w rezultacie oglądanie cennych i chronionych zabytków jest nie tylko bezpieczne, ale i optymalne kosztowo. Przedstawionego graficznie elementu nie musi być fizycznie w miejscu jego oglądania, a mobilne urządzenie – przez które się je ogląda – należy do osoby zwiedzającej.

Upraszczając zagadnienie: świat rozszerzonej rzeczywistości to obserwowany – przez mobilne urządzenie – świat realny z dodanymi trójwymiarowymi elementami wirtualnymi.

RR jest stosowana w różnych obszarach nauki oraz biznesu: w medycynie – obrazowanie medyczne, w lotnictwie – instrumenty pokładowe pokazują pilotom ważne dane na temat ukształtowania terenu, który widzą przed sobą, w szkoleniach – RR zapewnia studentom i pracownikom firm

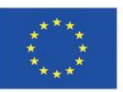

Projekt współfinansowany w ramach programu Unii Europejskiej "Erasmus+'

Projekt: Teacher4.0 - comprehensive method of implementation of Industry 4.0 concept into didactic practice in primary and secondary schools

niezbędne dane o specyficznych obiektach, nad którymi pracują, w motoryzacji – wyświetlanie kluczowych informacji lub obrazów, np. z komputera pokładowego, radia lub systemu nawigacji na przedniej szybie samochodu lub motocykla, w komunikacji – markery RR stosowane bywają w trakcie kampanii marketingowych. W turystyce RR wykorzystywana jest w nawigacji zewnętrznej turystycznych specjalnych okularach w formie nakładania interaktywnych informacji], a także w rekonstrukcji obiektów archeologicznych.

Powstają coraz to nowsze aplikacje, a istniejące są uaktualniane.

## ROZSZERZONA RZECZYWISTOŚĆ W EDUKACJI **<sup>8</sup>**

Istnieje pogląd, iż najwięcej korzyści z technologii AR może spodziewać się edukacja, ponieważ poprzez umiejętne wdrożenie jej rozwiązań w procesy kształcenia, można wykorzystać wszystkie jej atuty dydaktyczne. Użyteczność technologii AR w edukacji analizować można z punktu widzenia jej technicznych możliwości prezentacyjnych, jak również w kategoriach psychologicznych związanych m.in. z wywołaniem pozytywnych emocji pobudzających zainteresowanie oraz chęci do nabywania lub poszerzania wiedzy.

Rozwój technologii AR przynosi sukcesywne powstawanie nowych rozwiązań aplikacyjnych, które znajdują zastosowanie w różnorodnych obszarach życia człowieka. Możliwości technologii AR coraz częściej zaczynają być wykorzystywane w procesach kształcenia i szkoleniach zawodowych. Podstawowym tego powodem są duże możliwości wizualizacyjne, które można wykorzystać m.in. w projektowaniu złożonych urządzeń technicznych, studiowaniu budowy anatomicznej człowieka lub prezentacji różnorodnych, trudnych lub niemożliwych do obserwacji w warunkach rzeczywistych procesów i zjawisk.

Efektywność technologii AR szczególnie zauważalna jest w przypadkach, kiedy może pomóc w zrozumieniu złożonych i trudnych do wytłumaczenia zagadnień lub w przypadkach, kiedy omawiane zagadnienia charakteryzuje wysoki stopień abstrakcji. Przykładami powyższych problemów dydaktycznych mogą być przedmioty ścisłe, tj. matematyka (geometria przestrzenna), fizyka lub chemia. Istotnym środkiem dydaktycznym w powyższych przypadkach jest, prowadzony w warunkach rzeczywistych pokaz, eksperyment lub realistyczna symulacja. Technologia AR sprawić może, że użycie "kartki papieru" i interaktywnej kamery przenosi jej użytkownika do wirtualnego laboratorium fizyki lub chemii.

W wersji podstawowej proces "poszerzania rzeczywistości" wyzwala identyfikacja znacznika (tzw. markera), który podsunięty pod kamerę odczytywany jest przez aplikację komputerową, prezentując w tym samym czasie na ekranie urządzenia mobilnego informacje tekstowe, modele graficzne 3D, filmy instruktażowe, animacje lub dźwięk. Znacznik inicjujący proces to dowolny drukowany lub

<sup>8</sup> Marek KĘSY Dr inż., Politechnika Częstochowska, Wydział Inżynierii Mechanicznej i Informatyki, POSZERZONA RZECZYWISTOŚĆ W EDUKACJI THE AUGMENTED REALITY IN EDUCATION

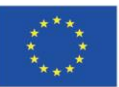

Projekt: Teacher4.0 - comprehensive method of implementation of Industry 4.0 concept into didactic practice in primary and secondary schools

wyświetlany obraz w postaci np. grafiki 2D, napisu, zdjęcia lub innego obiektu. W jednym znaczniku można "zgromadzić" gigabajty różnego rodzaju prezentowanych materiałów dydaktycznych.

W dobie rozwoju Internetu i e-learningu dzieci także chętnie sięgają po nowe rozwiązania technologiczne, aby bawić się i uczyć. Rzeczywistość rozszerzona pojawia się w kursach edukacyjnych przeznaczonych dla najmłodszych - jest to najczęściej nauka powiązana z zabawą, gry edukacyjne, symulacje itp. Najprostszą metodą nauczania w okresie wczesnego dzieciństwa jest zastosowanie edukacyjnych filmików powiązanych z zadaniami umieszczanymi w Internecie w połączeniu z AR

Dużą zaletą AR jest to, że nie jest ona "światem wirtualnym", lecz stanowi uzupełnienie lub rozszerzenie rzeczywistości, które odpowiednio przedstawione pobudzić może ciekawość i zainteresowanie. Pobudzone emocje np. na lekcjach historii, geografii lub biologii zachęcić mogą do poszukiwania dodatkowych informacji i pogłębiania posiadanej wiedzy.

Wywołane technologią AR emocje wykorzystane być mogą dydaktycznie np. w czasie terenowych lekcji historii. Realistyczne prezentacje scen batalistycznych, uzbrojenia, postaci lub budynków związanych z określonym miejscem, stać się mogą impulsem pobudzającym zainteresowanie historią. Przykładem przedstawionych intencji dydaktycznych jest m.in. projekt "Warszawa'44 – śladami Powstania Warszawskiego przez komórkę", dzięki któremu można powiązać wybrane miejsca Warszawy z wydarzeniami mającymi miejsce w 1944 roku w czasie Powstania Warszawskiego. Na podobnych podstawach – wzbudzenia określonych emocji (refleksji), oparte są akcje uświadamiające kierowane do uczestników ruchu drogowego. Wykorzystywane w nich urządzenie w postaci tzw. autogogli służy do przedstawienia stanów upośledzenia zmysłów człowieka występujących po spożyciu alkoholu. Prezentowane stany m.in. obniżonej koncentracji, spowolnienia czasu reakcji, zniekształcenia widzianego obrazu czy błędy w ocenie odległości – mają na celu ukazanie stanów psychicznych i fizycznych kierowcy prowadzącego samochód po spożyciu alkoholu. Technologia AR stanowi użyteczne wsparcie dające możliwość szybkiego uzyskania informacji oraz przyswojenia lub pogłębienia określonego zakresu wiedzy. Pomocne w tym względzie jest rozwiązanie aplikacyjne tzw. widoku 360o, które daje możliwość prezentacji obiektu z dowolnej odległości i z różnych perspektyw widokowych. Zmieniając położenie markera względem urządzenia wyświetlającego zmianie ulega położenie obserwowanego obiektu, co pozwala obejrzeć go z każdej strony i w dowolnym powiększeniu, ułatwiając analizę jego budowy i zrozumienie sposobu funkcjonowania. Przykładem powyższych możliwości może być m.in. aplikacja iSkull, która umożliwia studiowanie budowy ludzkiego mózgu. Użyteczność technologii AR widoczna jest szczególnie w dziedzinach, w których istotne jest połączenie wiedzy teoretycznej z działaniem praktycznym. Przykładem mogą być tutaj nauki techniczne lub medyczne. Istotny wydaje się również fakt, iż technologia AR wspomagać może zarówno procesy kształcenia jak i procesy realnego działania. Dowodem mogą być nauki medyczne, gdzie aplikacje AR wspomagają zarówno procesy kształcenia (np. w zakresie budowy anatomicznej człowieka), jak również zabiegi i operacje chirurgiczne. Charakterystycznym wyróżnikiem technologii AR w zastosowaniach edukacyjnych jest tzw. przenaszalność dydaktyczna. Wynika ona z możliwości

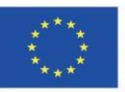

Projekt współfinansowany w ramach programu Unii Europejskiej "Erasmus+'

zastosowania uniwersalnego aplikacyjnego zestawu sprzętowego oraz elastycznych narzędzi programistycznych, które umożliwiają modyfikacje zawartości dydaktycznej prezentowanych materiałów. 9

Dzięki technologii AR ilustrowane książki dla dzieci, podręczniki (np. do nauki historii, fizyki, chemii) czy albumy zyskują nowy wymiar. Poszczególne strony wydrukowanej książki to równocześnie znaczniki wyzwalające multimedialne treści, m.in.: filmy, animacje, ścieżki audio. Wymagają one użycia odpowiedniego urządzenia (np. tabletu), które pozwoli na ich uruchomienie.

Powyższy przykład doskonale ilustruje fakt, że technologie cyfrowe nie muszą być zagrożeniem dla tradycyjnych książek – wręcz przeciwnie, mogą je pięknie ożywić i urozmaicić.

Ważnym aspektem AR, który świetnie sprawdza się w edukacji, jest możliwość uczestnictwa w wirtualnie wykreowanym świecie. Aby takie doświadczenie było jak najbardziej realne, niektóre muzea korzystają z wielkich ekranów i specjalnych kamer.

Najszersze zastosowanie RR w zakresie edukacji historycznej to przewodniki RR po miastach historycznych oraz muzeach. Użytkownik może poruszać się po historycznym obiekcie i uzyskiwać informacje na wyświetlaczu (gogle, wyświetlacz telefonu, wyświetlacz komputerowy). Informacje są aktualizowane zgodnie z tym, jak porusza się użytkownik i wyświetlane równocześnie według jego indywidualnych potrzeb.

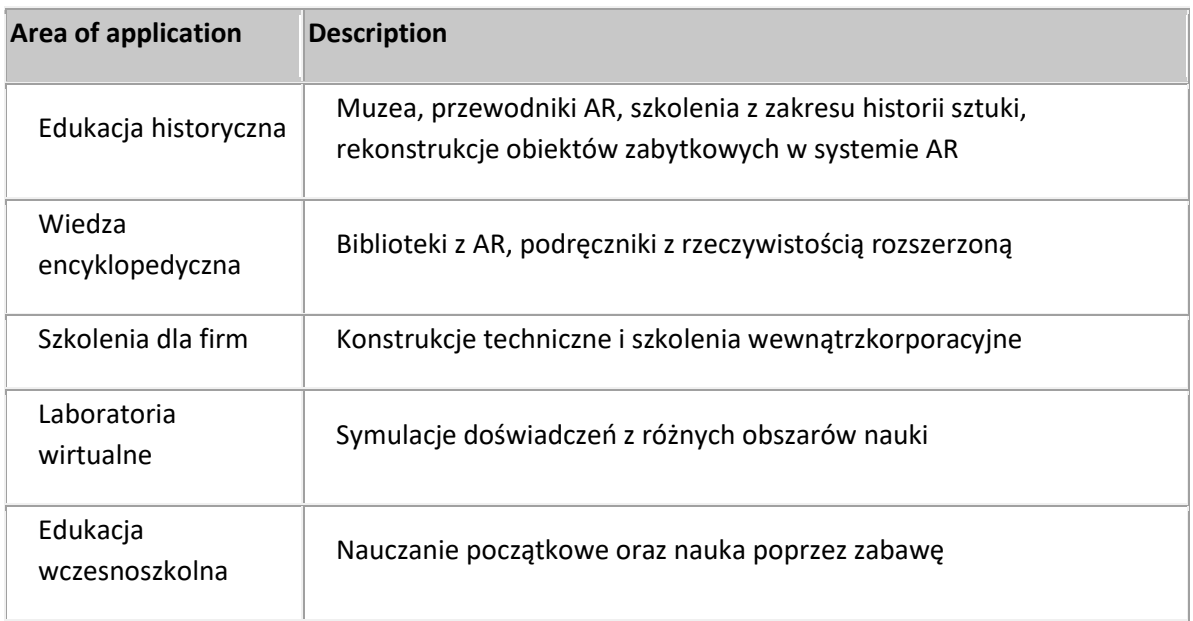

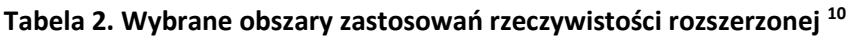

<sup>10</sup> E-mentor nr 2 (44) / 2012 » e-edukacja w kraju » Rzeczywistość rozszerzona i jej zastosowanie w edukacji

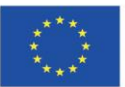

Projekt współfinansowany w ramach programu Unii Europejskiej "Erasmus+'

<sup>&</sup>lt;sup>9</sup> Ł. Jaszczyk, D. Michalak, Zastosowanie technologii rozszerzonej rzeczywistości w szkoleniach pracowników podziemnych zakładów górniczych, "Mechanik" 2011, nr 7.

Projekt: Teacher4.0 - comprehensive method of implementation of Industry 4.0 concept into didactic practice in primary and secondary schools

Rozszerzona rzeczywistość (augmented reality, AR) <sup>11</sup> umożliwia uczniom i nauczycielom nakładanie informacji, ilustracji i innych treści na obraz świata rzeczywistego, stwarzając nowy kontekst i podsuwając wartościowe skojarzenia, które pomagają w nauce i rozumieniu różnych zagadnień. Aplikacje AR na tradycyjnych lekcjach mogą zmienić klasę w przestrzeń kosmiczną, przenieść uczniów w czasie, aby zobaczyli wydarzenia historyczne na własne oczy, a nawet pozwalają im zajrzeć do wnętrza codziennych przedmiotów i zrozumieć, jak są zbudowane

Rozszerzona rzeczywistość łączy świat cyfrowy z realnym. Umieszczając cyfrowe obiekty i dane w kontekście świata fizycznego, aplikacje AR na urządzeniu mobilnym pozwalają wyobraźni uczniów płynnie przenikać się z rzeczywistością i stwarzają nowe możliwości interakcji z otoczeniem.

Aplikacje AR są wartościowymi narzędziami edukacyjnymi, które wzmacniają zaangażowanie i motywację w całym spektrum przedmiotów nauczania. Nauczyciele mogą wykorzystać rozszerzoną rzeczywistość, aby:

- Pobudzać zaangażowanie uczniów poprzez ruch i realistyczną eksplorację
- Wizualizować abstrakcyjne pojęcia i eksperymentować z nimi
- Zagłębiać się w kolejne ukryte warstwy i systemy badanego obiektu
- Opowiadać historie w zupełnie nowy sposób
- Zachęcać uczniów do ruchu i eksplorowania otaczającego świata
- Uwidaczniać zarówno szerokie ujęcie, jak i szczegóły
- Korzystać z zasobów, które inaczej byłyby niedostępne
- Budować elementy dopełniające obecne programy nauczania
- Rozbudowywać projekty i dostarczać uczniom wyzwań

Wirtualna edukacja to zdobywanie wiedzy zarówno teoretycznej, jak i praktycznej. Nie można tutaj pominąć wagi doświadczeń. W tradycyjnym nauczaniu muszą one być przeprowadzane w laboratoriach i są kosztowne. Edukacja w połączeniu z AR umożliwia stworzenie sztucznych laboratoriów, w których można prowadzić badania - zarówno amatorskie (na potrzeby nauczania w

<sup>11</sup> https://www.apple.com/pl/education/docs/ar-in-edu-lesson-ideas.pdf

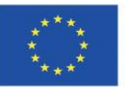

Projekt współfinansowany w ramach programu Unii Europejskiej "Erasmus+'

Projekt: Teacher4.0 - comprehensive method of implementation of Industry 4.0 concept into didactic practice in primary and secondary schools

szkołach), jak i profesjonalne (dla potrzeb nauki). Najczęściej laboratoria powstają, aby badać zjawiska fizyczne i chemiczne oraz przeprowadzać doświadczenia medyczne.

Dzieci od wczesnych lat funkcjonują w rzeczywistości wirtualnej dalece odległej od rzeczywistości wielu szkół. Platformą wspólną, w której potrzeby uczniów spotykają się z możliwościami edukatorów, jest rozszerzona rzeczywistość. Umiejętności uczniów w zakresie korzystania z narzędzi mobilnych są wysokie i niewykorzystane w praktyce szkolnej. Zamiast zakazywać używania urządzeń mobilnych, chcemy je włączyć do pracy i nauki. Poszerzając umiejętności cyfrowe, czynimy nauczanie efektywnym i naturalnym, wynikającym ze środowiska bliskiego uczniowi.

Współczesny uczeń połączony ze światem 24 godziny na dobę zachowuje się inaczej niż jego rówieśnik przed laty. Może jeszcze nie wie, jak powinna wyglądać jego nauka w szkole, ale ma pewne oczekiwania wobec nauczycieli i tego nie ukrywa. Pyta i prosi o możliwość wykorzystania w szkole dostępnych urządzeń mobilnych, które ułatwiają mu życie na co dzień.

#### **Podsumowanie**

Zaprezentowane możliwości technologii poszerzonej rzeczywistości oraz przykłady edukacyjnych aplikacji pokazują jej duży potencjał dydaktyczny. Obecnie poszerzona rzeczywistość w edukacji wykorzystywana jest w sposób incydentalny, zazwyczaj jako ciekawostka technologiczna. Spotykane zastosowania wykazują duży potencjał dydaktyczny i zasadność powszechnego wykorzystania w procesach kształcenia. Widoczny brak "programowego" zastosowania wynika z faktu, iż technologia AR znajduje się w początkowym etapie rozwoju.

Wydaje się jednak, iż w niedalekiej przyszłości poszerzona rzeczywistość może stać się jedną z podstawowych technologii prezentacyjnych w edukacji. Wykorzystanie powszechnie dostępnych urządzeń mobilnych oraz możliwość bezpłatnego wykorzystania pakietów programistycznych sprawi, że pracownie i laboratoria AR, wykazywać będą realizm prezentowanych zagadnień przy jednoczesnym minimum koniecznych do poniesienia nakładów finansowych związanych z ich powstaniem i utrzymaniem. Wdrożona w procesy kształcenia w sposób przemyślany, może dostarczyć ciekawego narzędzia, które przedstawia dużą wartość poznawczą, warunkując zarazem efektywność dydaktyczną.

Rzeczywistość rozszerzona może w znacznym stopniu uatrakcyjnić materiały edukacyjne, otwierając przed wirtualnym nauczaniem nowe perspektywy. Jednak należy pamiętać, że nawet najciekawsze rozwiązania z AR nie zastąpią dobrze przemyślanego i odpowiednio dopracowanego pod względem dydaktycznym materiału szkoleniowego. Rzeczywistość rozszerzona jest bowiem narzędziem, które należy wykorzystywać, mając na uwadze nadrzędny cel edukacyjny - przekazanie przyszłym odbiorcom informacji najwyższej jakości oraz wiedzy zarówno teoretycznej, jak i praktycznej.

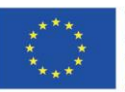

Projekt współfinansowany w ramach programu Unii Europejskiej "Erasmus+'

Rozszerzona rzeczywistość udostępnia nauczycielom i uczniom nowe narzędzia i stwarza im nowe szanse. Aplikacje AR stanowią dla uczniów wartościową pomoc w poznawaniu świata i zdobywaniu wiedzy. Z czasem pojawiać się będą nowe aplikacje i nowe rodzaje aplikacji AR, kreując kolejne nowe doświadczenia i możliwości nauki. Niezależnie od tego, czy rozszerzona rzeczywistość ma być dodatkiem do opracowanej wcześniej lekcji, czy też inspiracją dla zupełnie nowych zajęć, włączenie aplikacji AR w proces nauczania przedmiotu przynosi korzyść w postaci większego zaangażowania i lepszego zrozumienia poznawanych zagadnień

Rozszerzona rzeczywistość ma przed sobą wielką edukacyjną przyszłość. Wśród już najczęściej spotykanych zastosowań można wymienić badanie środowiska naturalnego, poznawanie obiektów historii i kultury. Bardzo często oznacza to także opuszczenie klasy, gdyż najwięcej informacji możemy zdobywać po prostu oglądając otaczający nas świat.

## **Bibliografia**

Marek KĘSY Dr inż., Politechnika Częstochowska, Wydział Inżynierii Mechanicznej i Informatyki, POSZERZONA RZECZYWISTOŚĆ W EDUKACJI THE AUGMENTED REALITY IN EDUCATION

[https://pl.wikipedia.org/wiki/Rzeczywisto%C5%9B%C4%87\\_wirtualna](https://pl.wikipedia.org/wiki/Rzeczywisto%C5%9B%C4%87_wirtualna)

[https://pl.wikipedia.org/wiki/Rzeczywisto%C5%9B%C4%87\\_wirtualna](https://pl.wikipedia.org/wiki/Rzeczywisto%C5%9B%C4%87_wirtualna)

WIRTUALNA I ROZSZERZONA RZECZYWISTOŚĆ A ZACHOWANIA KONSUMENTÓW Studia Ekonomiczne. Zeszyty Naukowe Uniwersytetu Ekonomicznego w Katowicach Nr 303, Jadwiga Berbeka, 2016

NOWE TECHNOLOGIE DOI 10.15199/148.2017.7-8.7 Systemy i zastosowania rzeczywistości rozszerzonej Augmented reality systems and their applications HALSZKA KATARZYNA SKÓRSKA

Ł. Jaszczyk, D. Michalak, Zastosowanie technologii rozszerzonej rzeczywistości w szkoleniach pracowników podziemnych zakładów górniczych, "Mechanik" 2011, nr 7.

E-mentor nr 2 (44) / 2012 » e-edukacja w kraju » Rzeczywistość rozszerzona i jej zastosowanie w edukacji

<https://www.apple.com/pl/education/docs/ar-in-edu-lesson-ideas.pdf>

YOUTUBE:

<https://youtu.be/EstjpvYffgU>

<https://youtu.be/0zRmlLuBPpo>

<https://youtu.be/bwY6zxpDpIY>

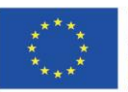

#### **Sztuczna inteligencja jako Twój kolega z klasy**

#### **Efekty nauczania:**

Po zapoznaniu się z treścią teoretyczną modułu "Sztuczna inteligencja jako Twój kolega z klasy", nauczyciele:

- poznają różne rodzaje sztucznej inteligencji;
- dowiedzą się, jak ważną rolę odgrywa sztuczna inteligencja w Przemyśle 4.0;

• zdobędą niezbędną wiedzę na temat przekazywania wiedzy uczniom z wykorzystaniem sztucznej inteligencji w materiałach dydaktycznych;

• zdobędą umiejętności potrzebne do przekazywania wiedzy uczniom z wykorzystaniem sztucznej inteligencji w klasie;

• będą w stanie wprowadzić elementy sztucznej inteligencji do swoich materiałów dydaktycznych.

#### **Wprowadzenie**

Co to jest sztuczna inteligencia?

Świat nieustannie się rozwija, a rzeczy, które widzieliśmy tylko w filmach science-fiction, stają się rzeczywistością. Jedną z najbardziej znanych koncepcji Przemysłu 4.0 jest Internet Rzeczy (IoT) i Sztuczna Inteligencja (SI)

Definicja sztucznej inteligencji jest inaczej interpretowana w różnych kręgach akademickich. Termin sztuczna inteligencja został po raz pierwszy użyty przez Johna McCarty'ego w 1956 roku. Według niego sztuczna inteligencja to nauka, która obejmuje inżynierię mechaniczną, a w szczególności inteligentne programy (McCarthy, 2007). Definicja ta została uzupełniona o termin przytoczony przez Jacka Copelanda, który określił sztuczną inteligencję jako zdolność komputera cyfrowego lub robota sterowanego komputerem do wykonywania zadań związanych z istotami inteligentnymi (M. Warszycki, 2019). Z kolei według N. J Nilssona z Uniwersytetu Stanforda w USA jest to zagadnienie, które nadaje kierunek metodom projektowania inteligentnych maszyn w taki sposób, aby naśladowały one inteligencję człowieka. (Nilsson, 2004).

Jak widać, wszystkie definicje są nieco inne, ale mają część wspólną, ponieważ sztuczna inteligencja jest określana jako program komputerowy lub maszyna, która działa pod kontrolą programu komputerowego. Najprościej mówiąc, sztuczna inteligencja to system lub maszyna, która naśladuje ludzką inteligencję podczas wykonywania różnych zadań i ma zdolność do doskonalenia się na podstawie zebranych informacji.

Sztuczna inteligencja jest już obecna w naszym codziennym życiu, ale oczekuje się, że jej przyszłe zastosowania przyniosą ogromne zmiany.

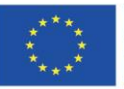

Projekt współfinansowany w ramach programu Unii Europejskiej "Erasmus+'

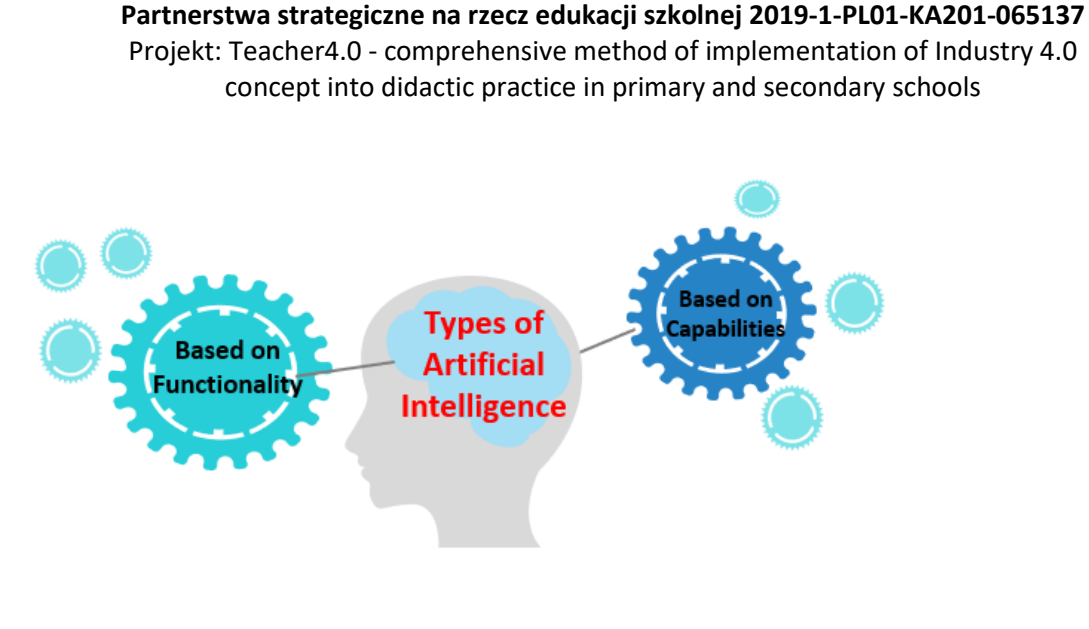

educba.com

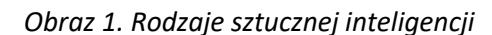

Źródło:<https://mc.ai/different-types-of-artificial-intelligence/>

Rodzaje sztucznej inteligencji:

#### **Typ 1 – Podział sztucznej inteligencji ze względu na uniwersalność**

• **Słaba sztuczna inteligencja (ANI - Artificial Narrow (Weak) Intelligence)** – zastosowanie sztucznej inteligencji do konkretnych zadań lub konkretnych typów problemów. Ten rodzaj sztucznej inteligencji skupia się na jednym konkretnym zadaniu, które może wykonać lepiej niż człowiek. Przykłady sztucznej inteligencji: asystent głosowy (np. Siri), automatyczny tłumacz (Google Translator, Deepl), samo jeżdżące samochody (Tesla), aplikacje na smartfony, narzędzia do identyfikacji obrazów, filtry antyspamowe itp. Na tym etapie maszyna nie posiada zdolności myślenia, wykonuje jedynie zestaw predefiniowanych funkcji.

• **Powszechna sztuczna inteligencja (AGI - Artificial General Intelligence)** – Ten rodzaj sztucznej inteligencji jest związany z silną SI. Są to wszystkie maszyny, które posiadają zdolność myślenia i które są w stanie podejmować decyzje tak jak ludzie. Obecnie nie mamy przykładów silnej SI, ale dzięki szybkiemu rozwojowi technologii, już niedługo będziemy w stanie stworzyć maszyny, które będą tak samo inteligentne jak ludzie. Systemy te będą miały wiele możliwości obejmujących różne dziedziny. Będą w stanie reagować i improwizować tak jak ludzie w obliczu niespotykanych dotąd scenariuszy. Silna AI jest postrzegana przez naukowców jako zagrożenie dla ludzkiej egzystencji. Naukowcy obawiają się, że będzie ona konkurować z ludźmi i w efekcie ich zastąpi.

• **Silna Sztuczna Inteligencja (ASI - Artificial Super Intelligence)** – Jest to najwyższy poziom rozwoju sztucznej inteligencji i będzie najsilniejszą formą inteligencji, jaka kiedykolwiek istniała na Ziemi. Dzięki niezwykle wysokiemu poziomowi przetwarzania danych, pamięci i zdolności podejmowania decyzji, maszyny będą w stanie wykonywać wszystkie zadania lepiej niż ludzie. Naukowcy obawiają się, że pojawienie się tej inteligencji doprowadzi do "technologicznej osobliwości", czyli sytuacji,

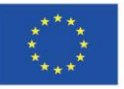

Projekt współfinansowany w ramach programu Unii Europejskiej "Erasmus+'

w której rozwój technologii osiągnie niekontrolowany etap, co spowoduje niewyobrażalne zmiany w ludzkiej cywilizacji.

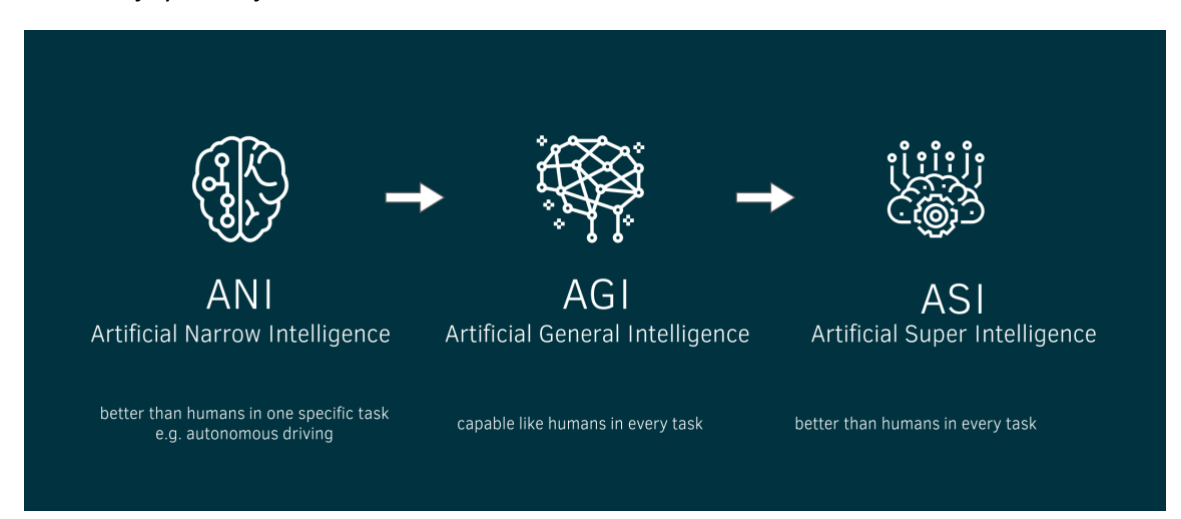

Obraz 2: Podział sztucznej inteligencji ze względu na uniwersalność

Źródło:<https://accilium.com/en/autonomous-driving-one-step-closer-to-artificial-intelligence>

## **Typ 2 – Podział sztucznej inteligencji ze względu na funkcjonalność**

**• Maszyny reaktywne –** Maszyny, które działają wyłącznie w oparciu o posiadane dane, biorąc pod uwagę jedynie bieżącą sytuację. Ten typ sztucznej inteligencji nie posiada mocy pamięci i dlatego nie jest w stanie wykorzystać wcześniej zdobytych informacji do uzyskania lepszych wyników w przyszłości. Maszyny reaktywne są najstarszym i najbardziej podstawowym typem sztucznej inteligencji. Za przykład tego typu inteligencji możemy uznać superkomputer szachowy, który zasłynął z pokonania mistrza międzynarodowego Garry'ego Kasparowa pod koniec lat 90-tych. Komputer ten posiada zdolność rozpoznawania i poruszania się po szachownicy, dzięki czemu wybiera dla siebie najlepsze możliwe ruchy. Nie jest jednak w stanie uczyć się na podstawie swoich poprzednich ruchów.

**• Maszyny z ograniczoną pamięcią** – Jest to rodzaj Sztucznej Inteligencji, która posiada własną pamięć i może podejmować świadome i ulepszone decyzje poprzez badanie danych z przeszłości. Ta Sztuczna Inteligencja posiada pamięć krótkotrwałą lub tymczasową i może być używana do przechowywania przeszłych doświadczeń, a tym samym do oceny przyszłych działań. Przykładem tego typu inteligencji są samo jeżdżące samochody, które mają ograniczoną pamięć i wykorzystują dane z niedawnej przeszłości do podejmowania natychmiastowych decyzji. Samochody te przechowują dane takie jak lokalizacja GPS, prędkość innych samochodów, identyfikacja cywilów przechodzących przez drogę, sygnalizacja świetlna itp.

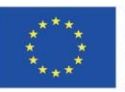

Projekt współfinansowany w ramach programu Unii Europejskiej "Erasmus+'

#### **Partnerstwa strategiczne na rzecz edukacji szkolnej 2019-1-PL01-KA201-065137** Projekt: Teacher4.0 - comprehensive method of implementation of Industry 4.0

concept into didactic practice in primary and secondary schools

**• Teoria umysłu** – Jest to zaawansowany rodzaj inteligencji, który obecnie znajduje się w fazie badań, a jego zastosowanie jest ograniczone do laboratoriów badawczych. Według naukowców, ta kategoria maszyn będzie odgrywać kluczową rolę w psychologii, ponieważ będzie skupiać się głównie na inteligencji emocjonalnej, tak aby zrozumieć ludzkie przekonania i myśli. W oparciu o zrozumienie ludzkich umysłów, ich emocji itp. będzie w stanie zmienić własną reakcję. Teoria umysłu sztucznej inteligencji nie została jeszcze w pełni rozwinięta, ale prowadzone są intensywne badania w tej dziedzinie. Przykładem tego typu inteligencji jest prototyp robota opracowany przez badacza Winstona, który potrafi przewidzieć ruch innych robotów i zdecydować, w którą stronę skręcić, aby uniknąć kolizji.

**• Samoświadomość** – Jest to ostatni typ sztucznej inteligencji, którego istnienie jest jedynie hipotetyczne i istnieje jedynie w filmach science fiction. Ten typ inteligencji będzie rozumiał i wywoływał ludzkie emocje, ale będzie również posiadał zdolność do posiadania własnych emocji. Naukowcy uważają, że od wdrożenia tego typu sztucznej inteligencji dzielą nas dziesięciolecia, a nawet stulecia. Uważają też, że powinniśmy z tym uważać, ponieważ maszyny, które osiągną stan superinteligencji mogą stanowić problem, gdy uznają ludzkość za potencjalne zagrożenie, co może skutkować końcem gatunku ludzkiego na Ziemi.

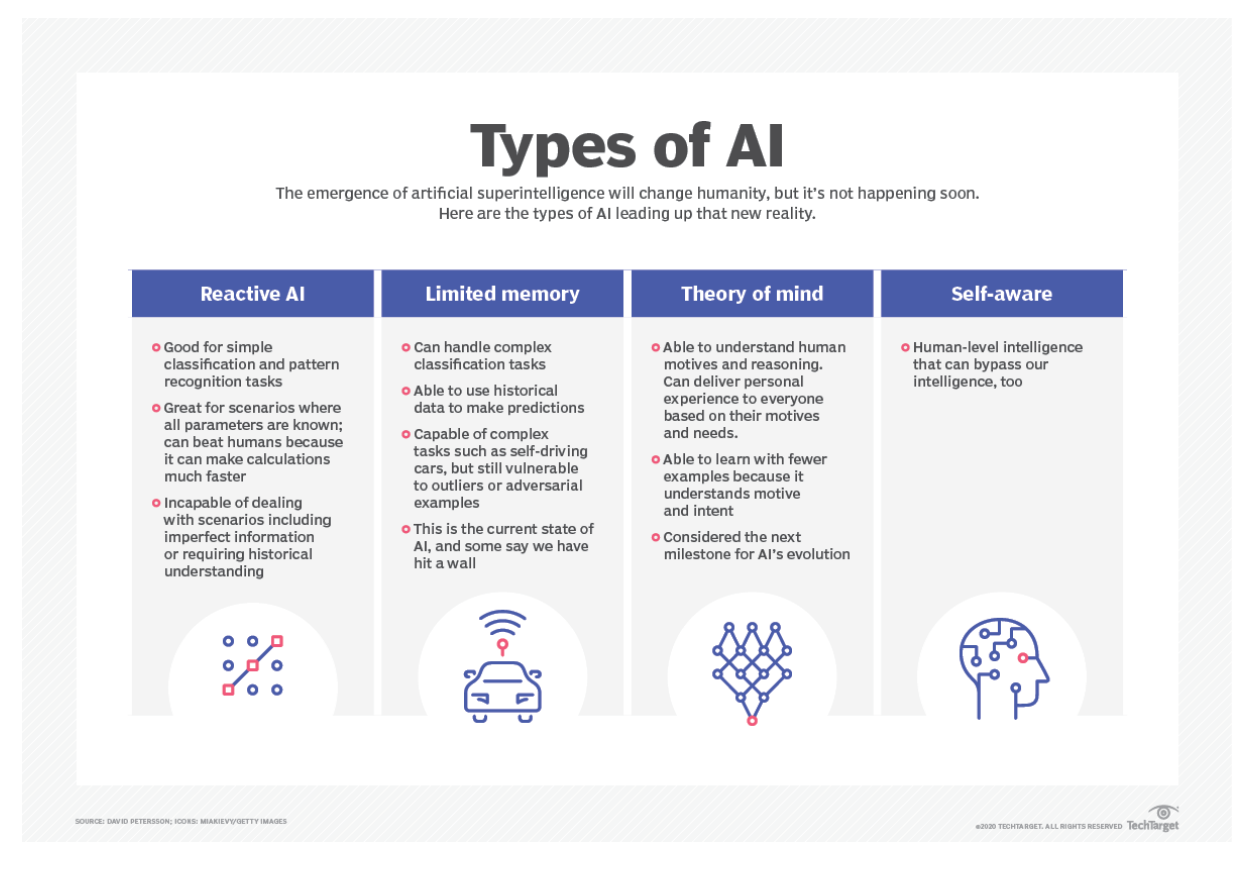

*Obraz 3. Podział sztucznej inteligencji ze względu na funkcjonalność*

Źródło:<https://searchenterpriseai.techtarget.com/definition/AI-Artificial-Intelligence>

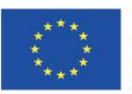

Projekt współfinansowany w ramach programu Unii Europejskiej "Erasmus+'
# **Dlaczego sztuczna inteligencja jest ważna w Przemyśle 4.0?**

Postęp technologiczny, automatyzacja i robotyzacja sprawiają, że technologie cyfrowe napędzają gospodarkę. Wdrażanie sztucznej inteligencji przez firmy wymaga od nich wejścia w fazę cyfryzacji. Zastosowanie sztucznej inteligencji w przedsiębiorstwie zwiększa produktywność i efektywność. Wynika to z faktu, że procesy czy zadania, które kiedyś wymagały zaangażowania człowieka, zostają zautomatyzowane.

Sztuczna inteligencja jest postrzegana jako kluczowy element cyfrowej transformacji społeczeństwa i stała się priorytetem w UE.

Wprowadzenie rozwiązań tworzących wartość w przemyśle 4.0 wymaga współpracy sztucznej inteligencji i Przemysłu 4.0 w trzyetapowym procesie (R. Poreda, 2019):

1. Zbieranie danych - Przemysł jest w stanie wyposażyć swoje linie produkcyjne w czujniki, które będą zbierać informacje o procesie produkcji (Internet Rzeczy), jest to możliwe dzięki wprowadzeniu tanich rozwiązań, które zbierają dane.

2. Analiza danych - Ilość danych, które są gromadzone przez ludzi i komputery jest dziś ogromna. Sztuczna inteligencja pozwala na analizę niezliczonych ilości informacji, dzięki czemu firma jest w stanie zidentyfikować istotne informacje i jednocześnie wygenerować rozwiązania, które mogą stworzyć wartość dodaną. Systemy sztucznej inteligencji są wykorzystywane w takich sektorach jak marketing, e-commerce, ale coraz częściej wkraczają do sektora przemysłowego.

3. Działania - Mając zebrane i przeanalizowane dane, możemy wprowadzić rozwiązania, które będą tworzyć wartość w przemyśle 4.0.

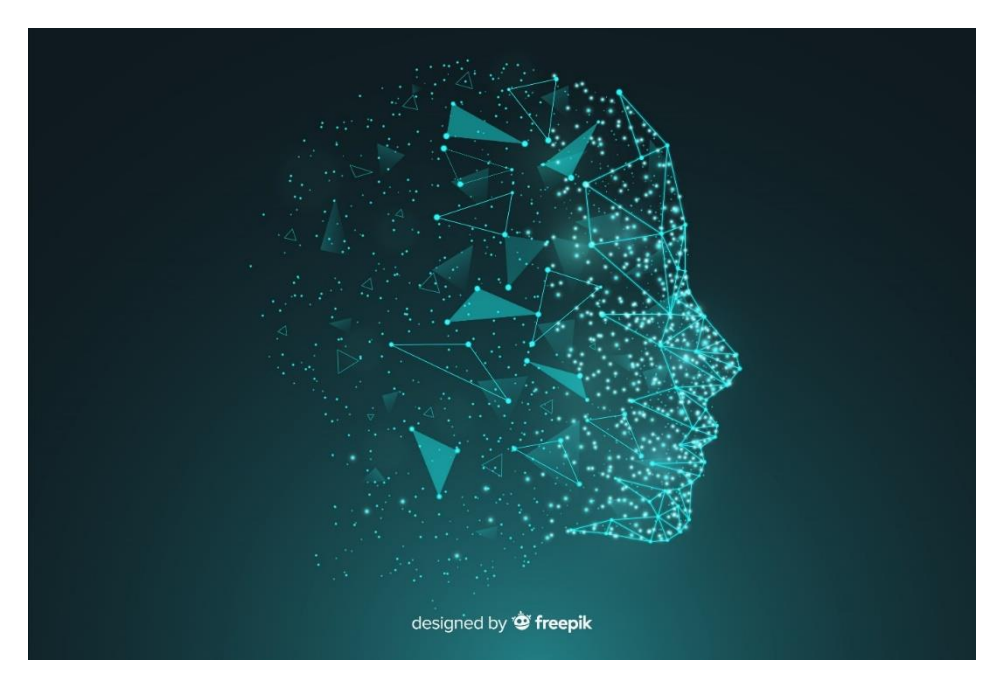

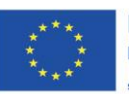

Projekt współfinansowany w ramach programu Unii Europejskiej "Erasmus+"

# Obraz 4, Źródło: [https://pl.freepik.com/darmowe-wektory/tlo-twarzy-sztucznej](https://pl.freepik.com/darmowe-wektory/tlo-twarzy-sztucznej-inteligencji_5513843.htm#page=1&query=Artificial%20Intelligence&position=1)[inteligencji\\_5513843.htm#page=1&query=Artificial%20Intelligence&position=1](https://pl.freepik.com/darmowe-wektory/tlo-twarzy-sztucznej-inteligencji_5513843.htm#page=1&query=Artificial%20Intelligence&position=1)

# **Korzyści z wdrażania sztucznej inteligencji:**

- Wyższe bezpieczeństwo - sztuczna inteligencja umożliwia analizę danych historycznych oraz bieżących danych produkcyjnych. Jednym z głównych problemów, z jakimi boryka się każda firma, są wypadki w miejscu pracy, które nie tylko prowadzą do uszczerbku na zdrowiu, ale również wiążą się z wysokimi kosztami. Analizując dane, sztuczna inteligencja jest w stanie zidentyfikować sekwencję zdarzeń, ostrzec o ryzyku wypadków i interweniować.

- Optymalizacja produkcji - sztuczna inteligencja jest w stanie zidentyfikować element produkcji, który warto zbadać i zoptymalizować. Mogą to być koszty związane ze zużyciem energii lub mniej wydajną pracą maszyn przy konkretnej czynności.

- Przewidywanie - sztuczna inteligencja pozwala na rozpoznanie kombinacji warunków, które powodują awarie i przeanalizowanie działań, które pozwalają ich uniknąć. Wszystko odbywa się w czasie rzeczywistym, co pozwala na zmniejszenie liczby nieplanowanych przestojów i awarii oraz wydłużenie czasu pracy maszyn, a tym samym zwiększenie produkcji.

- Wprowadzanie nowych produktów i rozwiązań biznesowych - sztuczna inteligencja pozwala na rozwój nowych rozwiązań i powstawanie nowych aplikacji, które przekładają się na wzrost przychodów biznesowych.

- Lepsze podejmowanie decyzji - Systemy wykorzystujące SI nie mają swoich uczuć, uprzedzeń i interpretacji, w przeciwieństwie do ludzi, więc możemy być pewni, że decyzje podejmowane przez systemy nie są kierowane emocjami.

- Ciągła praca - Sztucznie inteligentne systemy nie odczuwają zmęczenia po pracy, w przeciwieństwie do ludzi, którzy potrzebują odpoczynku przez pewien okres czasu.

Według magazynu [Harvard Business Review](https://hbr.org/2017/04/how-companies-are-already-using-ai), firmy wykorzystują sztuczną inteligencję głównie do wykrywania i zapobiegania włamaniom, rozwiązywania problemów technicznych, ograniczania prac związanych z zarządzaniem produkcją oraz oceny wewnętrznych zasad współpracy z dostawcami.

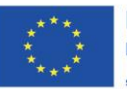

Projekt współfinansowany w ramach programu Unii Europejskiej "Erasmus+'

# How Companies Around the World Are Using Artificial Intelligence

IT activities are the most popular.

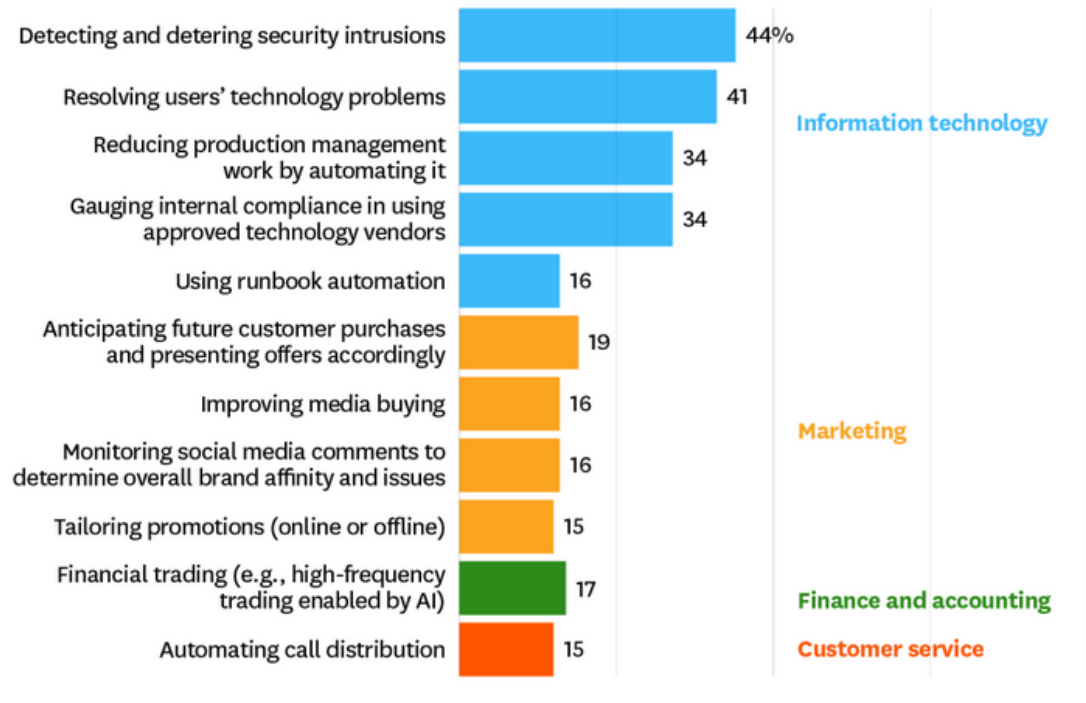

SOURCE TATA CONSULTANCY SERVICES SURVEY OF 835 COMPANIES, 2017

C HBR.ORG

# Obraz 5. Jak firmy na całym świecie wykorzystują sztuczną inteligencję?

# Źródło:<https://hbr.org/2017/04/how-companies-are-already-using-ai>

Jednym z pierwszych obszarów zastosowania sztucznej inteligencji była medycyna. W ciągu ostatniej dekady implementacja sztucznej inteligencji w edukacji opierała się na rozumowaniu, planowaniu i przetwarzaniu języka. Przykładem SI w edukacji jest Intelligent Tutor Systems, czyli oprogramowanie komputerowe mające za zadanie symulować zachowanie wykładowców i udzielać odpowiednich wskazówek. Oprogramowanie jest w stanie śledzić etapy nauki, diagnozować błędne koncepcje i szacować zrozumienie problemu przez użytkownika. Kolejną zaletą tego oprogramowania jest to, że zadania są dostosowane do uczącego się na odpowiednim poziomie z odpowiednią treścią. Programy, które wykorzystują to oprogramowanie to między innymi Tabtor czy Carnegie Learning.

Wykorzystanie sztucznej inteligencji w edukacji:

# Platformy edukacyjne

Wiele platform edukacyjnych coraz częściej inwestuje w sztuczną inteligencję, aby zapewnić najbardziej spersonalizowane kursy dla swoich uczniów. Platformy te pozwalają na tworzenie indywidualnych testów, instrukcji i informacji zwrotnych. Dzięki takim platformom studenci uzupełniają swoje braki w wiedzy.

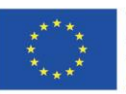

Projekt współfinansowany w ramach programu Unii Europejskiej "Erasmus+'

Dzisiejszy rozwój inteligencji pozwala również na skanowanie i analizę mimiki twarzy uczniów, na podstawie której platforma może zmienić lekcję/poziom zgodnie z potrzebami uczniów.

# Globalne uczenie się

Dzięki wykorzystaniu sztucznej inteligencji w edukacji, studenci z całego świata mają możliwość dzielenia się swoją wiedzą. Jest to możliwe dzięki kursom i programom szkoleniowym, które są dostępne na platformach i posiadają interaktywne materiały edukacyjne od najlepszych nauczycieli.

#### Asystenci głosowi

Asystenci głosowi pozwalają na korzystanie z różnych materiałów edukacyjnych bez konieczności komunikowania się z nauczycielem. Dzięki nim uczniowie mogą korzystać z platformy w dowolnym czasie i miejscu. Przykłady: Apple Siri, Google Home.

# Inteligentne treści

Materiały edukacyjne, takie jak cyfrowe podręczniki lub interfejsy, które są dostosowane do użytkownika.

Podsumowując, istnieje wiele rozwiązań opartych na sztucznej inteligencji, które usprawniają dziedzinę edukacji. Branża ta, jest obiecująca ze względu na niesamowite możliwości rozwoju.

#### Aplikacje edukacyjne, które wykorzystują sztuczną inteligencję:

- Duolingo – jedna z najpopularniejszych aplikacji do nauki języków obcych. Oferuje ona możliwość czatowania z native speakerami, których rolę przejęła sztuczna inteligencja. Korzystanie z botów do nauki języków obcych może być dla uczniów znacznie prostszym i mniej stresującym rozwiązaniem, ponieważ nie rozmawiają oni z prawdziwą osobą. Aplikacja czatu ze sztuczną inteligencją dostępna jest na smartfonach z systemem iOS. Czatowanie z botami możliwe jest w trzech językach: Hiszpańskim, Francuskim i Niemieckim.

- Brainly – to społeczność edukacyjna do wzajemnej nauki oparta na Q&A. Uczniowie i nauczyciele mogą zadawać pytania na interesujący ich temat i otrzymywać odpowiedzi.

- iTalk2Learn - iTalk2Learn jest interdyscyplinarnym projektem łączącym wiedzę z zakresu uczenia maszynowego, modelowania użytkownika, inteligentnych systemów uczenia się, przetwarzania języka naturalnego, psychologii edukacyjnej i edukacji matematycznej.

# Jakie umiejętności są potrzebne, aby uczyć z wykorzystaniem koncepcji sztucznej inteligencji w klasie?

Główne kompetencje, które są potrzebne do nauczania z wykorzystaniem sztucznej inteligencji, to kompetencje cyfrowe, które odnoszą się do świadomego i krytycznego korzystania z technologii

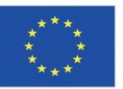

cyfrowych, umożliwiają one pozyskiwanie informacji, komunikację i podstawowe rozwiązywanie problemów we wszystkich aspektach życia.

Kompetencje cyfrowe oznaczają również umiejętność korzystania z treści cyfrowych, korzystania z technologii w sposób ciekawy i otwarty, filtrowania treści cyfrowych, programowania, udostępniania ich oraz etycznego i odpowiedzialnego podejścia do korzystania z narzędzi cyfrowych.

Wielu nauczycieli jest przekonanych, że uczniowie nie mają problemu z korzystaniem z nowych technologii, więc rezygnują z wykorzystywania TIK na swoich lekcjach, co może wynikać również z rutyny i przyzwyczajenia do tradycyjnych metod nauczania. Nauczyciele, którzy sprawnie posługują się nowoczesnymi technologiami i stosują je na lekcjach, odnoszą znaczące korzyści i są w stanie rozwijać te kompetencje u swoich uczniów. Nauczyciele, którzy mają trudności z wdrażaniem sztucznej inteligencji w nauczaniu, mogą skorzystać z warsztatów lub szkoleń online, które są obecnie bardzo popularne. Przykładowo, zespół IBM opracował system Edzia, który dostarcza nauczycielom sprawdzonych informacji, dzięki czemu nie muszą oni przeszukiwać Internetu, aby znaleźć odpowiedź na interesujące ich pytanie.

W świetle obecnej sytuacji spowodowanej pandemią COVID-19 bardzo ważne jest, aby nauczyciele nadal rozwijali kompetencje cyfrowe, ponieważ znacznie ułatwi im to ich pracę z młodymi ludźmi.

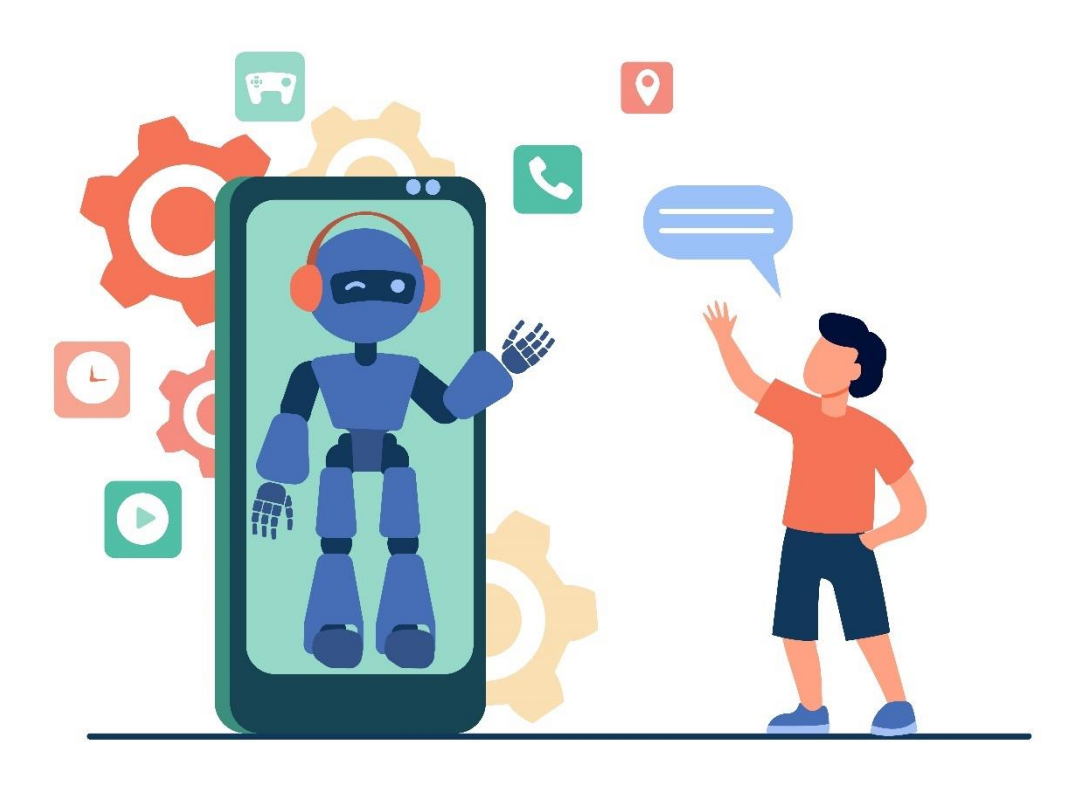

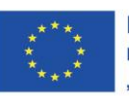

Projekt współfinansowany w ramach programu Unii Europejskiej "Erasmus+"

Obraz 6. Źródło: [https://pl.freepik.com/darmowe-wektory/chlopiec-macha-na-czesc-humanoida-na](https://pl.freepik.com/darmowe-wektory/chlopiec-macha-na-czesc-humanoida-na-ekranie-smartfona-czat-bot-wirtualny-asystent-ilustracja-wektorowa-plaski-telefon-komorkowy-technologia-dziecinstwo_10172418.htm#page=1&query=voice%20assistant&position=17)[ekranie-smartfona-czat-bot-wirtualny-asystent-ilustracja-wektorowa-plaski-telefon-komorkowy](https://pl.freepik.com/darmowe-wektory/chlopiec-macha-na-czesc-humanoida-na-ekranie-smartfona-czat-bot-wirtualny-asystent-ilustracja-wektorowa-plaski-telefon-komorkowy-technologia-dziecinstwo_10172418.htm#page=1&query=voice%20assistant&position=17)[technologia-dziecinstwo\\_10172418.htm#page=1&query=voice%20assistant&position=17](https://pl.freepik.com/darmowe-wektory/chlopiec-macha-na-czesc-humanoida-na-ekranie-smartfona-czat-bot-wirtualny-asystent-ilustracja-wektorowa-plaski-telefon-komorkowy-technologia-dziecinstwo_10172418.htm#page=1&query=voice%20assistant&position=17)

### **Korzyści z zastosowania sztucznej inteligencji w edukacji**

W ciągu ostatnich kilku lat podejmowano próby wprowadzenia nowoczesnych technologii do edukacji, m.in. poprzez wprowadzenie cyfrowych podręczników czy iPadów. Jednak potencjał sztucznej inteligencji w edukacji nie został jeszcze w pełni wykorzystany.

Każdy uczeń jest inny - ma inne zdolności, motywacje, problemy i style uczenia się. Problemem dzisiejszej edukacji jest to, że system kształcenia nie jest dostosowany do tej różnorodności i często potencjał uczniów nie jest wykorzystywany. Nauczyciele, którzy mają ograniczony czas zajęć, nie są w stanie spersonalizować procesu uczenia się każdego ucznia w swojej klasie, dlatego algorytmy SI będą tu bardzo pomocne.

Sztuczna inteligencja może zapewnić lepsze doświadczenia edukacyjne poprzez dostosowanie nauki do potrzeb każdego ucznia i zapewnienie powszechnego dostępu dla uczniów. Może również zautomatyzować systemy oceniania i zapewnić dodatkowe wsparcie dla uczniów, w zależności od ich potrzeb.

Dzięki ostatnim osiągnięciom w dziedzinie sztucznej inteligencji, komputery są w stanie wykonywać złożone zadania, a ich algorytm jest rozwijany poprzez samouczenie. W edukacji system nie jest w stanie zastąpić nauczyciela, ale może podnieść jego umiejętności.

Zobaczmy, jak możemy zastosować sztuczną inteligencję w edukacji, jak sztuczna inteligencja może usprawnić proces kształcenia i jakie korzyści odniosą uczniowie i nauczyciele, którzy z niej skorzystają.

- Algorytmy personalizujące proces uczenia się - Algorytmy te wykorzystywane są w wielu platformach e-learningowych i serwisach edukacyjnych. Moduły personalizacji nauczania pozwalają na dopasowanie materiałów edukacyjnych do naszych zainteresowań, profilu, formatu czy historii wcześniejszych szkoleń. Co więcej, algorytmy są w stanie analizować luki kompetencyjne i rekomendować działania mające na celu ich uzupełnienie.

- Edukacja zawsze i wszędzie - Uczniowie coraz częściej realizują swoje zadania za pomocą smartfonów. Aplikacje oparte na sztucznej inteligencji pozwalają na naukę w wolnym czasie. Dodatkowo, dzięki niektórym aplikacjom, uczniowie mogą otrzymać informację zwrotną w czasie rzeczywistym.

- Wirtualni mentorzy - Wirtualni mentorzy mają możliwość śledzenia postępów uczniów w czasie rzeczywistym.

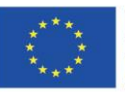

Projekt: Teacher4.0 - comprehensive method of implementation of Industry 4.0 concept into didactic practice in primary and secondary schools

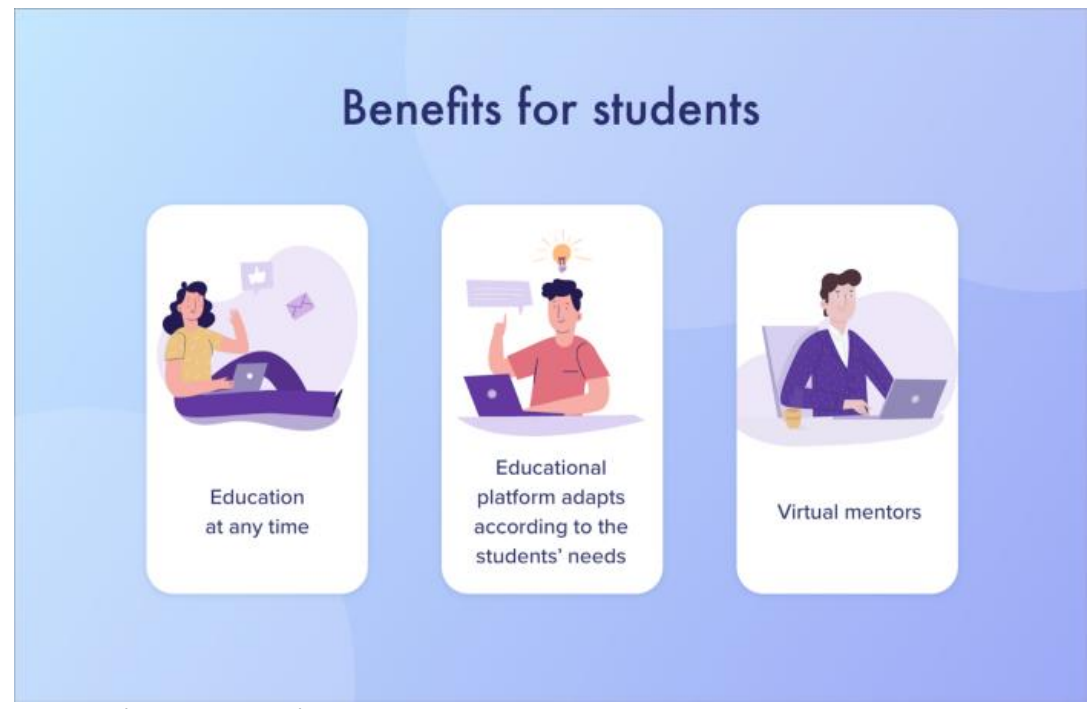

# Obraz 7. Korzyści dla studentów

Źródło: [https://medium.com/towards-artificial-intelligence/artificial-intelligence-in-education](https://medium.com/towards-artificial-intelligence/artificial-intelligence-in-education-benefits-challenges-and-use-cases-db52d8921f7a)[benefits-challenges-and-use-cases-db52d8921f7a](https://medium.com/towards-artificial-intelligence/artificial-intelligence-in-education-benefits-challenges-and-use-cases-db52d8921f7a)

- Automatyzacja procesów szkoleniowych - osoby zajmujące się szkoleniami doskonale wiedzą, ile czasu zajmuje raportowanie i analizowanie danych na potrzeby szkoleń. Inteligentne algorytmy potrafią monitorować raporty użytkowników i analizować dostarczane przez nich dane, dlatego warto z nich korzystać, aby osoba odpowiedzialna za to zadanie mogła zająć się bardziej kreatywnymi rzeczami.

- Wykorzystanie urządzeń autorskich - na rynku pojawiają się narzędzia, które przy niewielkiej pomocy człowieka potrafią stworzyć testy, a nawet szkolenia online.

- Zdolność do wykrywania słabych punktów - Szkolenia pomagają wykryć braki w wiedzy uczniów.

- Automatyczne tworzenie programu nauczania - Nauczyciele wykorzystujący sztuczną inteligencję w procesie nauczania nie muszą tworzyć programu nauczania od podstaw.

- Większe zaangażowanie - Dzięki interaktywnemu procesowi nauczania, studenci są bardziej zaangażowani w zajęcia.

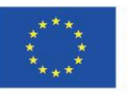

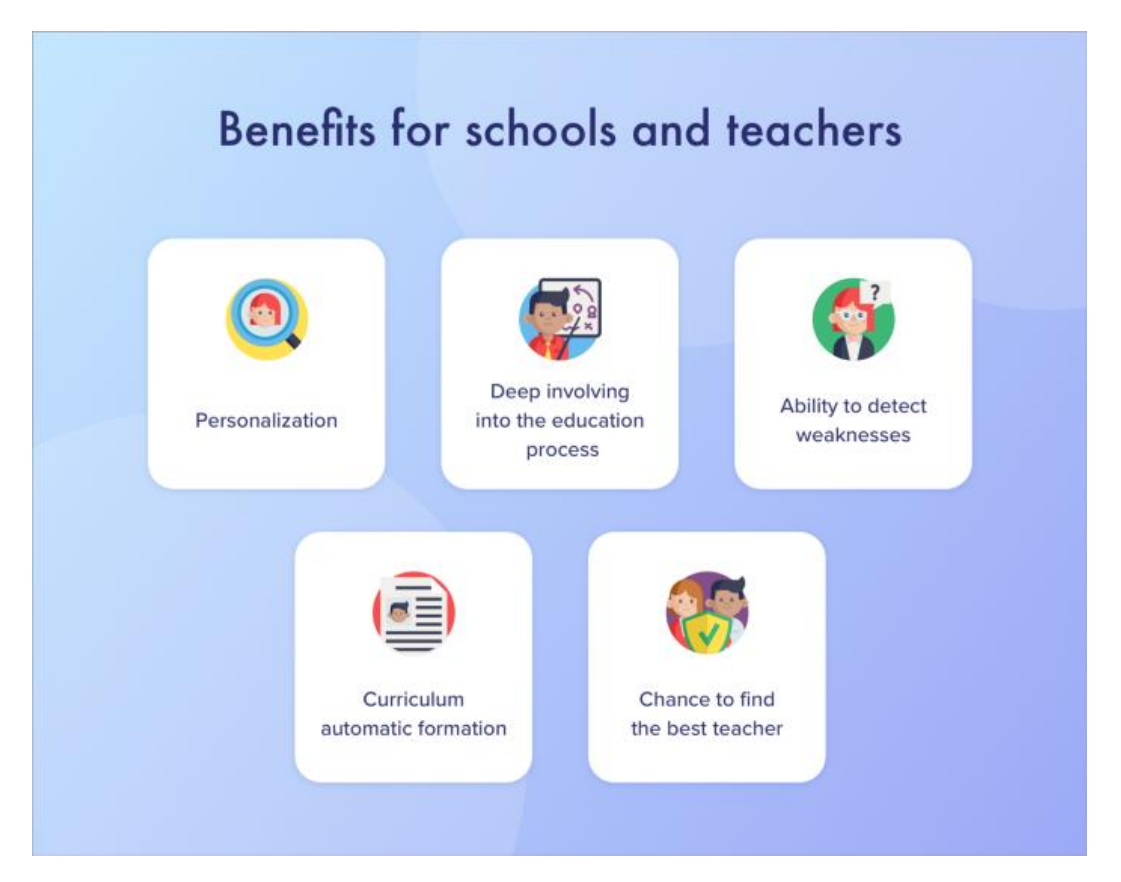

Obraz 8. Korzyści dla szkół i nauczycieli.

Źródło: [https://medium.com/towards-artificial-intelligence/artificial-intelligence-in-education](https://medium.com/towards-artificial-intelligence/artificial-intelligence-in-education-benefits-challenges-and-use-cases-db52d8921f7a)[benefits-challenges-and-use-cases-db52d8921f7a](https://medium.com/towards-artificial-intelligence/artificial-intelligence-in-education-benefits-challenges-and-use-cases-db52d8921f7a)

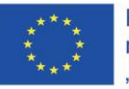

Projekt współfinansowany w ramach programu Unii Europejskiej "Erasmus+"

# **Bibliografia**

M. Warszycki [2019]. Wykorzystanie sztucznej inteligencji do predykcji emocji konsumentów.

McCarthy J. [2007], What is Artificial Intelligence?, jmc.stanford.edu/articles/whatisai/wha-tisai.pdf.

Nilsson.J. [2014], Principles of Artificial Intelligence, Morgan Kaufmann, Palo Alto

Poloczek J. [2002], Nauczanie na odległość z elementami sztucznej inteligencji, Mat. z IV Międzynarodowej Konferencji "Kształcenie ustawiczne inżynierów i menadżerów".

[https://www.astor.com.pl/biznes-i-produkcja/jak-sztuczna-inteligencja-kreuje-wartosc-w-przemysle-](https://www.astor.com.pl/biznes-i-produkcja/jak-sztuczna-inteligencja-kreuje-wartosc-w-przemysle-4-0/)[4-0/](https://www.astor.com.pl/biznes-i-produkcja/jak-sztuczna-inteligencja-kreuje-wartosc-w-przemysle-4-0/)

[https://www.europarl.europa.eu/news/pl/headlines/society/20200827STO85804/sztuczna](https://www.europarl.europa.eu/news/pl/headlines/society/20200827STO85804/sztuczna-inteligencja-co-to-jest-i-jakie-ma-zastosowania)[inteligencja-co-to-jest-i-jakie-ma-zastosowania](https://www.europarl.europa.eu/news/pl/headlines/society/20200827STO85804/sztuczna-inteligencja-co-to-jest-i-jakie-ma-zastosowania)

<https://www.wakefly.com/blog/artificial-intelligence-more-than-robots/>

<https://www.oracle.com/pl/artificial-intelligence/what-is-artificial-intelligence.html>

<https://mc.ai/different-types-of-artificial-intelligence/>

<https://www.edureka.co/blog/types-of-artificial-intelligence/>

<https://data-flair.training/blogs/artificial-intelligence-ai-tutorial/>

[https://www.cleveroad.com/blog/ai-in-education-or-what-advantages-of-artificial-intelligence-in](https://www.cleveroad.com/blog/ai-in-education-or-what-advantages-of-artificial-intelligence-in-education-you-can-gain-)[education-you-can-gain-](https://www.cleveroad.com/blog/ai-in-education-or-what-advantages-of-artificial-intelligence-in-education-you-can-gain-)

<https://hbr.org/2017/04/how-companies-are-already-using-ai>

[https://medium.com/towards-artificial-intelligence/artificial-intelligence-in-education-benefits](https://medium.com/towards-artificial-intelligence/artificial-intelligence-in-education-benefits-challenges-and-use-cases-db52d8921f7a)[challenges-and-use-cases-db52d8921f7a](https://medium.com/towards-artificial-intelligence/artificial-intelligence-in-education-benefits-challenges-and-use-cases-db52d8921f7a)

# YOUTUBE:

<https://youtu.be/vCKDTShsIpQ>

<https://youtu.be/3GMgpNlWYag>

<https://youtu.be/mw4WZ5iShvg>

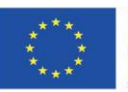

#### **Druk 3D**

Efekty nauczania:

Po zapoznaniu się z częścią teoretyczną modułu "Druk 3D" nauczyciele:

- dowiedzą się więcej o druku 3D i metodzie FDM
- zapoznają się z procesem druku 3D
- poznają zalety i wady stosowania powyższych technologii
- będą potrafili wprowadzić elementy druku 3D do swoich metod dydaktycznych.

# **Wprowadzenie**

Druk 3D jest technologią która wkracza w nasze życie codzienne. Realizacja zadań zarówno projektowo- konstrukcyjnych wliczając tu optymalizacje rozwiązań oraz aspekt szybkiej prezentacji wybranego modelu ma zastosowanie nie tylko w zakładach pracy ale również może być w dużej mierzę wykorzystywane w szkole. Zakres wykorzystania druku 3D jest praktycznie nieorganiczny od prezentacji modeli na przedmiotach technicznych przez druk modeli np. atomów na przedmiocie typu chemia, modeli figur geometrycznych na matematyce.

Rzeczą której brakuje w tej dziedzinie jest konieczność prezentacji i pokazania możliwości druku 3D, aby pomóc w zrozumieniu że opanowanie tej technologii nie jest rzeczą nie możliwą, a potencjał jaki daje jest czymś bardzo pomocnym w edukacji.

# Co to jest druk 3D?

Druk 3D jest ogólnym terminem określającym zestaw technologii polegający na przyrostowym tworzeniu umożliwiającym wykonanie trójwymiarowych obiektów z pliku cyfrowego. Na rynku dostępnych jest wiele metod druku. Możemy wyróżnić 6 rodzajów technologii dostępnych na rynku:

• FDM (druk 3D z termoplastów - osadzanie stopionego materiału), w metodzie tej głowica robocza rozprowadza na poszczególnych warstwach w obrębie przekroju detalu punktowo włókno z materiału termoplastycznego podgrzanego do stanu półpłynnego.

• żywice światłoutwardzalne (SLA, DLP, PolyJet / MJP, inne), metoda bardzo dokładna polegająca na kreśleniu na powierzchni płynnego polimeru i utwardzaniu kolejnych przekrojów elementu przy pomocy wiązki ultrafioletowego światła laserowego.

• CJP (druk 3D z proszków gipsowych w pełnym kolorze)

• SLS i MJF - druk 3D ze sproszkowanych tworzyw sztucznych które są punktowo klejone i zgrzewane, nanoszone warstwa po warstwie na danym przekroju. Zaletą jest brak konieczności stosowania podpór ponieważ ich rolę spełnia proszek.

- SLM, DMP, DMLS i EBM druk 3D ze sproszkowanych metali które następnie są zgrzewane laserem
- LOM druk 3D z folii lub papieru

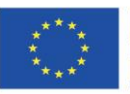

Projekt współfinansowany w ramach programu Unii Europejskiej "Erasmus+'

#### **Partnerstwa strategiczne na rzecz edukacji szkolnej 2019-1-PL01-KA201-065137** Projekt: Teacher4.0 - comprehensive method of implementation of Industry 4.0

concept into didactic practice in primary and secondary schools

Większość prezentowanych technologii nie jest możliwa do wykorzystania w warunkach szkolnych ze względu na ich skomplikowanie oraz zbyt wysokie koszty wraz z specjalnymi wymaganiami. Technologią którą jest na chwilę obecną odpowiednia do wykorzystania w szkole to druk FDM (Fused Deposition Modeling) to obecnie najbardziej rozpowszechniona metoda druku 3D na świecie. Technologia ta jest odpowiednią na zrozumienie druku 3D oraz wkroczenie w etap prezentacji modelu komputerowego a następnie rzeczywistej bryły.

### **Metodyka pracy podczas druku 3D**

Niezależnie z jakiej technologii druku zechcemy skorzystać, pewne rzeczy są stałe.

Wliczamy tu:

- Konieczność wykorzystania komputera,
- znalezienie lub stworzenie modelu 3D,
- posiadanie oprogramowania do przetworzenia modelu na format czytelny dla danej drukarki,
- posiadanie drukarki 3D oraz surowców na podstawie których wykonamy nasz model..

#### **Sam proces 3D możemy podzielić na 6 etapów:**

1. Znalezienie lub wykonanie modelu 3D

Aby wykonać projekt w postaci modelu 3D konieczne jest wykorzystanie specjalistycznego oprogramowania do modelowania przestrzennego. W tym celu możemy skorzystać profesjonalnego oprogramowania jak np. SolidWorks, Autodesk Inventor, open-source'owy FreeCad, lub nawet darmowa aplikacja działająca w przeglądarce, jak TINKERCAD (https://www.tinkercad.com/)

Zestawienie różnych narzędzi (w tym również bezpłatnych) można znaleźć na Shapeways – http://www.shapeways.com/creator/tools?li=nav. Jedynym kryterium programu jaki musi spełniać to możliwość zapisania modelu w formacie \*.STL.

Poza wspomnianym oprogramowaniem oraz samoczynnym wykonywaniem modelu mamy do dyspozycji jeszcze dwie opcje. Jedną z nich jest wykorzystanie kreatorów zmieniających modele 2D na 3D. Drugą opcją jest skorzystanie z stron na których możemy znaleźć biblioteki modeli przeznaczonych do druku 3D. Na wielu z tych stronach jak w Thingiverse, osoby wymieniają się swoimi projektami. Są też całkiem pokaźne bazy z darmowymi modelami gotowymi do druku.

2. Przetłumaczenie modelu trójwymiarowego na model zrozumiały dla drukarki (najczęściej jest to plik o rozszerzeniu \*.STL)

Format STL - jest standardem zapisu obsługiwanym przez większość aplikacji do projektowania 3D. W tym formacie model zapisany jest w postaci trójkątów w przestrzeni trójwymiarowej. Modele w formacie STL to bryły, których powierzchnie zbudowane są z trójkątów. Najprostszą jego formę przyjmuje czworobok, który zawsze składa się z czterech trójkątów, a każdy z nich jest jednocześnie

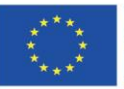

Projekt współfinansowany w ramach programu Unii Europejskiej "Erasmus+'

całą ścianą. Dzięki temu rozmiar pliku nie zależy od wielkości modelu a od skomplikowanej formy. Format ten stanowi podstawę pracy z drukarkami 3D każdego typu.

# 3. Cięcie na warstwy

Przed tym zadaniem mając zapisany model w pliku STL należy wypozycjonować oraz ustawić orientację modelu 3D na stole roboczym, następnie można użyć programu typu slicer (slice – po ang. kroić w plastry). Na rynku jest wiele programów umożliwiających wykonanie takiej czynności. Tego typu narzędziem jest np. Slic3r ale nie tylko. Zadaniem oprogramowania jest zamiana obiektu z pliku STL na format rozumiany przez drukarkę. Odbywa się to przez konwersję modelu na poszczególne warstwy. Idea w każdym z programów jest zbliżona natomiast poszczególne oprogramowania będą różnić się sposobem obsługi

4. Wygenerowanie G-codu który będzie zawierał ścieżkę narzędzia warstwa po warstwie z wybranymi wcześniej parametrami druku 3D, takimi jak materiał, temperatura, chłodzenie, prędkości, grubość warstwy itp.

G-cod jest on wynikiem zapisu instrukcji dla drukarki pozwalając jej zrozumieć jak powinien zostać wykonany nasz model. Zawiera wszystkie parametry w jakich ma być wykonywany wydruk wraz z ścieżkami dla każdej warstwy.

Przykładowy G-cod

G1 X17.274 Y82.376 E28.83269 G1 X17.669 Y76.785 E29.11232 G1 X17.748 Y71.136 E29.39418 G1 X17.509 Y65.544 E29.67342 G1 X16.953 Y59.952 E29.95378 G1 X16.081 Y54.396 E30.23436 G1 X15.572 Y51.811 E30.3658 G1 X15.561 Y51.693 E30.37172 G1 X15.562 Y36.324 E31.13848 G0 F1800 X15.962 Y36.324 G1 F900 X16.024 Y36.176 E31.14648 G1 X39.095 Y13.105 E32.77427

5. Uruchomienie G-codu na drukarce 3D

Wygenerowany G-cod przesyłany jest do pamięci drukarki za pomocą kabla USB, karty SD bądź połączenia bezprzewodowego w zależności od konfiguracji drukarki.

6. Po wydrukowaniu część jest wykańczana (oczyszczana, polerowana, malowana).

Należy w tej operacji usunąć konstrukcje wsporcze za pomocą np. noża lub szczypiec, usunąć brzeg modelu stosowany w celu wyeliminowania wypaczania się modelu. Możliwe jest wykonanie wypełnienia luk w druku materiałami takimi jak żywica epoksydowa, szpachlówka do karoserii, mieszanka ABS i aceton, wypolerowanie powierzchni części poprzez szlifowanie oraz wygładzanie

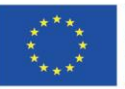

Projekt: Teacher4.0 - comprehensive method of implementation of Industry 4.0 concept into didactic practice in primary and secondary schools

parowe lub chemiczne w celu stopienia linii warstw i nadania błyszczącego wyglądu wydrukowanym obiektom 3D. Aceton jest często używany do obiektów drukowanych z PLA i ABS.

7. Na koniec mamy możliwość malowania pędzlem, aerografem lub natryskiem oraz powlekać żywicą epoksydową lub metalem nasz model

Na czym polega metoda FDM?

Głównym powodem powstania druku 3D oraz powiązania z nią i wykorzystania w niej technologii FDM było szybkie tworzenie prototypów przy niskobudżetowych nakładach dostępnych dla przeciętnych osób. Dzięki tej technologii i udostępnieniu jej szerokiemu gronu użytkowników zaczęto ją doskonalić i wytwarzać przy jej pomocy również finalne modele.

Technologia FDM czyli jedna z technik druku przyrostowego wykorzystująca w procesie druku termoplasty, których cechą charakterystyczną jest wytłaczanie materiału z głowic drukujących. Modele powstające dzięki tej technologii są wykonywane z tworzyw sztucznych (w formie żyłki o stałej średnicy) formując geometrię dzięki podgrzaniu materiału do stanu półplastycznego a następnie wypchaniu go przez dyszę drukarki. Wypychany "filament" ponieważ taką popularną nazwę nosi ma średnicę od 1,75mm do 2,85mm i jest rozwijany ze szpuli zawieszonej na drukarce. Aktualnie technologia FDM jest najczęściej wykorzystywaną spośród wszystkich metod przyrostowych na świecie. Wykorzystuje się w niej takie materiały jak ABS, ASA, PC, PC-ABS oraz ULTEM. Pierwszymi twórcami technologii FDM jest firma Stratasys®, jako alternatywną nazwę wprowadzono FFF (Fused Filament Fabrication).

# **Zasada działania technologii FDM/FFF**

Filament (materiał wykorzystywany do druku) wprowadzany jest przez ekstruder złożony z koła zębatego oraz łożyska. Pomiędzy nimi żyłka materiału wędruje do głowicy drukującej dzięki silnikowi krokowemu poruszającemu koło zębate.

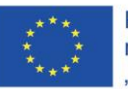

Projekt współfinansowany w ramach programu Unii Europejskiej "Erasmus+'

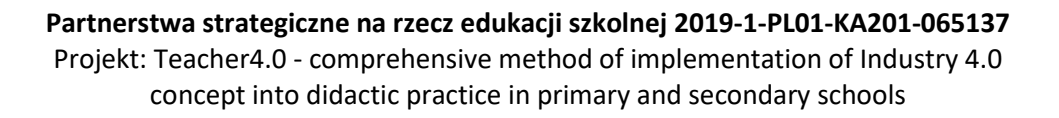

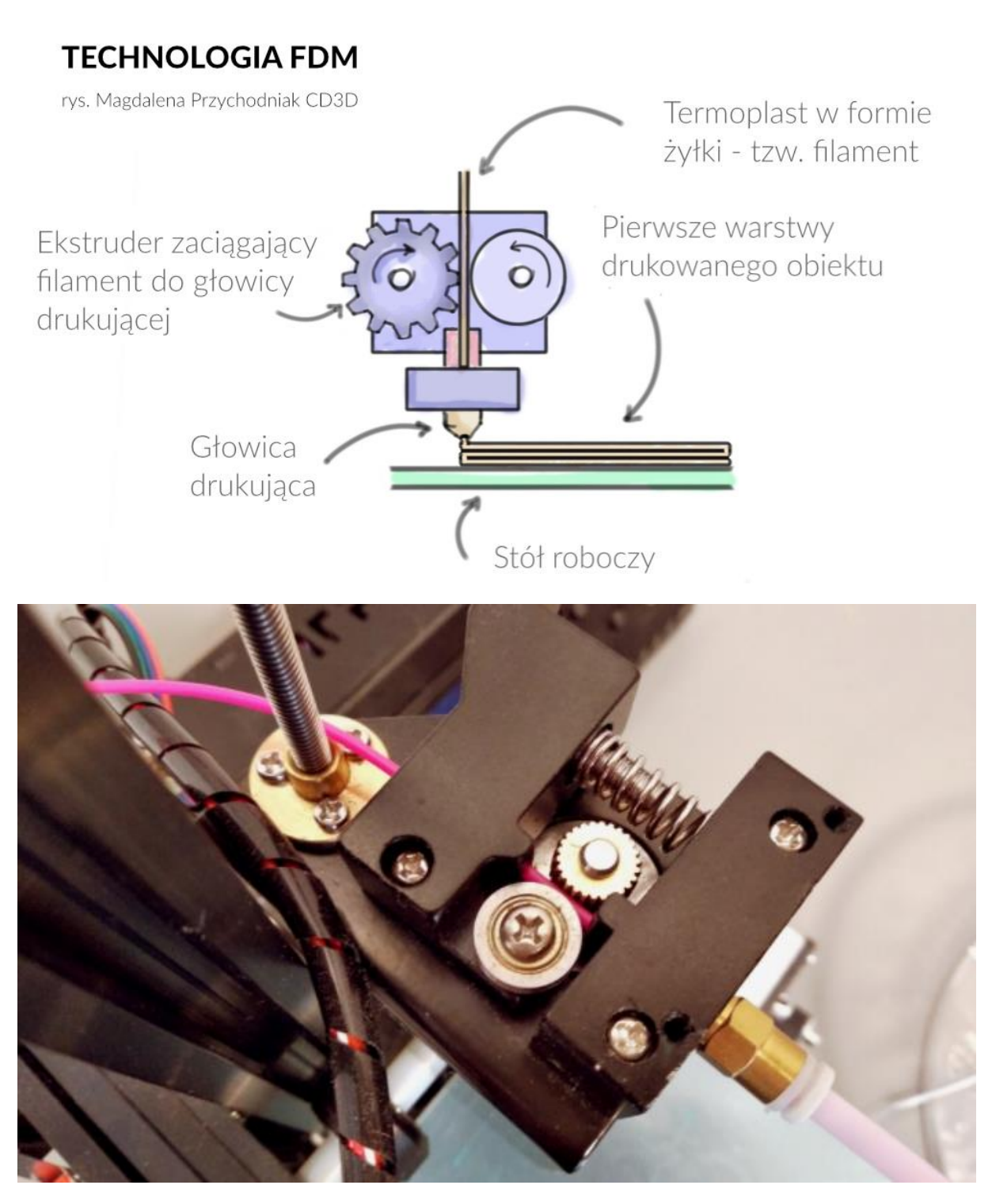

Głowica drukująca osiąga temperaturę potrzebną na wprowadzenie materiału w stan półplastyczny. Dla większości drukarek 3D są to temperatury rzędu 190°C – 220°C – jest to jednak zależne od rodzaju użytego filamentu. Materiał półpłynny nie kapie jak mogło by to być przy stanie płynnym i pozwala na "rysowanie" zadanego kształtu na stole roboczym. W zależności od modelu drukarki

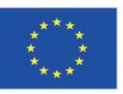

Projekt współfinansowany w ramach programu Unii Europejskiej "Erasmus+"

# **Partnerstwa strategiczne na rzecz edukacji szkolnej 2019-1-PL01-KA201-065137** Projekt: Teacher4.0 - comprehensive method of implementation of Industry 4.0

concept into didactic practice in primary and secondary schools

głowica drukująca wykonuje ruch w płaszczyźnie XY a stół roboczy w osi Z lub głowica porusza się w płaszczyźnie Z a stół roboczy w osiach XY. Rysując na zasadzie plotera powstaje pierwsza warstwa naszego modelu.

Metoda tworzenia warstw jest zależna od potrzeb modelu i zostaje określona przez użytkownika.

**CD3D 3D** 

# **TECHNOLOGIA FDM**

rys. Magdalena Przychodniak CD3D

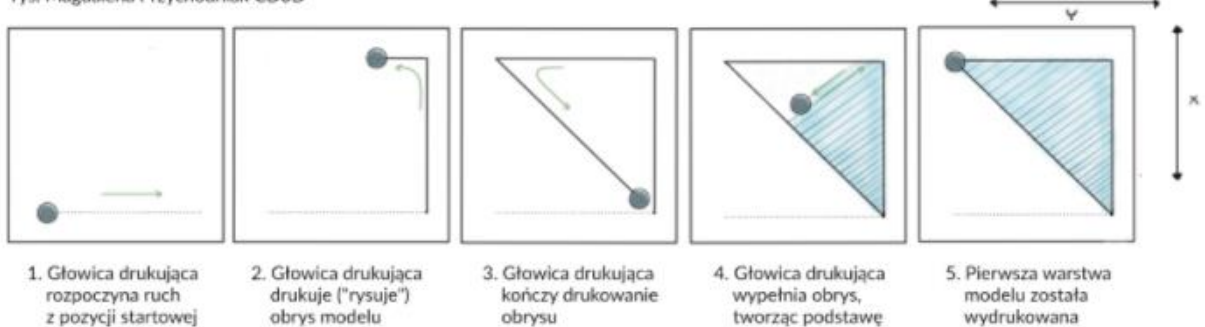

Wykonanie całkowicie pierwszej warstwy powoduje opuszczenie modelu w osi Z bądź podniesienie głowicy w osi Z. Dzięki temu nakładając warstwa po warstwie powstaje model przestrzenny. Po zakończeniu druku ściągamy naszą bryłę z platformy roboczej.

# **Jakie materiały są wykorzystywane w metodzie FDM?**

Dużą zaletą druku FDM/FFF jest możliwość stosowania szerokiego zakresu filamentów w zależności od tego co potrzebujemy uzyskać oraz jakim dysponujemy budżetem. To materiały w dużej mierze decydują o właściwościach wydrukowanego modelu. Jednym z najpopularniejszych materiałów wykorzystywanych w metodzie druku 3D jest ABS oraz PLA (materiał na bazie związków organicznych). Do równie popularnych należy nylon stosowany do produkcji lin, PETG wykorzystywany przy produkcji plastikowych butelek czy TPU który jest materiałem przypominających gumę.

Ponieważ przy produkcji masowej na wtryskarkach przemysłowych wykorzystywane są materiały tego samego rodzaju sprawia to że druk FDM ma możliwość uzyskania zbliżonych właściwości fizykochemicznych co finalny produkt. Natomiast jego zaletą jest możliwość tworzenia pojedynczych sztuk co w przypadku wtryskiwarek jest nieopłacalne.

Filamenty dostępne na rynku są oferowane w różnych kolorach więc to od naszego wyboru oraz możliwości drukarki (jedna, dwie głowice lub wykonanie pauzy przy druku i podmiana filamentu) zależy z ilu kolorów oraz jakich będzie zbudowany nasz model.

# **Poniżej skrócony opis najpopularniejszych tworzyw wykorzystywanych w technologii druku FDM:**

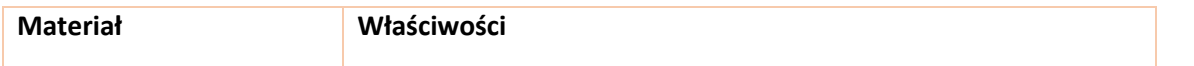

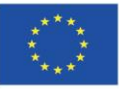

Projekt współfinansowany w ramach programu Unii Europejskiej "Erasmus+'

Projekt: Teacher4.0 - comprehensive method of implementation of Industry 4.0 concept into didactic practice in primary and secondary schools

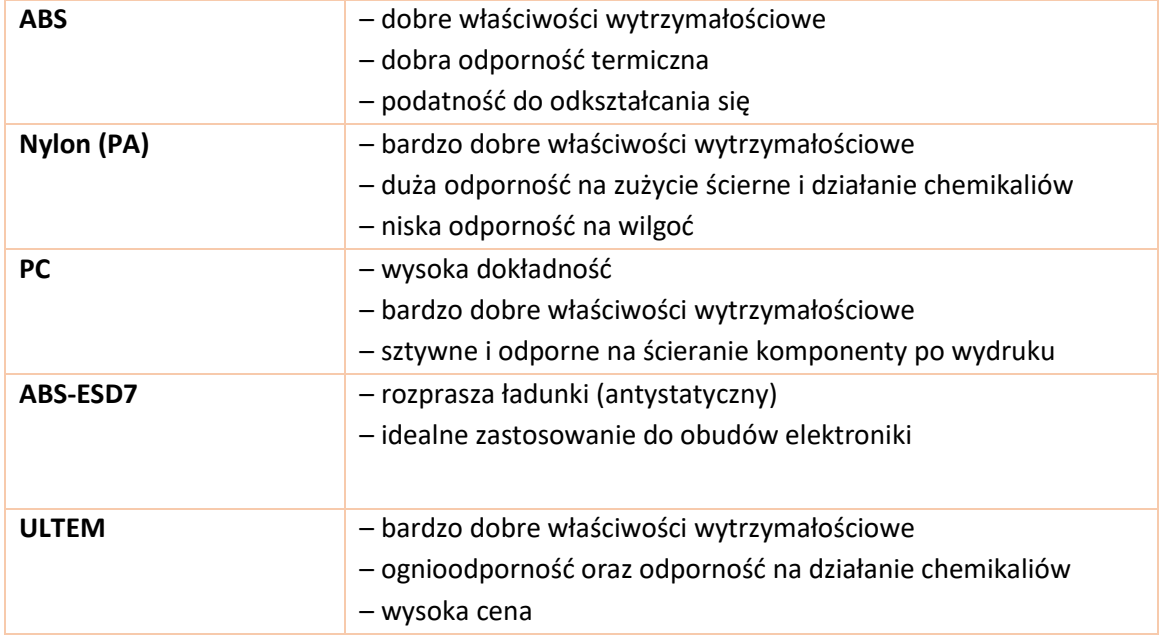

Zalety i wady technologii FDM:

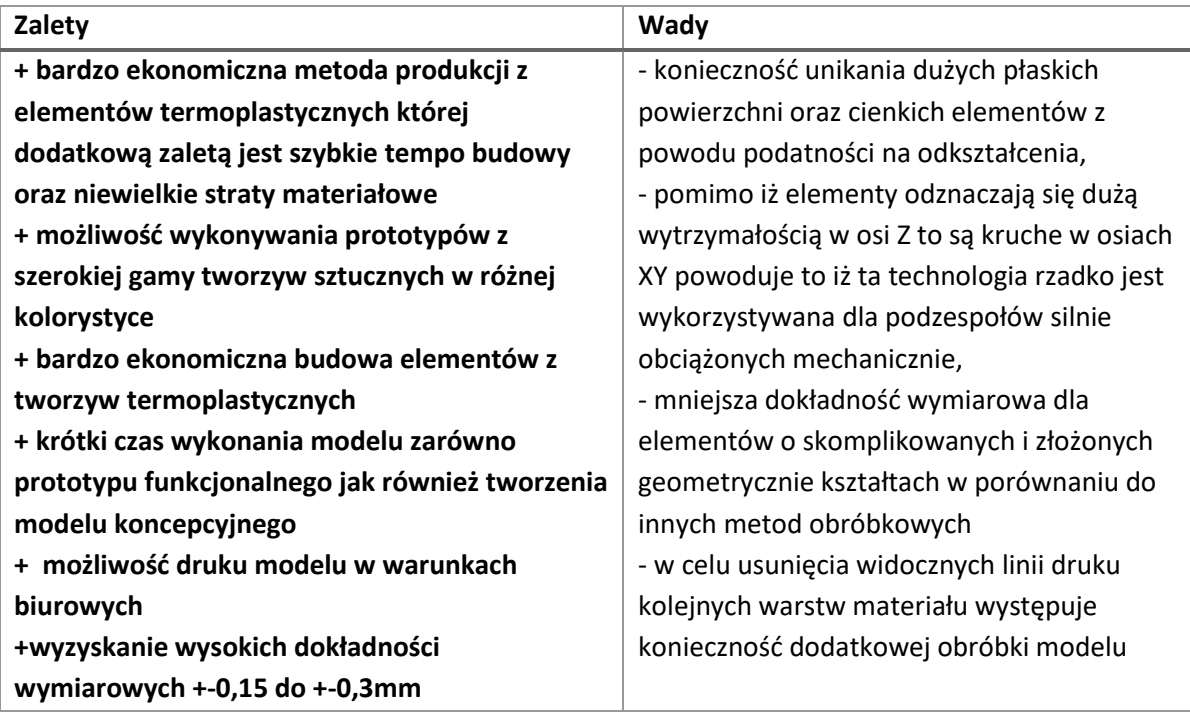

# **Klasy drukarek 3D typu FDM**

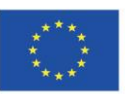

Projekt współfinansowany w ramach programu Unii Europejskiej "Erasmus+"

Projekt: Teacher4.0 - comprehensive method of implementation of Industry 4.0 concept into didactic practice in primary and secondary schools

Obecnie rynek opanowały drukarki typu FDM co spowodowało iż synonimem druku 3D stał się ten rodzaj pomimo iż na rynku wstępuje o wiele więcej rodzajów metod przyrostowych.

Na rynku ilość drukarek FDM jest obecnie niezliczona co powoduje znaczne kłopoty dla zwykłego użytkownika z wyborem modelu. Drukarki można podzielić na klasy które możemy kupić od 100 Euro do nawet kilkuset tysięcy euro. Najprostszym podziałem jest zróżnicowanie na kategorie:

- amatorskie
- desktopowe
- profesjonalne
- produkcyjne.

Każda z nich nadaje się do innego rodzaju elementów, ma inne przeznaczenie, funkcjonalność i możliwości.

**Amatorskie drukarki 3D** przeznaczone są w większości do druku na materiałach PLA, ABS i wykorzystywane w domach, szkole i małym biznesie. Ich cena to zakres 100 do 1300Euro. Używane są przez hobbistów-amatorów, uczniów, studentów czy przedsiębiorców z małym budżetem. Nadają się również do szkół jako do prezentacji i pomocy przy przyswajaniu wiedzy uczniom. Występują na rynku nawet w modelach do samodzielnego montażu jednak jakość ich komponentów jest niska. Warto zwrócić uwagę czy istnieje możliwość druku na drukarkach z filamentu dowolnego producenta czy tylko z filamentów dedykowanych.

Reasumując są to drukarki gdzie użytkownicy w relatywnie niskiej cenie mogą wejść w świat druku 3D.

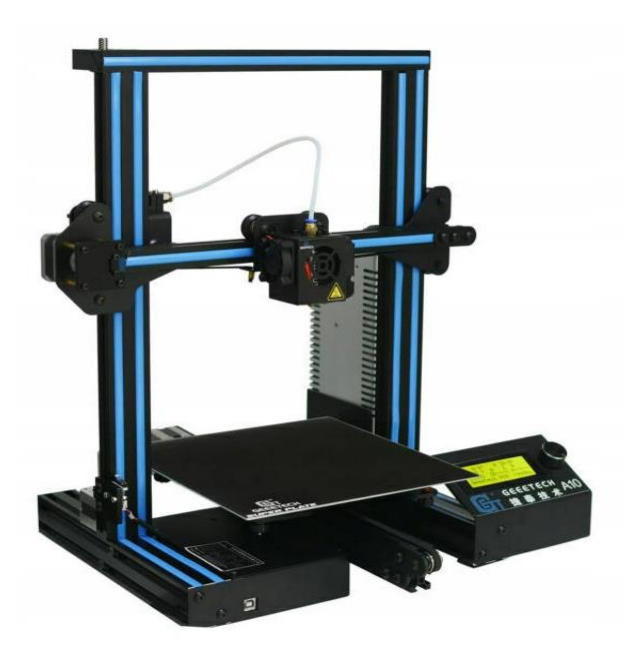

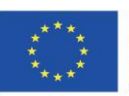

Projekt współfinansowany w ramach programu Unii Europejskiej "Erasmus+'

**Drukarki Desktopowe** przeznaczone są głównie do szkół uczelni i biznesu, wykorzystywane przez uczniów, studentów oraz przedsiębiorców. Cena tego rodzaju drukarek waha się w zakresie od 1000 euro do 10000 euro. Można na nich drukować z takich materiałów jak PLA, ABS, PETG, HIPS, nylon i innych inżynieryjnych.

Tego rodzaju urządzenia sprawdzają się w edukacji. Często posiadają własne oprogramowanie. Do głównych zalet tych drukarek można zaliczyć dużo bardziej zautomatyzowany proces druku 3D i ograniczenie konieczności udziału użytkownika w ustawieniach szczegółowych drukarki. Dzięki temu oraz wyższym parametrom części jakość wydruku na tych urządzeniach bardzo często jest wyższa w

porównaniu do urządzeń klasy amatorskiej.

**Professional 3D printers** are devices to be used for professional purpose, especially at universities, for big business in an industrial area. Scientists, engineers in factories use them. You can print using PLA, ABS, PETG, HIPS materials, nylon and high-temperature materials (e.g. PEEK). Their main advantages are closed and heated beds, two heads which are suitable for working several dozen hours non-stop. The price is over 10000 euro.

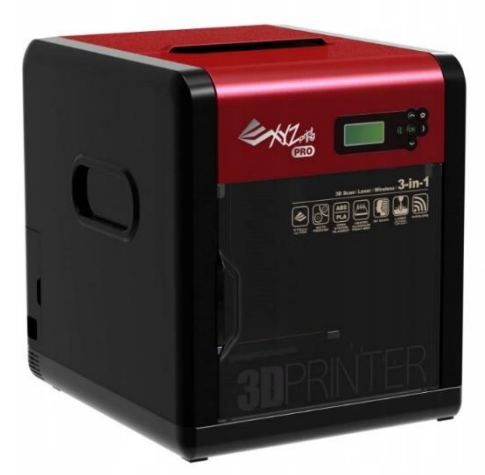

# **Produkcyjne drukarki 3D** przeznaczone dla dużego

biznesu i sektora przemysłowego/wytwórczego. Użytkownikami tych drukarek są inżynierowie w firmach przemysłowych. Materiałami wykorzystywanymi w nich są PLA, ABS, PETG, HIPS, nylon i inne inżynieryjnych oraz z materiałów wysokotemperaturowych (np. PEEK i ULTEM). Cena tego rodzaju drukarek waha się od 50 000 euro wzwyż.

Pomimo nie widocznych różnic od poprzednio opisywanych drukarek przemysłowych to tak naprawdę są one w specjalny sposób przygotowywane do przemysłu ciężkiego między innymi lotniczego otrzymując odpowiednie certyfikaty i spełniając wyśrubowane normy.

# **Budowa amatorskiej oraz desktopowej drukarki 3D typu FDM**

W zależności od klasy urządzenia oraz jego ceny konstrukcja każdej drukarki jest inna. Jednak są elementy które występują w każdej z tego rodzaju drukarek:

• obudowa / rama to konstrukcja na której zbudowana jest drukarka 3D. Podzielić ją można na otwartą lub zamkniętą. Ważna jej cechą jest sztywność i stabilność, na jakiej powinna zostać oparta drukarka 3D to od niej w dużej mierze zależy jakość wydruku.

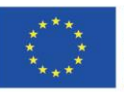

Projekt współfinansowany w ramach programu Unii Europejskiej "Erasmus+'

• uchwyt / ramię na filament – jest miejscem gdzie znajduje się materiał eksploatacyjny. Nie jest to element istotny ale ważne aby dostęp do niego był swobodny.

• ekstruder – mechanizm zaciągający filament ze szpuli do głowicy drukującej. Służy do podawania filamentu i pracuje z różnymi średnicami (od 1,75mm do 2,85mm). Nie ma możliwośći aby pasowało do obu średnic jednocześnie.

• głowica drukująca – miejsce gdzie filament jest przekształcany do stanu półpłynnego i ekstrudowany na stół roboczy. Od jego konstrukcji oraz jakości wykonania w dużęj mierze zależy jakość modelu jaki uzyskamy. Są modele drukarek które pozwalają na wydruk z dwóch lub większej ilości głowic drukujących.

• stół roboczy – jest miejscem na które nakładamy materiał modelu i budujemy nasz model przestrzenny. Ich konstrukcja najczęściej wykonana jest ze szkła, blachy lub tworzywa sztucznego. Aby drukarka mogła drukować na innym materiale niż PLA konieczne jest aby stół roboczy był podgrzewany.

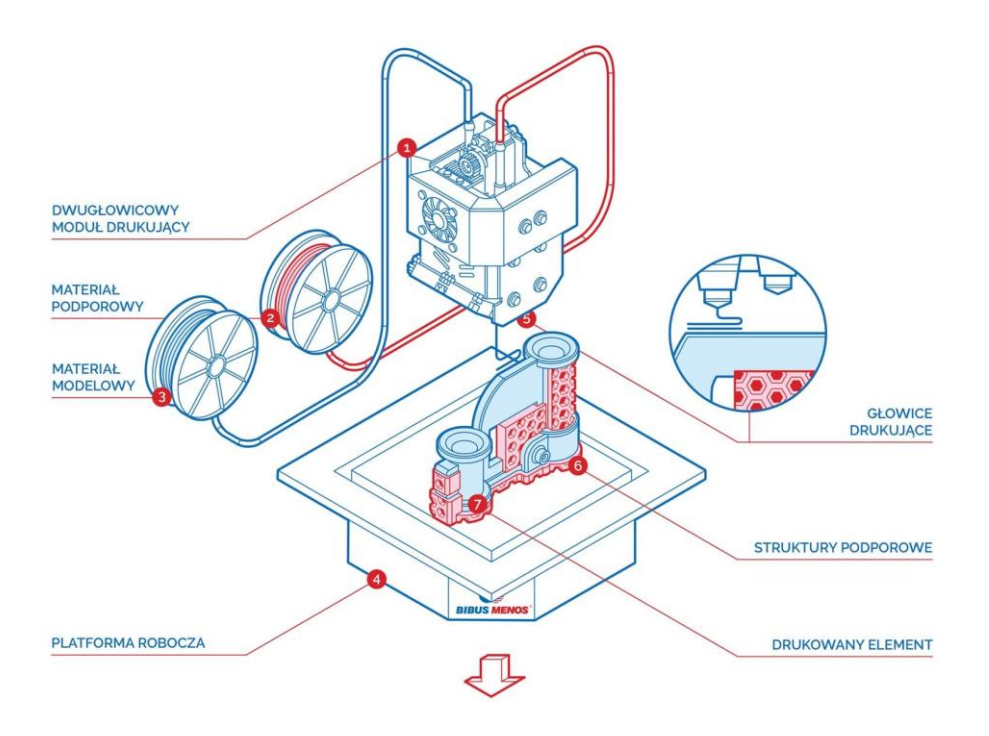

# **Zastosowanie druku 3D w edukacji.**

Druk 3D znalazł wiele zastosowań w różnych dziedzinach, od użytku domowego poprzez edukację po przemysł, oraz w całym łańcuchu produkcyjnym, od prototypów po zarządzanie częściami zamiennymi. Technologia druku FDM jest coraz popularniejsze popularniejsza wśród hobbystycznych

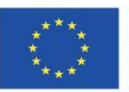

Projekt współfinansowany w ramach programu Unii Europejskiej "Erasmus+'

Projekt: Teacher4.0 - comprehensive method of implementation of Industry 4.0 concept into didactic practice in primary and secondary schools

zastosowań oraz edukacji, ale jest również używana w niektórych obszarach zawodowych. Jej popularność oraz szybki rozwój można zawdzięczać przystępnej cenowo technologii.

Coraz częstsze wdrażanie w szkolnych programach druku 3D, wykorzystywanie go na uczelniach w bibliotekach, w placówkach kształcących dorosłych sprawia że bardzo ważne aby nauczyciele wiedzieli o tej technologii coraz więcej oraz starali się znajdować zastosowanie na lekcjach których uczą. Brak wiedzy przez nauczycieli o druku 3D może powodować przeszkody w integracji druku 3D z systemem edukacyjnym.

Nauczanie uczniów o druku 3D pozwala na swobodniejsze, bardziej rzeczywiste poznawanie omawianych tematów jak również rozwija ich zdolności przestrzennego spojrzenia na model. Zainteresowanie uczniów, studentów technologią druku 3D pozwoli na zapoznanie ich z procesami projektowania 3D, poznanie oprogramowania do modelowania 3D oraz zaprezentuje obsługę druku 3D zachęcając do dalszego samorozwoju.

Dzięki tej technologii uczniowie mogą uczyć się rozwiązywanie problemów, pracy zespołowej oraz poszukiwać rozwiązań teoretycznych w praktyce.

Technologia ta pozwala w prostszy sposób na zrozumienie różnych tematów od struktury atomowej z chemii, cząstek biologicznych, geometrii, właściwości materiałów, technologii konstrukcji elementów, czy współpracy elementów części maszyn i urządzeń.

Dzięki niej możemy prezentować uczniom pomoce naukowe z anatomii, fizyki, chemii, geografii, fizyki czy wielu innych dziedzin. Wydrukowanie modelów na dane zajęcia lub na samych zajęciach pozwala dzięki replice bez uszkodzeń oglądnięcie np. modeli dziedzictwa kulturowego. Uzyskanie przedmiotów takich jak modele danego atomu z anatomii czy innego przedmiotu jest również tańsze od tych samych modeli dostępnych na rynku a co najważniejsze możemy wykonać to praktycznie z dnia na dzień.

Szkoły coraz częściej włączają oraz będą wtłaczając tą technologie do swoich programów ponieważ pozwala ona w lepszy sposób przygotować uczniów do przyszłych zajęć. Umożliwia ona łatwiejsze zrozumienie prezentowanej tematyki również dla uczniów ze specjalnymi potrzebami edukacyjnymi.

Nauczyciele mając dostęp do wielu darmowych platform z już przygotowanymi modelami do wykorzystania na swoich zajęciach. Mają możliwość urozmaicać i w prostszy sposób, bardziej obrazowy dotrzeć do wszystkich uczniów.

Potencjał jaki daje druk 3D w edukacji jest coraz większy. Pozwala on na ułatwienia nauki, rozwijanie umiejętności, kreatywności łatwiejsze zrozumienie przedmiotów ścisłych oraz zawodowych. Zwiększając zaangażowanie nauczycieli powodujemy zwiększenie zainteresowania oraz zaangażowanie uczniów danym przedmiotem.

Wszelkie trudne koncepcje są łatwiejsze do zaprezentowania co powoduje większe zaangażowanie w daną dziedzinę ucznia. Uczeń który używa rąk do tworzenia, morze coś stworzyć, dotknąć łatwiej jest mu wyjaśnić wykorzystując fizyczne rezultaty wysiłków.

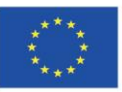

Projekt współfinansowany w ramach programu Unii Europejskiej "Erasmus+'

Projekt: Teacher4.0 - comprehensive method of implementation of Industry 4.0 concept into didactic practice in primary and secondary schools

Technologia ta pozwala na interakcję z procesem uczenia się co jest przeciwieństwem do biernego przekazywania informacji. Uczniowie mają możliwość badania, projektowania rzeczy oraz doświadczania obiektów za pomocą dotyku i czucia. Pozwala im to w łatwiejszy sposób odkrywać talenty i rozwijać umiejętności krytycznego myślenia i rozwiązywania problemów. Daje im to możliwość poznania niepowodzeń nie od strony porażki a jako okazję do wytrwania i poprawy. Dzięki 3D uczenie mogą zrozumieć temat i w prostszy bardziej zrozumiały sposób zachować informację.

Eksperymentowanie pozwala na rozwiązywanie problemów metodą prób i błędów a to buduje innowacyjność i kreatywność. Powoduje również łatwiejsze zapamiętywanie faktów i wyciąganie szerszych wniosków. Jest to znaczące wzmocnienie nauki dzięki prezentacji tematu zachęcające do rozwojowego myślenia.

Dla nauczycieli jest to nowe narzędzie zapewniające duże możliwości, wzbogacające podręczniki. Daje ono lepsze zrozumienie związku między przedmiotami zastosowanymi w świecie rzeczywistym a prezentacją ich w książkach czy publikacjach.

Zapewnia ona możliwość ćwiczenia i poznawania różnych stylów nauki. Pomaga na zrozumie takich rzeczy jak "nauka przez działanie", uczenie się przez doświadczenie i porażki jak również "czerpanie radości z nauki".

Warto zwrócić uwagę że 3D może zainspirować następne pokolenie inżynierów, architektów lub projektantów. Może również pomóc uczniom, którzy mogą zmagać się z tradycyjnymi teoriami uczenia się i tematami z podręcznika, ale są znacznie bardziej zdolni i skuteczni podczas pracy z obiektami fizycznymi.

Drukarki 3D są w stanie wypełnić lukę między sektorem naukowym i artystycznym, poprawiając naukę i produktywność uczniów.

Technologia ta otwiera nowe możliwości uczenia się, pozwalając uczniom zobaczyć, jak ich pomysły stają się rzeczywistością. Daje możliwość uzyskania interakcji pomiędzy uczniem i nauczycielem wykorzystując utworzone wcześniej obiekty.

Technologia druku 3D jest częścią przyszłości, zarówno w świecie osobistym jak i zawodowym dlatego tak bardzo jest istotne aby wprowadzać ją do szkół i edukacji.

# **Literature:**

# <https://3dprinting.com/what-is-3d-printing/>

[https://3dgence.com/pl/3dnews/technologie-druku-3d-ktora-z-nich-wybrac-dla-swojego-projektu-i](https://3dgence.com/pl/3dnews/technologie-druku-3d-ktora-z-nich-wybrac-dla-swojego-projektu-i-dlaczego/)[dlaczego/](https://3dgence.com/pl/3dnews/technologie-druku-3d-ktora-z-nich-wybrac-dla-swojego-projektu-i-dlaczego/)

<https://cadxpert.pl/drukowanie-3d/zastosowania-druku-3d/edukacja/>

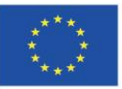

Projekt współfinansowany w ramach programu Unii Europejskiej "Erasmus+'

Projekt: Teacher4.0 - comprehensive method of implementation of Industry 4.0 concept into didactic practice in primary and secondary schools

<https://omni3d.com/pl/druk-3d-w-edukacji/>

Youtube:

<https://youtu.be/MRZVh-uDwt8>

<https://youtu.be/mzSMAemVCfw>

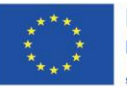

Projekt współfinansowany w ramach programu Unii Europejskiej "Erasmus+"

# **5. Grupy fokusowe**

Założenia projektu Teacher 4.0 oparte są na wynikach badania przeprowadzonego w specjalnie dobranej grupie fokusowej. Grupa fokusowa to metoda badania jakościowego, która służy do zbierania pogłębionych danych w badaniach na małej próbie. W przypadku projektu międzynarodowego, takiego jak ten, wywiady przeprowadzono we wszystkich krajach partnerskich, które uczestniczyły w tworzeniu programu. Uczestnikami grup fokusowych w projekcie Teacher 4.0 byli przedstawiciele ważnych zawodów związanych z edukacją, tacy jak założyciele szkół, osoby nadzorujące, osoby prowadzące wewnętrzną i zewnętrzną ewaluację szkół, naukowcy, nauczyciele akademiccy, osoby prowadzące szkolenia i doskonalenie zawodowe nauczycieli oraz uczestnicy z krajów partnerskich. Podczas warsztatów grupy fokusowe wzięły udział w badaniu ankietowym, w którym wszyscy mogli podzielić się swoimi doświadczeniami, zasugerować zmiany w programie i wyrazić swoje opinie na ten temat. Następnie z każdego kraju uczestniczącego w projekcie opracowano raport. Raporty zawierały ustalenia z warsztatów i podsumowanie wniosków.

Zajęcia prowadzone w ramach projektu metodą Focus Group dotyczyły siedmiu pytań, które były omawiane i analizowane pod nadzorem moderatora spotkania i asystenta moderatora. Zadano następujące pytania:

P1: Czy Przemysł 4.0 jest uwzględniony w podstawach programowych szkół podstawowych i średnich w Twoim kraju? Jaka jest Twoja opinia na ten temat?

P2: Czy rzeczywistość rozszerzona jest właściwym kierunkiem rozszerzania dydaktyki, jaką może zaoferować szkoła? Proszę uzasadnić swoją opinię.

P3: Czy w strukturach Twojej instytucji korzystasz z chmury obliczeniowej jako głównego źródła informacji? W jaki sposób cloud computing (przechowywanie danych, dzielenie się lub udostępnianie informacji poprzez kanały online, w tym chmury) jest korzystny dla sektora edukacji?

P4: Jak ogólnie oceniasz poziom cyberbezpieczeństwa w odniesieniu do szkolnych stron/platform internetowych?

Jakie ulepszenia można by wprowadzić w tym zakresie?

P5: Jak dużo wiesz o koncepcji cyfrowego bliźniaka? Czy mając wiedzę/umiejętności/kompetencje, które posiadasz, mógłbyś/ mogłabyś polecić ten sposób prototypowania cyfrowego swoim rówieśnikom?

Pytanie 6: W jaki sposób w sektorze edukacji w Twoim kraju traktuje się pojęcie robotyki? Czy szkoły w Twoim kraju wykorzystują roboty współpracujące w edukacji?

P7: W jakim sensie sztuczna inteligencja może pełnić rolę kolegi z klasy?

# **Poniżej przedstawiono podsumowanie wyników warsztatów i ankiety:**

P1: Przemysł 4.0 jest uwzględniany w programach nauczania w szkołach średnich. Zazwyczaj w formie partnerstwa między szkołą a firmami wykorzystującymi nowoczesne technologie. Dzięki takiemu partnerstwu istnieje większe prawdopodobieństwo wykształcenia wykwalifikowanych pracowników przemysłu. Taka współpraca wydaje się naturalnym krokiem w kierunku modernizacji systemów

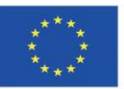

Projekt współfinansowany w ramach programu Unii Europejskiej "Erasmus+'

edukacyjnych. Choć taki model kształcenia już istnieje, istnieje możliwość jego udoskonalenia i rozwoju.

P2: Rzeczywistość rozszerzona pomaga w prezentacji i umożliwia pokazanie niemal wszystkiego za pomocą nowoczesnych technologii dostępnych dla większości ludzi. Dlatego uważa się, że jest to przyszłość edukacji w większości dziedzin. Edukacja mogłaby z łatwością wykorzystać wszystkie zalety oferowane przez AR - zarówno te emocjonalne, jak i techniczne.

P3: Uczestnicy zazwyczaj korzystają z chmury obliczeniowej, ale nie jest to dla nich główne źródło informacji. Zalety korzystania z niej to przede wszystkim: łatwy dostęp do danych z różnych urządzeń, wyeliminowanie konieczności gromadzenia danych na osobistym sprzęcie, ułatwienie dzielenia się danymi i dostępu do nich ze współpracownikami, zapobieganie utracie danych w przypadku awarii sprzętu, tworzenie kopii zapasowych w przypadku usunięcia ważnych danych.

P4: Poziom bezpieczeństwa cybernetycznego szkolnych stron internetowych oceniamy jako dobry. Dostęp do ważnych danych osobowych jest chroniony hasłami. Ogólnie rzecz biorąc, nie ma większych problemów z funkcjonowaniem systemu.

P5: Cyfrowy bliźniak to dynamiczny model rzeczywistego obiektu, systemu lub procesu. Może to być produkt, instalacja techniczna, a nawet cała fabryka. Dane z bliźniaka cyfrowego mogą wspomagać proces podejmowania decyzji, a tym samym bardzo pomóc operatorom. Ponieważ przyspiesza to produkcję, a jednocześnie obniża jej koszty, wydaje się, że dobrym pomysłem jest wprowadzenie tego rozwiązania także w edukacji.

P6: Zazwyczaj odbywa się to w formie szkoleń, projektów szkolnych, warsztatów dla dzieci, dodatkowych zajęć w szkołach organizowanych przez nauczycieli. Źródłem informacji dla nauczycieli są głównie strony internetowe, na których można znaleźć materiały edukacyjne i gotowe scenariusze lekcji. Szkoły korzystają z robotów współpracujących, istnieją platformy oferujące kursy robotyki dla nauczycieli.

P7: Sztuczna inteligencja nie jest uważana za kolegę z klasy, a raczej za asystenta. Dopasowuje ona materiały edukacyjne do zainteresowań użytkownika, jego preferencji lub poziomu wykształcenia. W połączeniu umiejętności człowieka i możliwości sztucznej inteligencji tkwi duży potencjał. Ponieważ współpraca ta jest szeroko wykorzystywana w przemyśle, powinna być również stosowana w edukacji. W ten sposób uczniowie - przyszli pracownicy - mogą być przygotowani do wymagań rynku pracy.

# **6. Wpływ projektu na zaangażowanych w niego nauczycieli.**

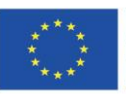

Projekt współfinansowany w ramach programu Unii Europejskiej "Erasmus+'

Projekt: Teacher4.0 - comprehensive method of implementation of Industry 4.0 concept into didactic practice in primary and secondary schools

Projekt Teacher 4.0 angażuje nauczycieli na każdym etapie opracowywania jego rezultatów (celów szczegółowych i produktów intelektualnych). Jednocześnie znacznie podnosi ich kompetencje związane z koncepcją przemysłu 4.0. Z pewnością przyczyni się to do wzmocnienia profilu zawodu nauczyciela przedmiotów nieinformatycznych i zwiększy atrakcyjność jego kariery zawodowej. Odejście od tradycyjnych metod nauczania na rzecz bardziej innowacyjnych jest nieuniknione. Bardzo ważne jest, aby nauczyciele czuli się bezpiecznie i swobodnie podczas zmian w systemie edukacji. Projekt Teacher 4.0 umożliwia im zapoznanie się z aspektami innowacji informatycznych, które najprawdopodobniej dotyczą lub będą dotyczyć ich w najbliższej przyszłości.

Edukacja z wykorzystaniem nowoczesnych środków jest o wiele bardziej efektywna, po prostu dlatego, że jest bardziej atrakcyjna dla uczniów. Dorastali oni w otoczeniu technologii i oczekują, że będą się o niej więcej dowiadywać. Pozwalając nauczycielom czuć się naturalnie w takim otoczeniu, Projekt 4.0 pomaga im pracować wydajniej i lepiej kształcić.

# **7. Podsumowanie**

Teacher 4.0 to jedyny projekt w ramach programu Erasmus +, który dotyczy Przemysłu 4.0 i nauczycieli przedmiotów nieinformatycznych. Przyczyni się on do rozwiązania jednego z głównych problemów w szkolnictwie podstawowym i średnim: niedoboru kompetencji nauczycieli poprzez włączenie innowacyjnych technologii informacyjno-komunikacyjnych do procesu nauczania. Dzięki temu rozwiązane zostaną również takie problemy, jak niska motywacja uczniów do nauki, słabe wyniki w nauce przedmiotów ścisłych, brak dobrych praktyk w zakresie pracy z różnymi grupami uczniów z wykorzystaniem nowoczesnych technologii w klasie i wiele innych.

Projekt jest także zgodny z priorytetem horyzontalnym dotyczącym otwartych i innowacyjnych praktyk w obszarze cyfrowym poprzez promowanie innowacyjnych metod, technologii i metod pedagogicznych. Przykładowym rezultatem tego stwierdzenia jest opracowanie modeli i scenariuszy lekcji, które uwzględniają koncepcję Przemysłu 4.0.

Potrzeba realizacji Projektu Teacher 4.0 i innych jest zauważalna. Korzyści z realizacji projektu będą widoczne w niedalekiej przyszłości. Ważne jest, aby uczyć się i wyciągać wnioski z takich pomysłów i budować lepszą, nowoczesną edukację dla przyszłych pokoleń w Europie.

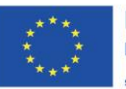

Projekt współfinansowany w ramach programu Unii Europejskiej "Erasmus+'